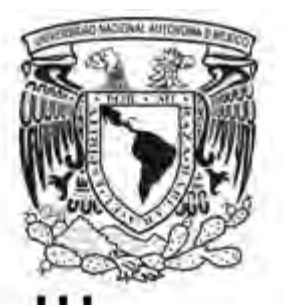

# UNIVERSIDAD NACIONAL AUTONOMA DE MEXICO FACULTAD DE INGENIERIA

# "INCORPORACION DE MODELOS DE AEROGENERADORES AL ANALISIS DE FLUJOS DE POTENCIA DINAMICOS"

Tesis que para obtener el grado de Licenciatura en Ingenieria Electrica – Electronica Presenta

Ibarra Martinez Luis Antonio

Director de Tesis: Dr. Cesar Angeles Camacho

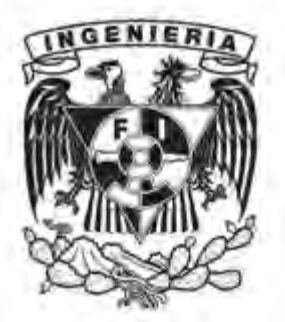

Mexico D.F., 29 Febrero de 2012

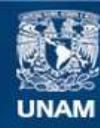

Universidad Nacional Autónoma de México

**UNAM – Dirección General de Bibliotecas Tesis Digitales Restricciones de uso**

#### **DERECHOS RESERVADOS © PROHIBIDA SU REPRODUCCIÓN TOTAL O PARCIAL**

Todo el material contenido en esta tesis esta protegido por la Ley Federal del Derecho de Autor (LFDA) de los Estados Unidos Mexicanos (México).

**Biblioteca Central** 

Dirección General de Bibliotecas de la UNAM

El uso de imágenes, fragmentos de videos, y demás material que sea objeto de protección de los derechos de autor, será exclusivamente para fines educativos e informativos y deberá citar la fuente donde la obtuvo mencionando el autor o autores. Cualquier uso distinto como el lucro, reproducción, edición o modificación, será perseguido y sancionado por el respectivo titular de los Derechos de Autor.

# **Agradecimientos:**

A mis padres que siempre me han apoyado en todas mis decisiones así parezcan de carácter estulto. A mis hermanos que gracias a ellos nunca me he sentido solo. Al arte que junto con la ciencia no solo complementan mi vida sino que son necesarias para la misma.

# **INDICE**

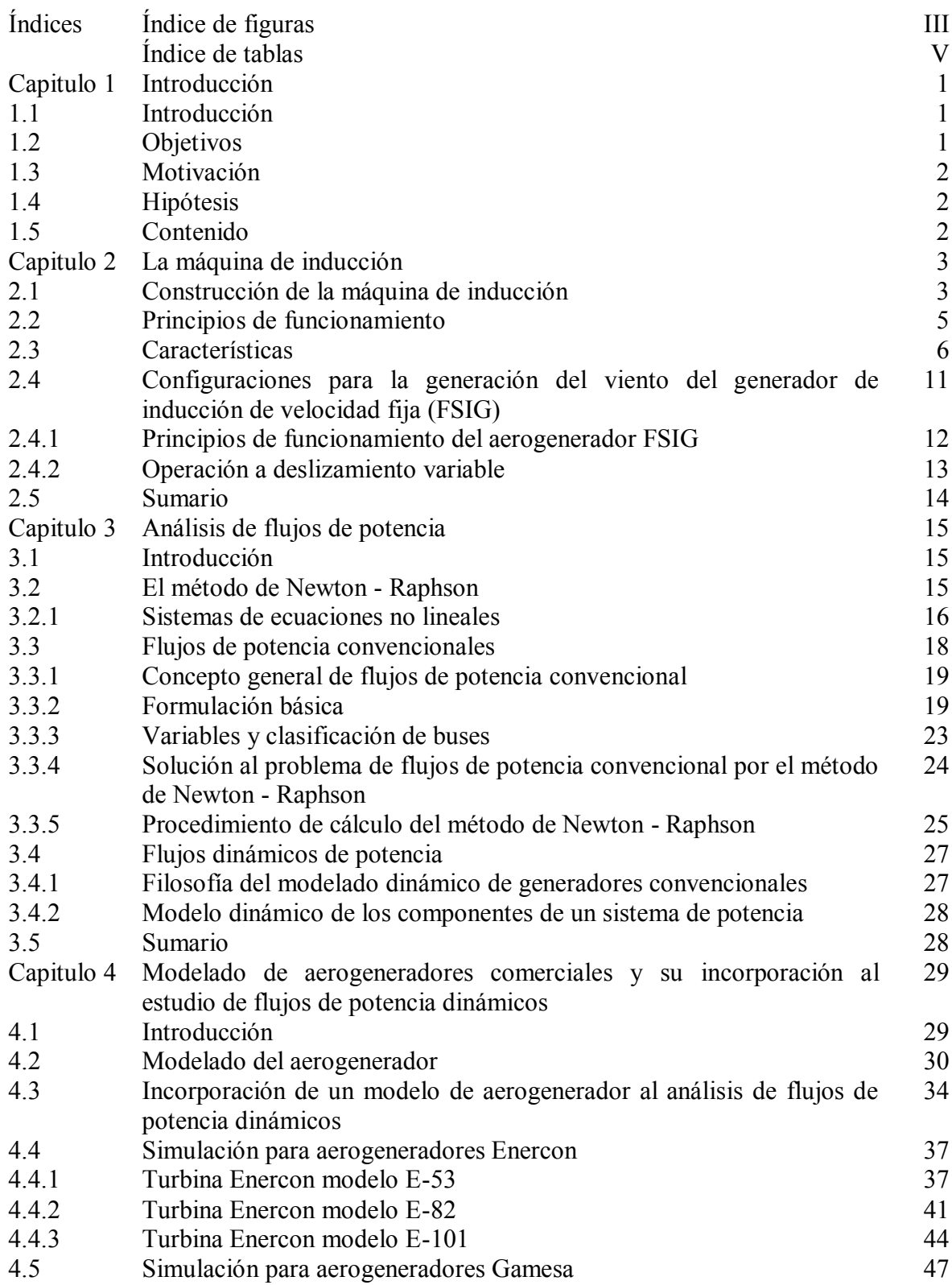

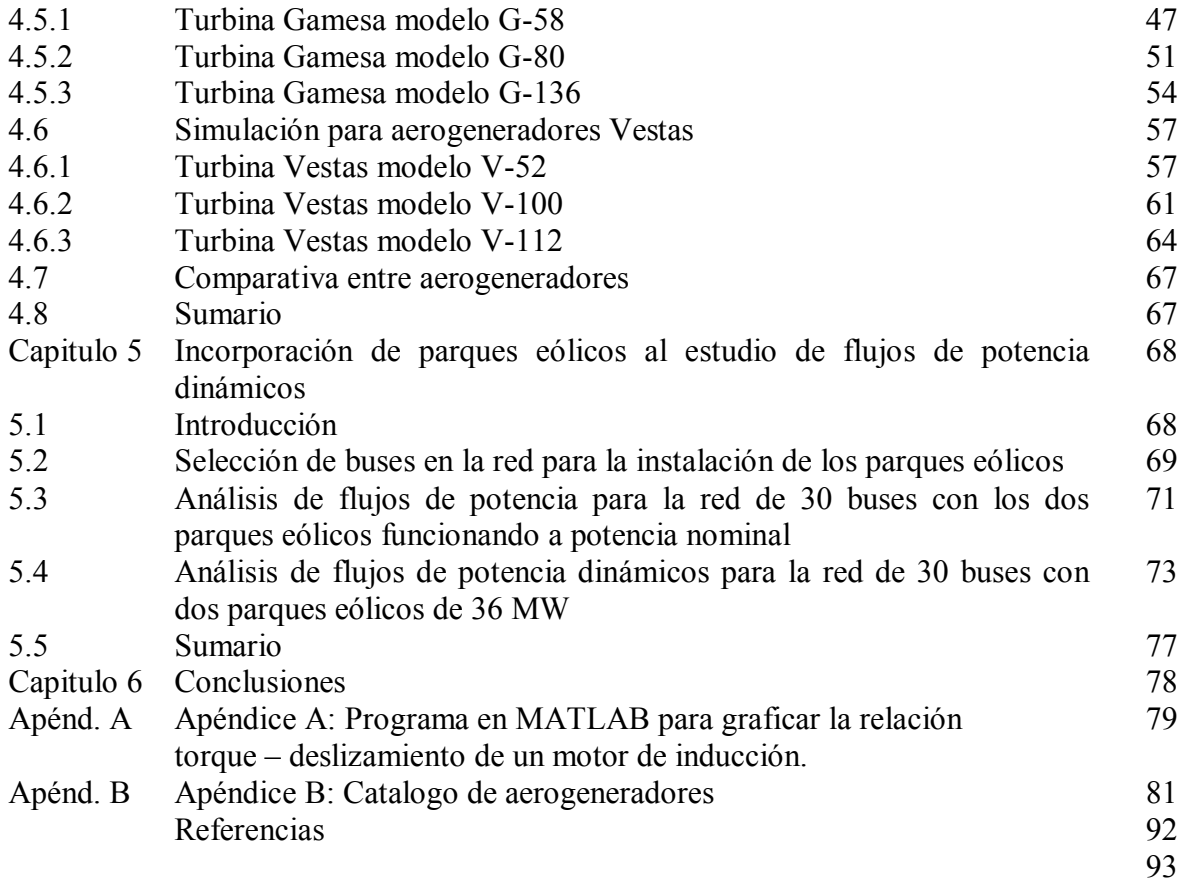

# INDICE DE FIGURAS

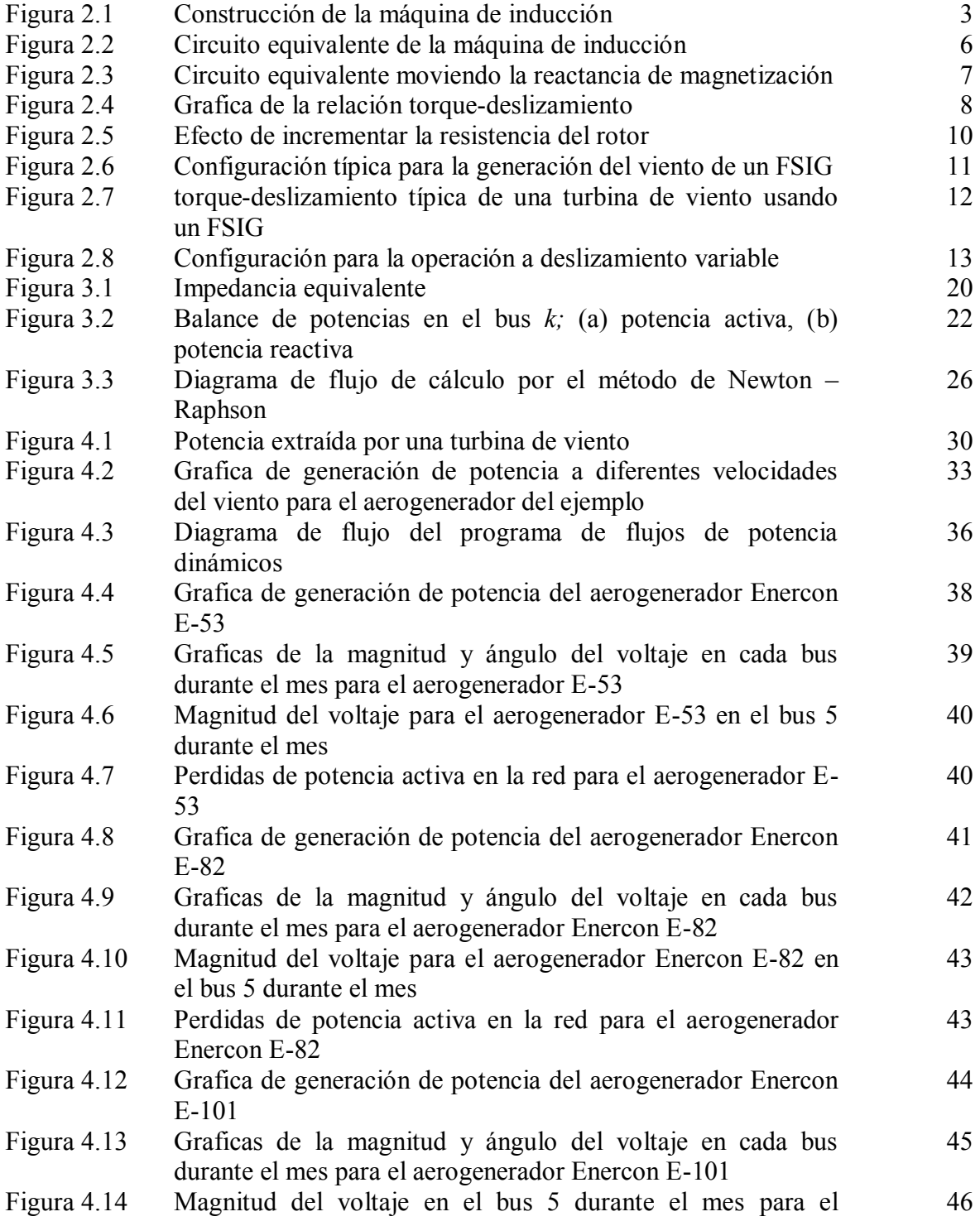

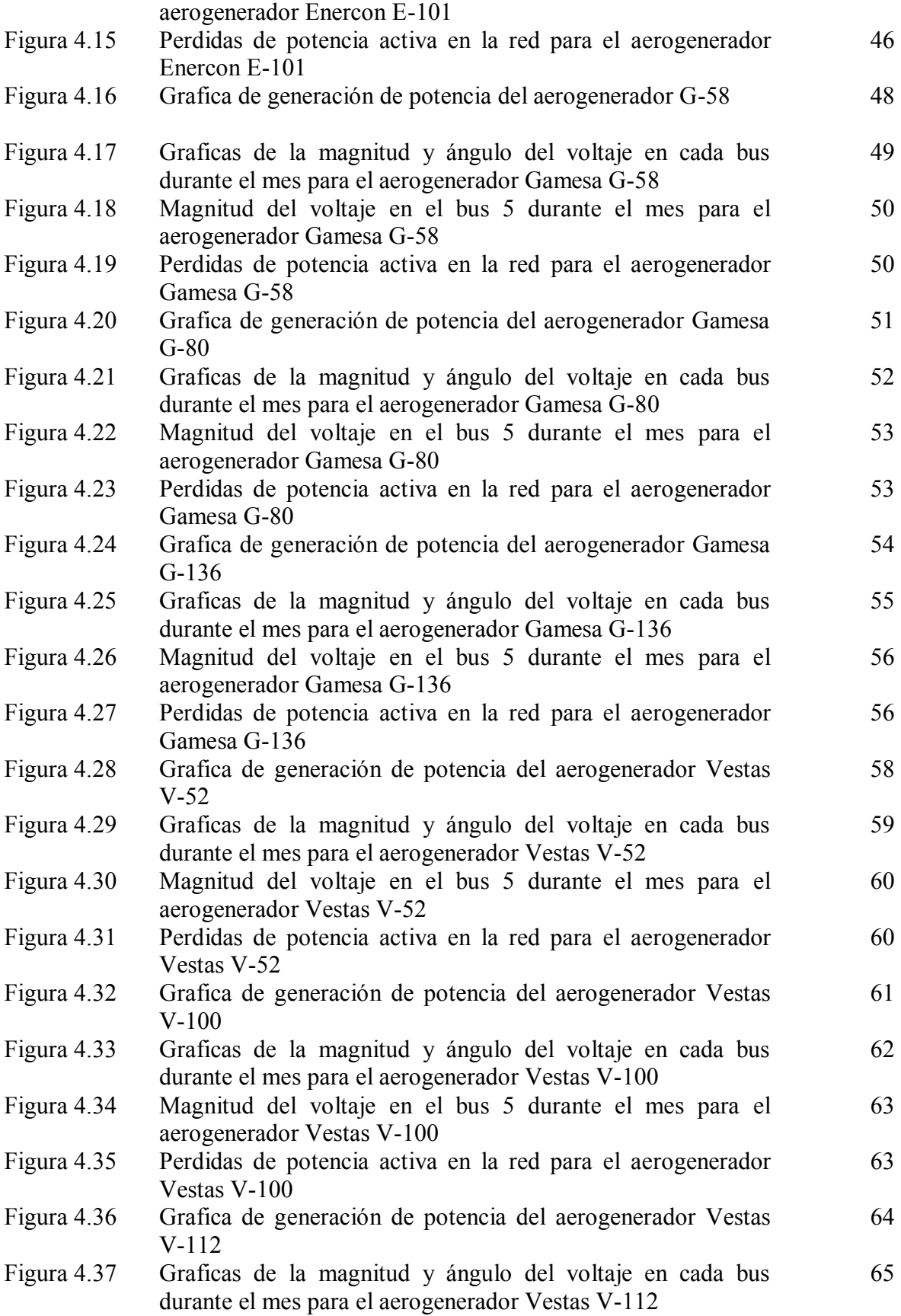

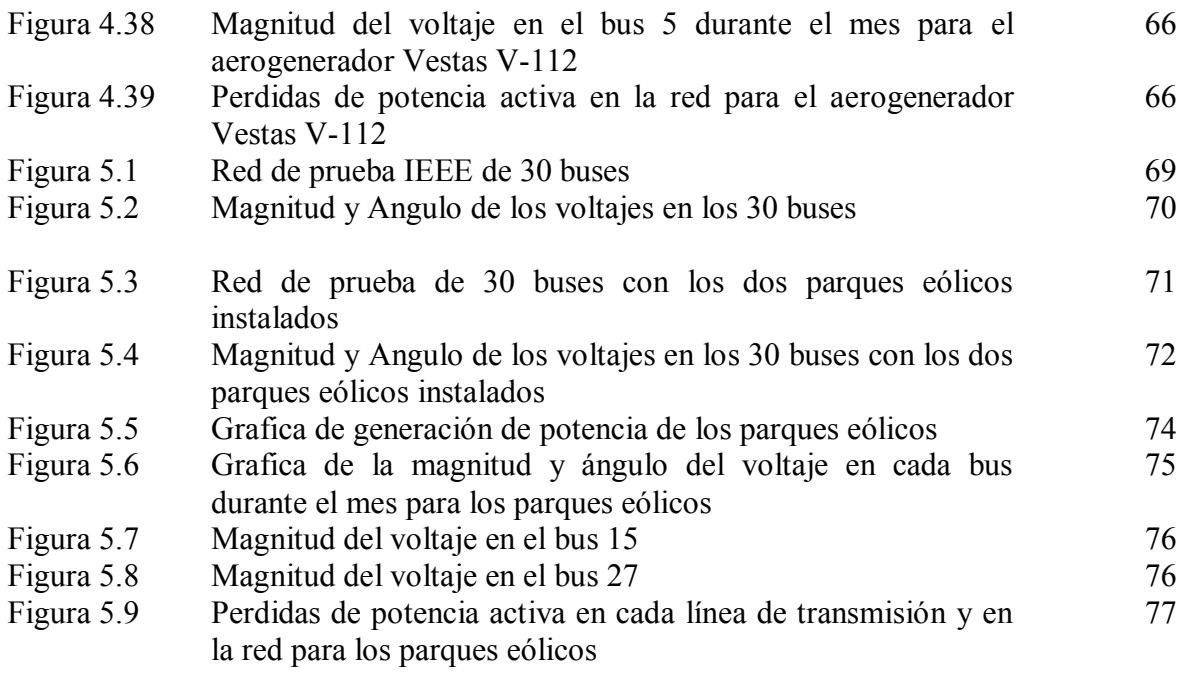

# INDICE DE TABLAS

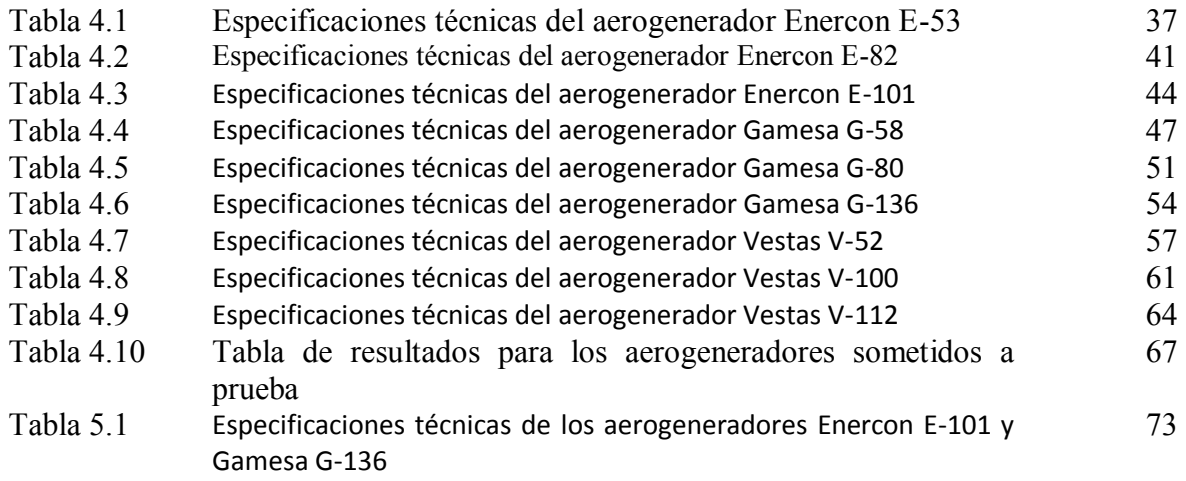

# **CAPITULO 1**

#### **INTRODUCCION**

#### 1.1 INTRODUCCION

Las preocupaciones ambientales y políticas por un desarrollo sustentable han alentado el crecimiento de generación eléctrica a partir de energías renovables. La generación eólica es vista como una de las opciones más practicas y con mejor costo-beneficio dentro de estas. Sin embargo, dado que la velocidad del viento es variable en el tiempo, la electricidad generada variará. Esto provoca que el voltaje en el punto de conexión a la red fluctúe de acuerdo con las variaciones de velocidad del viento. Este fenómeno puede afectar la estabilidad del sistema y comprometer la calidad de la energía de las cargas vecinas. Actualmente la generación eólica integrada a sistemas eléctricos cubre una pequeña parte de la demanda total de potencia en donde la mayor generación se da por otras fuentes como la hidráulica, la nuclear y combustibles fósiles. Si la penetración eólica o renovable en un sistema es pequeña, la generación síncrona convencional determinara el comportamiento dinámico del sistema. Los voltajes nodales son mantenidos dentro de sus límites de operación por esta generación centralizada. Sin embargo, con el incremento en la capacidad y el número de centrales eólicas adicionadas, estas substituirán la potencia proveniente de fuentes convencionales, de tal manera que su contribución no puede ser ignorada.

El modelado de la interacción dinámica entre las centrales eólicas y los sistemas eléctricos proporciona información valiosa. Los inversionistas y las empresas pueden realizar estudios preliminares a la conexión de las centrales. Una de las herramientas más utilizadas en la planeación y diseño de los sistemas eléctricos es el análisis de flujos de potencia, el cual calcula las condiciones de operación del sistema en estado estable. Una variante de este sistema es el análisis de flujos de potencia dinámicos, que permite el estudio en el dominio del tiempo con modelos de estado estable. La potencia generada por la central eólica podrá ser prevista conociendo las mediciones del viento y el tipo de turbina a utilizar.

#### 1.2 OBJETIVOS

Este trabajo de tesis tiene como objetivo obtener los resultados de un estudio de flujos de potencia dinámicos para nueve aerogeneradores de tres fabricantes europeos, con estos resultados se puede determinar cuál de estos aerogeneradores presento el más alto desempeño de generación eléctrica. Después de esto, se modelara una red de treinta buses con dos parques eólicos compuestos por los dos modelos de aerogeneradores más eficientes de los nueve analizados y se someterá la red a un estudio de flujos de potencia dinámicos para observar como la generación eólica afecta las características eléctricas de la red.

# 1.3 MOTIVACION

Cuando conocí los temas que compondrían este trabajo de tesis me di cuenta de que para poder desarrollarlos tendría que aprender nuevos conceptos que no comprendían el plan de estudios. Esto me animo, ya que estos nuevos conocimientos complementarían mi formación académica. De la misma manera el tema de la tesis me pareció interesante ya que la popularidad de la energía eólica como medio de generación de "energía verde" ha seguido en aumento a través de los últimos años.

#### 1.4 HIPOTESIS

La comparación entre nueve modelos de aerogeneradores de tres diferentes marcas conlleva a destacar a uno de entre los demás, por su eficiencia en la generación eólica y el modo en que esta afecta a una red eléctrica de prueba. Teóricamente el mejor será aquel que posea entre sus características técnicas de fabricación el mejor diseño, haciendo al aerogenerador alcanzar su potencia nominal a bajas velocidades de viento. De esta manera el aerogenerador aportara la mayor cantidad de potencia activa a la red.

## 1.5 CONTENIDO

La tesis se compone de cinco capítulos. El capitulo uno y el cinco corresponden a la introducción y las conclusiones respectivamente. Los demás se estructuran de la manera siguiente:

El capitulo dos habla sobre la máquina de inducción y su principio de funcionamiento, además de las configuraciones para la generación eólica de los motores de inducción de velocidad fija (FSIG). Es indispensable conocer la máquina de inducción ya que los generadores sometidos a prueba son aerogeneradores de este tipo.

El capitulo tres se centra en los flujos de potencia. Como se resuelve este problema y los métodos numéricos que se utilizan para llevar a cabo este tipo de análisis eléctrico. También se comienzan a establecer el concepto de flujos de potencia dinámicos.

En el capitulo cuatro se someten a un estudio de flujos de potencia dinámicos nueve aerogeneradores de tres fabricantes europeos. Enercon (Alemania) con los modelos E-53, E-82 y E-101, Gamesa (España) con los modelos G-58, G-80 y G-136 y Vestas (Dinamarca) con los modelos V-52, V-100 y V-112. Cada uno de estos modelos se someterá a una prueba para ver como su incorporación a una red eléctrica afecta las características eléctricas de la misma. Con los dos modelos que presenten el mejor desempeño se modelara una red en donde se incorporaran dos parques eólicos y se someterá también a un estudio de flujos de potencia dinámicos.

#### **CAPITULO 2**

#### **LA MAQUINA DE INDUCCION**

#### **2.1 CONSTRUCCION DE LA MAQUINA DE INDUCCION**.

Las maquinas de inducción son un tipo de maquinas eléctricas de corriente alterna, están formadas por un rotor que puede ser del tipo jaula de ardilla o devanado y un estator en el que se encuentran las bobinas inductoras. Este tipo de maquinas funcionan a base de inducción electromagnética, el campo magnético rotatorio del estator induce corrientes elevadas en el rotor y estas a su vez producen sus propios campos magnéticos que interactúan con el campo principal para hacer girar al rotor. Para que la máquina de inducción funcione, el rotor deberá girar a una velocidad diferente de la del campo rotatorio del estator. En la estructura electromagnética de una maquina de inducción, el estator esta hecho de bobinas devanadas en tres grupos (fases) y se alimentan con corriente trifásica. Las tres bobinas están repartidas alrededor de la periferia del estator. Las bobinas del estator están incrustadas en ranuras en un núcleo de alta permeabilidad magnética para producir la intensidad de campo magnético requerida con una pequeña corriente de excitación. El rotor sin embargo, tiene una estructura completamente diferente. Esta hecho de solidas barras conductoras, también incrustadas en ranuras pero, de un núcleo magnético.

En la figura 2.1 se puede observar un diagrama de la sección cruzada de una maquina de inducción trifásica. El estator consiste de los devanados *as, bs y cs* separados 120 grados entre sí. Los circuitos del rotor tienen tres devanados distribuidos, *ar*, *br* y *cr*. El ángulo *θ* está dado como el ángulo de separación entre los ejes de la fase *ar* del devanado del rotor y los ejes de la fase *as* del devanado del estator en la dirección de rotación. *w<sup>r</sup>* es la velocidad angular del rotor así como *ws* es la del estator. [1]

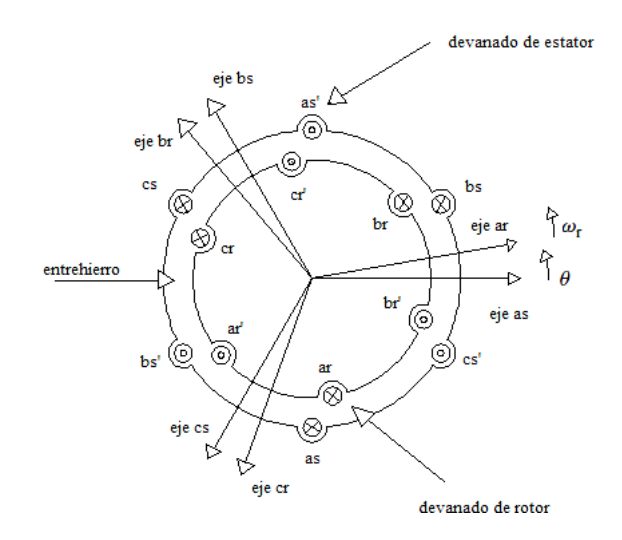

**Figura 2.1** Construcción de la máquina de inducción.

Cuando se balancea el flujo de corriente trifásica a través de los devanados del estator, se genera un campo rotatorio a velocidad síncrona *ws*. La velocidad síncrona *ws* se expresa como:

$$
w_s = \frac{4\pi f_s}{P_f} \tag{2.1}
$$

Donde  $f_s$  (Hz) es la frecuencia de las corrientes del estator y  $P_f$  es el número de polos. Si hay movimiento relativo entre el campo del estator y el rotor, son inducidos los voltajes de frecuencia *fr*(Hz) en los devanados del rotor. La frecuencia *fr* es igual a la frecuencia de deslizamiento *f<sup>s</sup>* donde el deslizamiento esta dado por:

$$
s = \frac{w_s - wr}{ws} \tag{2.2}
$$

Donde:

 $W_s$  = velocidad del estator *Wr*= velocidad del rotor

El deslizamiento es positivo si el rotor gira por debajo de la velocidad síncrona y es negativo si gira sobre el valor de la velocidad síncrona. [2]

El rotor de una maquina de inducción puede ser de dos tipos:

a) Rotor jaula de ardilla.

El rotor de una maquina con jaula de ardilla lleva un devanado que consiste de una serie de barras en las ranuras del rotor, donde son cortocircuitadas por anillos en cada extremo del rotor. En uso, la jaula de ardilla adquiere la corriente patrón y distribución polar del estator que habilita al rotor para ser usado en maquinas con diferente numero de polos. Sin embargo para propósitos de análisis, un rotor de jaula de ardilla puede ser tratado como un devanado simétrico, trifásico conectado en estrella cortocircuitado.

#### b) Rotor devanado.

El rotor de una maquina con rotor devanado lleva un devanado trifásico distribuido con el mismo número de polos que el estator. Este devanado esta usualmente conectado en estrella con las terminaciones del devanado llevadas a tres anillos colectores, habilitando el uso de circuitos externos para ser agregados con fines de control.[1]

#### **2.2 PRINCIPIOS DE FUNCIONAMIENTO**

El campo magnético del estator gira a la velocidad síncrona. La velocidad relativa entre el campo giratorio y el rotor inducen el voltaje en cada circuito de los conductores del rotor atribuido al flujo del estator *φ*. La magnitud del voltaje inducido esta dado por la ley de inducción electromagnética de Faraday:

$$
e = \frac{d\Phi}{dt} \tag{2.3}
$$

Donde:

*φ* = Flujo magnético del estator vinculado al circuito del rotor.

Este voltaje a su vez establece la circulación de corriente en el rotor. La interacción electromagnética de la corriente del rotor y el flujo del estator produce el torque. La magnitud del torque está dada por la ecuación 2.4

$$
T = K\Phi I \cos\varphi_2 \tag{2.4}
$$

Donde:

*K*= Constante de proporcionalidad  $\Phi$  = Magnitud de la onda de flujo del estator *I* =Magnitud de la corriente inducida en el rotor *φ<sup>2</sup>* <sup>=</sup>Angulo de fase por el cual la corriente del rotor retrasa al voltaje del rotor

El rotor acelera bajo este torque. Si el rotor estuviera sin fricción al rodamiento, en un vacio sin carga mecánica, este podría ser completamente libre para girar con cero resistencia. Bajo esta condición, el rotor podría alcanzar la misma velocidad que el campo del estator, es decir, la velocidad síncrona. A esta velocidad la corriente inducida en el rotor es cero y no se produce ningún torque. [2]

Si al rotor se le agrega una carga mecánica, este ira más despacio. El campo del estator, que siempre gira a una velocidad síncrona, tendrá una velocidad relativa respecto a la del estator [3]. Como resultado, se inducirá electromagnéticamente un voltaje y una corriente, además de que se producirá un torque en el rotor. El torque producido debe de satisfacer la necesidad de la carga. En estas condiciones la maquina trabaja como un motor.

Si nosotros incorporamos el rotor a una turbina de viento y este gira mas rápido que su velocidad síncrona con la ayuda de un arreglo de engranes, la corriente y el torque en el rotor toman una dirección contraria. La maquina ahora trabaja como generador, convirtiendo la energía mecánica de la turbina en energía eléctrica, que es entregada a la carga conectada a las terminales del estator. Si la maquina estuviera conectada a una red, esta podría alimentar eléctricamente a la red. Por lo tanto la máquina de inducción puede trabajar como un generador eléctrico solo a velocidades más altas que la velocidad síncrona. Por esta razón, la operación como generador es también llamada operación supersincrona de la máquina de inducción. [2]

#### **2.3 CARACTERISTICAS.**

Los circuitos equivalentes de las maquinas de inducción consisten de cinco parámetros principales: Resistencia del rotor y del estator, r<sub>s</sub> y r<sub>r</sub>, inductancias del estator y del rotor,  $X_s$  y  $X_r$ , y la inductancia principal del estator  $X_m$ . [4]

En la Figura 2.2 se muestra el circuito equivalente de la máquina de inducción en estado estable referido al estator con sus respectivos parámetros. [1]

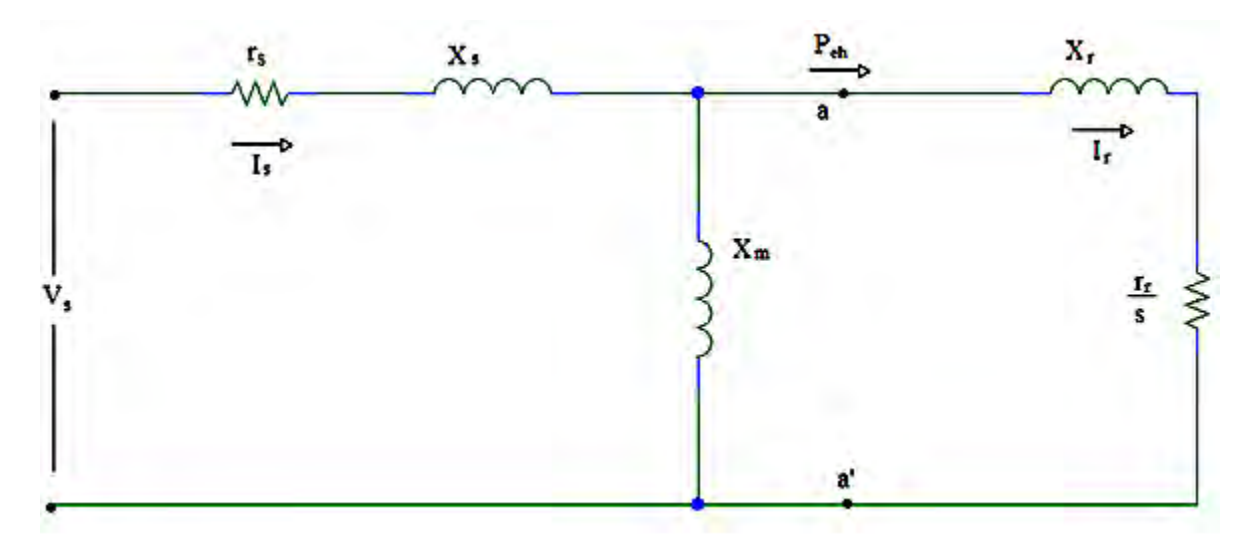

**Figura 2.2** Circuito equivalente de la máquina de inducción.

En la figura 2.2,  $X_s = W_s L_s$  es la reactancia del estator,  $X_r = W_s L_r$  es la reactancia del rotor y  $X_m = W_s L_m$  es la reactancia de magnetización. El voltaje  $V_s$ , la corriente del estator  $I_s$  y la corriente del rotor *I<sup>r</sup>* son cantidades RMS por fase. [1]

La energía transferida a través del entrehierro al rotor (de una fase) es:

$$
Peh = \frac{Rr}{s} Ir^2 \tag{2.5}
$$

El torque desarrollado por la maquina (tres fases) está dado por:

$$
Te = 3\frac{pf}{2}\frac{Rr}{SWs}Ir^2\tag{2.6}
$$

Donde *Ws = 2πfs*. Como se puede ver en la ecuación anterior, el torque depende del deslizamiento. Para un análisis simple de la relación entre el torque y el deslizamiento, se puede simplificar el circuito equivalente moviendo la reactancia de magnetización a las terminales como se muestra en la figura 2.3. [1]

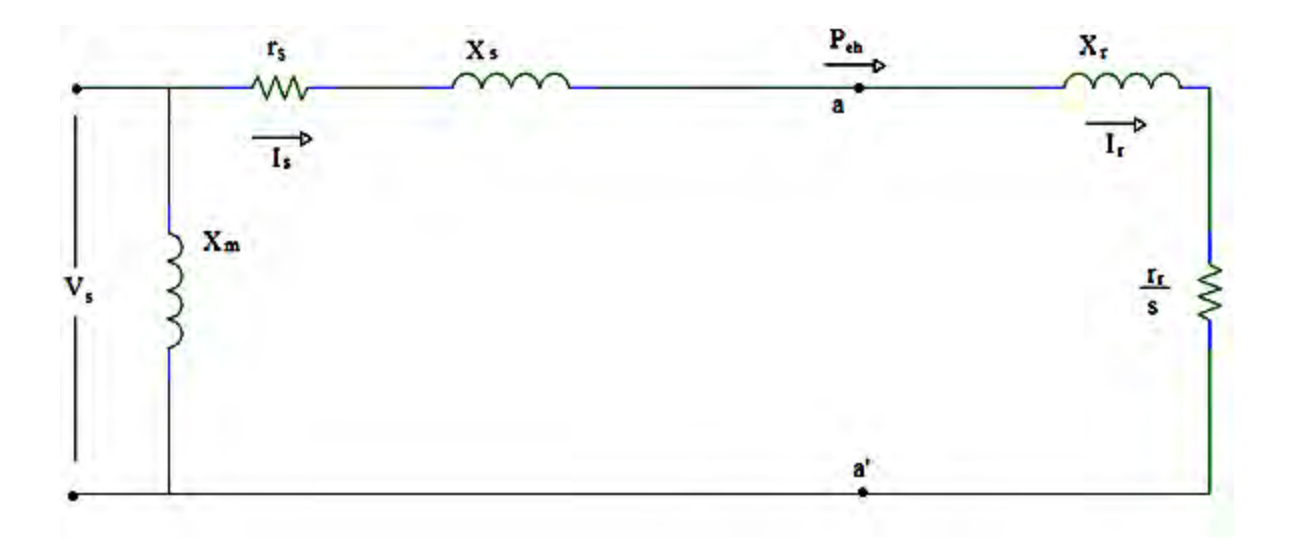

**Figura 2.3** Circuito equivalente moviendo la reactancia de magnetización.

La corriente del rotor es:

$$
I_r = \frac{v_s}{(Rs + \frac{Rr}{s}) + j(xs + xr)}
$$
\n(2.7)

Entonces la ecuación del torque es:

$$
T_e = 3 \frac{pf}{2} \left(\frac{rRr}{s\,Ws}\right) \frac{Vs^2}{\left(Rs + \frac{Rr}{s}\right)^2 + (Xs + Yr)^2}
$$
\n(2.8)

Entre cero y la velocidad síncrona la maquina funciona como un motor. Mas allá de la velocidad síncrona la maquina funciona como un generador. [3]

Utilizando la ecuación 2.8 un pequeño programa ha sido elaborado para visualizar la relación torque-deslizamiento que presenta un motor de inducción. La programación se realizo con MATLAB. La Figura 2.4 muestra el efecto de la variación de la resistencia del rotor *Rr* en el torque de la máquina de inducción. Una baja resistencia es requerida para lograr una alta eficiencia bajo condiciones normales de operación, pero una resistencia alta es requerida para producir un alto deslizamiento.[1]

La Figura 2.4 es un ejemplo de un motor trifásico de 220 V, 60 Hz, 10 HP, 6 polos con las siguientes características de *Rs*= 0.344 Ω, *Rr*= 0.147 Ω, *Xs*=0.498 Ω*, Xr*=0.221 Ω, *Xm*= 12.6 Ω.

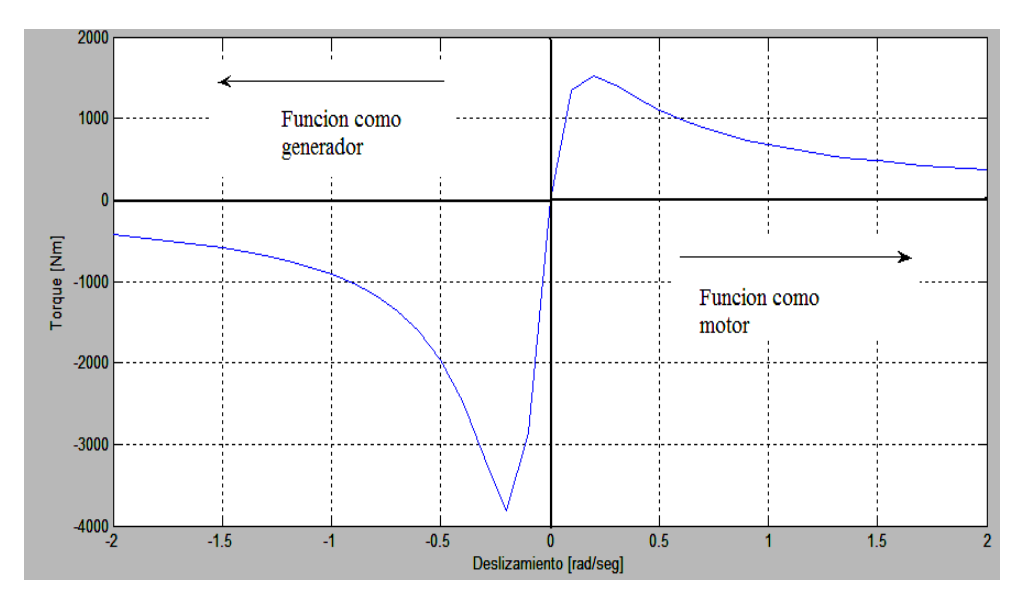

**Figura 2.4** Grafica de la relación torque-deslizamiento.

En la Figura 2.4 se puede observar las regiones de trabajo de la máquina de inducción. Para valores de deslizamiento negativo la máquina de inducción funciona como un generador, esto es porque la velocidad del rotor es mayor que la velocidad del campo del estator, es decir, la velocidad del rotor está por encima de la velocidad síncrona. Para valores de deslizamiento positivo la máquina de inducción funciona como un motor ya que la velocidad del rotor es menor que la velocidad del campo del estator y por consiguiente de la velocidad síncrona. En la zona donde el deslizamiento y el torque tienen un valor de cero, es decir en la transición de funcionamiento como generador a motor y viceversa no existe torque ni deslizamiento, esto sucede cuando la velocidad del rotor es igual a la velocidad síncrona, esto hace que no haya una relación de velocidades entre el rotor y el campo del estator haciendo cero el deslizamiento y por lo tanto no se produce ningún torque.

También se puede apreciar que a medida que el torque aumenta de forma abrupta el deslizamiento varia muy poco, por esta propiedad, el motor de inducción es utilizado para la aerogeneración ya que a cambios de torque en la turbina producidos por la velocidad del viento, el deslizamiento varia muy poco teniendo una relación de velocidades entre el rotor y el campo del estator.

El pico de torque generado es donde el aerogenerador trabaja mas eficientemente, por esto el valor del deslizamiento siempre debe estar lo más próximo al del que corresponde al pico de torque.

Una manera de controlar la resistencia del rotor (y por lo tanto el deslizamiento y la velocidad del generador) es usando un rotor devanado conectado a resistores variables externos a través de escobillas y anillos deslizantes. La resistencia del rotor se ajusta por medio de equipo electrónico.

Utilizando la ecuación 2.8 se realizo un programa que permite observar el comportamiento de las curvas de la relación torque – deslizamiento, mostrando el efecto de incrementar la resistencia del rotor. El programa se realizo utilizando MATLAB y se presenta en el apéndice A.

La Figura 2.5 se basa en el ejemplo anterior, la resistencia *Rr* va incrementando y se va graficando en Matlab para cada valor propuesto. [1]

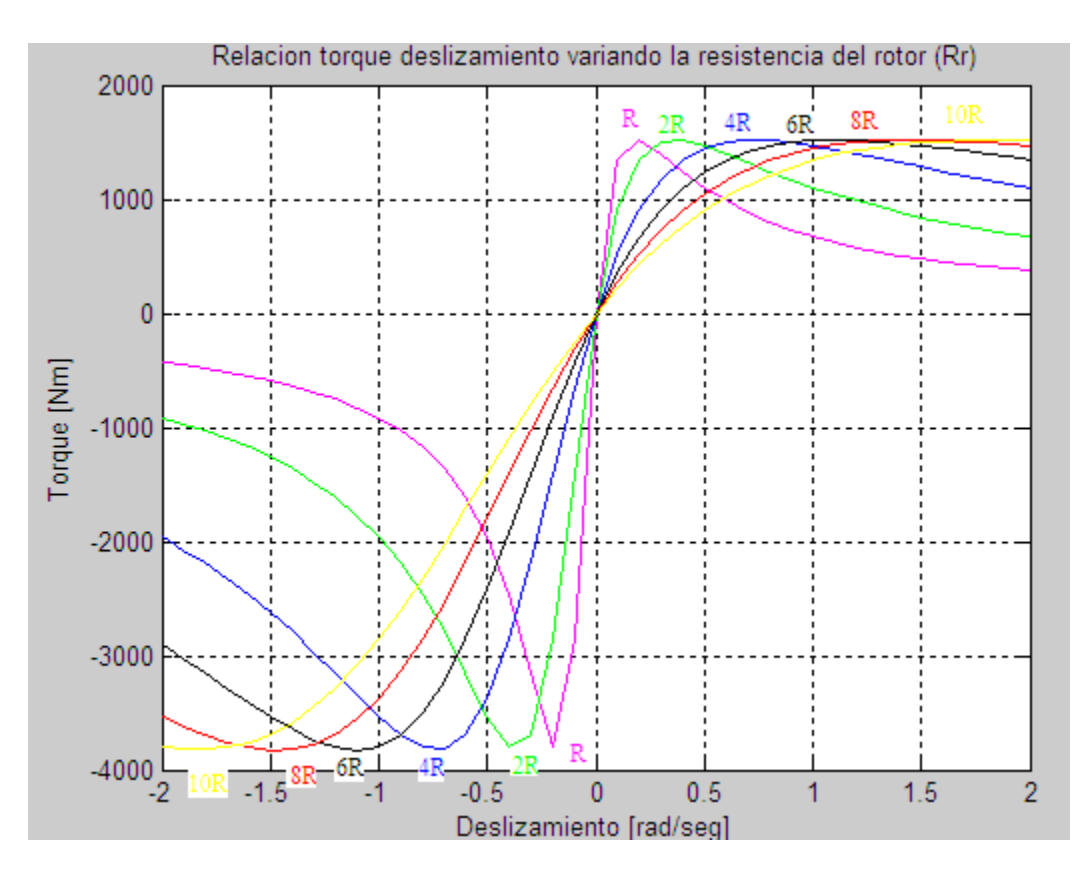

**Figura 2.5** Efecto de incrementar la resistencia del rotor.

En la grafica de la Figura 2.5 se observa el efecto que se presenta al incrementar la resistencia del rotor. Incrementar esta resistencia provoca que la curva de la relación torque - deslizamiento se modifique. Al ir aumentando la resistencia a razón de R, 2R, 4R, 6R, 8R y 10R respectivamente el deslizamiento se va incrementando de tal forma que a medida que incrementa la resistencia del estator se requiere un mayor torque para llegar a un valor de deslizamiento que corresponda a la relación de velocidades adecuada para que la maquina tenga un desempeño optimo.

Incrementar la resistencia del estator es ventajoso en el caso de un aerogenerador ya que la velocidad del viento es variable y por esto el torque que provoca en las hélices de la turbina hace que la velocidad del rotor cambie constantemente, por esto la relación torque – deslizamiento que se necesita para que el generador trabaje en su punto optimo también va a estar cambiando y mediante la modificación de la resistencia del estator podemos hacer control para adecuar la relación de velocidades y así tener el generador trabajando lo más cercano al punto ideal.

# **2.4 CONFIGURACIONES PARA LA GENERACION DEL VIENTO DEL GENERADOR DE INDUCCION DE VELOCIDAD FIJA (FSIG).**

La estructura del aerogenerador de velocidad fija consiste en una caja multiplicadora y un generador asíncrono directamente acoplado a la red por su estator, con unas baterías de condensadores para compensar la energía reactiva.

Muchos de los aerogeneradores de gran potencia que operan hoy en día en parques eólicos son de este tipo. Incorporan un generador asíncrono de rotor de jaula bobinada estándar, gracias al cual se consigue de manera economica. Los inconvenientes de funcionar a velocidad fija son las sobrecargas mecánicas que se generan debido a las ráfagas de viento. Estas fluctuaciones de potencia en el viento se traducen, aunque filtradas, en fluctuaciones de la potencia eléctrica generada.

La configuración típica de un generador de inducción de velocidad fija, es decir directamente conectado a la red, para una turbina de viento usando un generador de inducción de jaula de ardilla se muestra en la figura 2.6.

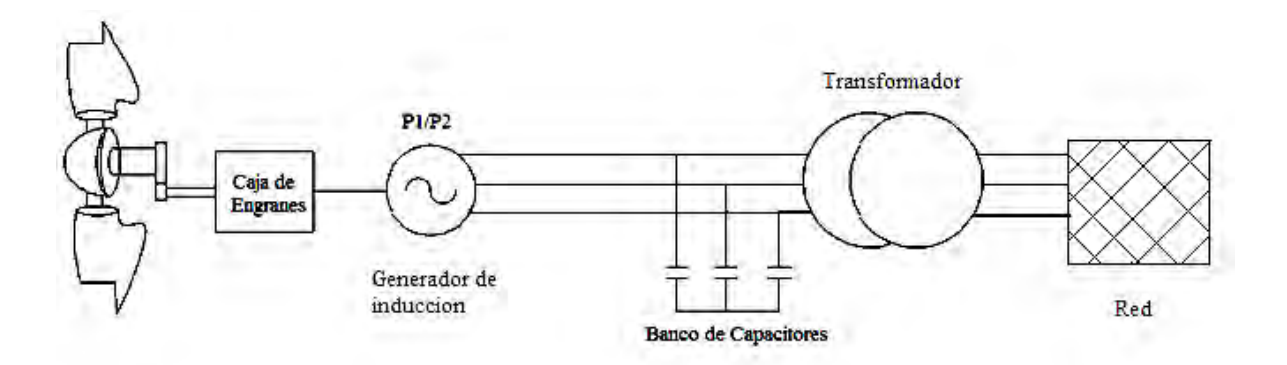

**Figura 2.6** Configuración típica para la generación del viento de un FSIG.

En un generador de inducción de jaula de ardilla, el deslizamiento ( y por lo tanto la velocidad del rotor) varia con la cantidad de energía generada. Sin embargo, estas variaciones de velocidad son muy pequeñas (de 1-2%) por lo que es normalmente referida como una turbina de velocidad constante. [1]

La figura 2.7 muestra la relación torque – deslizamiento de la configuración típica (directamente conectado a la red) de un aerogenerador tipo FSIG.

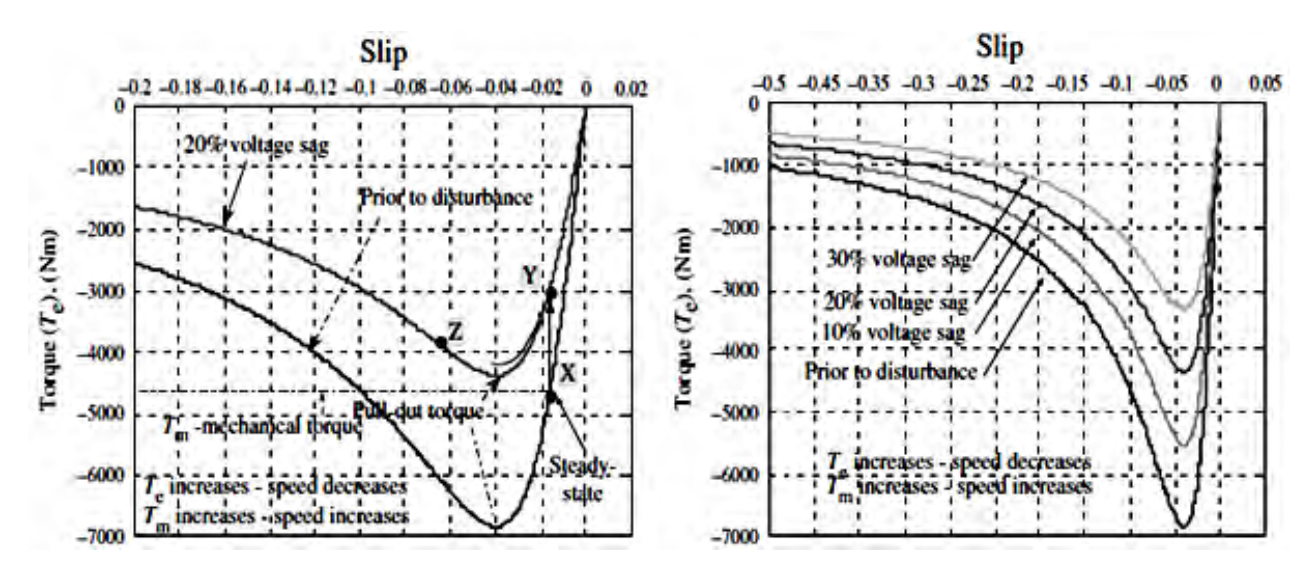

**Figura 2.7** Relación torque-deslizamiento típica de una turbina de viento usando un FSIG.

En la figura 2.7, cada una de las curvas representa la caída de voltaje al aumentar o disminuir el torque debido al cambio en la velocidad del viento

El generador opera típicamente a 690V (línea a línea) y transmite energía por medio de cables con pendiente vertical a un tablero de distribución y un transformador local usualmente localizado en la base de la torre. Como generador de inducción, siempre consume energía reactiva por lo que son empleados bancos de capacitores para proveer de energía reactiva al generador de inducción de velocidad fija además de mejorar el factor de potencia. Una unidad de arranque suave de tiristores en antiparalelo es usada para energizar el generador una vez que su velocidad de operación es alcanzada. La función de la unidad de arranque suave es construir el flujo magnético lentamente y por lo tanto minimizar las corrientes transitorias durante la energizacion del generador.[1]

## 2.4.1 Principios de funcionamiento del aerogenerador con FSIG

La autoexcitación es obtenida conectando capacitores a través de las terminales del estator del generador. Cuando el rotor es impulsado por un movimiento externo, en este caso la fuerza del viento, una pequeña corriente es inducida en las bobinas del estator debido al flujo magnético remanente en las bobinas del rotor, esta pequeña corriente carga los capacitores. Como el rotor continúa girando, el flujo que atraviesa los devanados del estator será en sentido contrario al del flujo magnético remanente. La corriente inducida en este

caso tendera a descargar los capacitores a la vez que la carga liberada por estos reforzara la corriente incrementando el nivel de flujo en la maquina.

A medida que el rotor continua girando, la fuerza electromotriz y la corriente inducida en los devanados del estator seguirán aumentando hasta alcanzar el estado estable, dependiendo de la saturación en el circuito magnético de la maquina. En este punto de operación el voltaje y la corriente continuaran oscilando dado un valor pico y frecuencia determinados por las características de la maquina, el entrehierro, el deslizamiento, la carga y la capacidad de los capacitores elegidos.

El valor de deslizamiento de operación es generalmente pequeño y la variación de la frecuencia depende del rango de la velocidad de operación.

Si el generador es sobrecargado el voltaje disminuirá rápidamente, es decir el generador se autoprotege contra sobrecargas.

2.4.2 Operación a deslizamiento variable.

El generador de deslizamiento variable es esencialmente un generador de inducción con un resistor variable en serie con el circuito del rotor, controlado por un interruptor semiconductor de alta frecuencia como se muestra en la figura 2.8. [1]

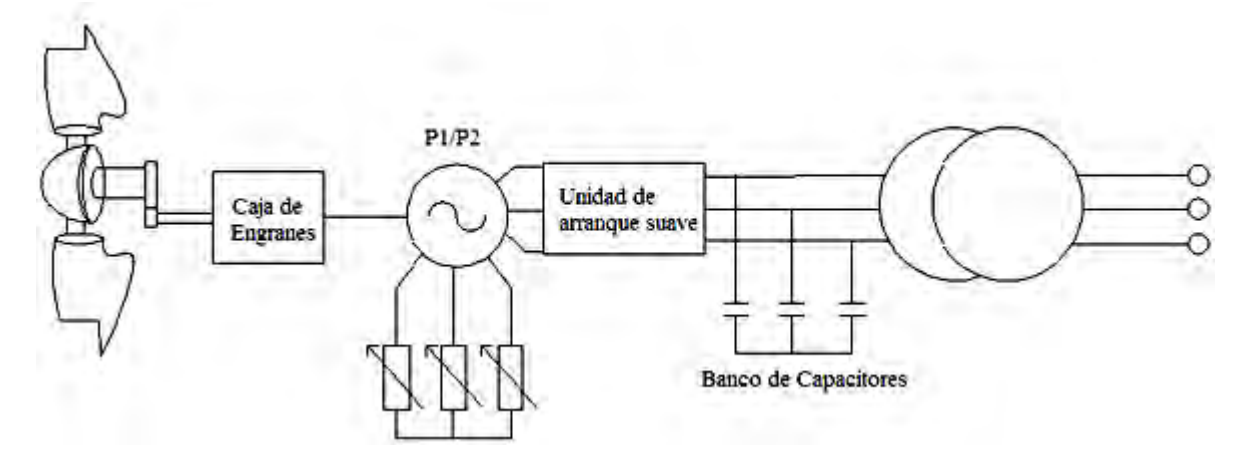

**Figura 2.8** Configuración para la operación a deslizamiento variable

Por debajo de la velocidad del viento y energía nominales actúa como un generador de inducción de velocidad fija convencional. Sobre los valores nominales, sin embargo, el control de la resistencia efectivamente permite que el torque del entrehierro sea controlado y la velocidad de desplazamiento varíe. Por lo tanto el comportamiento es similar al de un sistema de velocidad variable. Un rango de velocidad alrededor del 10% es típico con la consecuente pérdida de energía de 10% en el resistor adicional.

Los anillos de deslizamiento pueden ser evitados montando los resistores variables y el circuito de control en el rotor del generador. Una ventaja de montar esto externamente a través de los anillos de deslizamiento es que después es más fácil disipar el exceso de calor donde se genera por encima de los valores nominales y donde de otra manera podría ser un factor limitante de gran importancia. En algunas configuraciones, todas las funciones de control son ejecutadas por medio de circuitos de fibra óptica. [1]

# **2.5 SUMARIO**

Este capítulo presenta conceptos importantes para poder entender el funcionamiento del generador a estudiar para esta tesis y que es empleado en las turbinas de los aerogeneradores, por lo que inicialmente se da un estudio del motor de inducción en su configuración de rotor tipo jaula de ardilla y en rotor devanado.

Los conceptos en los que se hace énfasis son el torque y el deslizamiento. Estos parámetros además de mostrar el comportamiento del motor de inducción son cruciales para poder diseñar un sistema para controlar dicho motor.

Una vez planteado esto se continúa con las configuraciones para la generación del viento, en donde el motor de inducción se trabaja como un generador de inducción de velocidad fija. Este tipo de maquina se utiliza para la aerogeneración ya que el viento al variar durante todo el día su velocidad hace variar por lo tanto la generación. En un generador de inducción de jaula de ardilla, el deslizamiento y por consecuencia la velocidad del rotor varían con la cantidad de energía generada, la ventaja es que estas variaciones de velocidad son muy pequeñas en un rango de 1 a 2%. Para aprovechar al máximo la energía del viento el motor debe trabajar lo más próximo a su punto de relación óptima de velocidad.

También se mostro la configuración para la operación del generador a deslizamiento variable. Aquí se utiliza un resistor variable conectado al circuito del rotor para poder modificar la relación torque-deslizamiento según las condiciones del viento y de esta manera lograr que el generador trabaje más cerca de su punto de relación óptima de velocidad.

## **CAPITULO 3**

## **ANALISIS DE FLUJOS DE POTENCIA**

#### **3.1 INTRODUCCION**

El estudio de flujos de carga o flujos de potencia, como se llama también a menudo, está ligado tanto a la evolución de los sistemas eléctricos, como a la evolución de las computadoras digitales. Antes de los años cuarenta, la cantidad de interconexiones en los sistemas eléctricos eran muy pocas, por lo cual los sistemas eléctricos eran predominantemente radiales. Los estudios de dichos sistemas eran relativamente sencillos, al menos se podían realizar sin recurrir a grandes recursos de cálculo, que a la postre no existían. Sin embargo una vez que se hicieron patentes las ventajas de la interconexión, la complejidad de los sistemas eléctricos fue creciendo, y los estudios requeridos mas demandantes. Afortunadamente la evolución de los sistemas eléctricos coincidió con el advenimiento de la computadora digital. Pero ¿cuál es el objetivo del estudio de flujos de potencia?. El objetivo de este estudio es obtener los voltajes nodales. Con estas variables conocidas, determinaremos los flujos en las líneas de transmisión y en general de los elementos del sistema de transmisión, dados los niveles de demanda y generación. [5]

Para entender el estudio de flujos de potencia, este de debe estudiar primero comprendiendo el concepto de flujo de potencia convencional y luego el de flujo de potencia dinámico. El flujo de potencia convencional pretende determinar el funcionamiento en estado estacionario de la red eléctrica. El estado estacionario puede ser determinado encontrando, dadas las condiciones de carga , el flujo de la potencia activa y reactiva a través de la red y las magnitudes de voltaje y ángulos de fase en los buses de la red. [6]

El flujo de potencia dinámica se resuelve en función del tiempo. El comportamiento de la red eléctrica se encuentra en frecuente cambio debido a los cambios en la carga. Debido a que hay grandes sistemas interconectados, los disturbios en una parte de estos sistemas pueden afectar también áreas alejadas afectando la operación global del sistema. El incremento de la demanda del sistema de generación y transmisión y la interconectividad ha creado la necesidad de entender mejor los márgenes de estabilidad del sistema. Con el fin de estudiar el comportamiento de los sistemas de potencia de hoy y del futuro es necesario continuar desarrollando modelos de simulación dinámicos, métodos de solución y software para el análisis de los sistemas de potencia. [7]

#### **3.2 EL METODO DE NEWTON – RAPHSON**

En los estudios de los sistemas eléctricos, tales como el análisis de flujos de potencia, encontramos sistemas de ecuaciones tanto lineales como no lineales. Dado que el orden de dichos sistemas de ecuaciones es alto, debido al gran tamaño de los sistemas reales, es muy importante tener algoritmos numéricos rápidos y eficientes, que nos permitan tener la

solución de dichos sistemas de ecuaciones. El método que se utiliza para esta tesis y sobre el cual se desarrollara el problema de flujos de potencia es el método de Newton–Raphson. Consideremos la ecuación no lineal  $f(x) = 0$ . Suponiendo un valor de arranque  $x^{(0)}$ , expandamos en serie de Taylor  $f(x)$  alrededor de  $x^{(0)}$ , o sea tomando como punto base  $x^{(0)}$ . La ecuación resulta entonces:

$$
f(x^{(0)}) + [x - x(0)]f'(x^{(0)}) + \frac{1}{2!}[x - x(0)]^2 f''(x^{(0)}) + \dots = 0
$$
\n(3.1)

Despreciando los términos de segundo orden y de orden superior, obtenemos:

$$
f(x^{(0)}) + [x - x(0)]f'(x^{(0)}) = 0
$$
\n(3.2)

De esta última ecuación despejamos *x*, con el fin de obtener un estimado más cercano a la solución:

$$
x^{(1)} = x^{(0)} - \frac{f(x^{(0)})}{f'(x^{(0)})}
$$
\n(3.3)

En donde a la x la hemos denominado  $x^{(1)}$  en la última ecuación. La ecuación anterior puede aplicarse de manera iterativa, hasta alcanzar el valor deseado, mediante la ecuación general

$$
x^{(k+1)} = x^{(k)} - \frac{f(x^{(k)})}{f'(x^{(k)})}
$$
\n(3.4)

La convergencia puede probarse mediante el criterio  $|f(x)| \leq \varepsilon$ . De hecho si el método iterativo converge, *f* tiende a cero. Es importante recordar que la ecuación  $f(x) = 0$  puede tener varias soluciones, por lo que en caso de converger, el método probablemente lo hará en el valor más cercano al valor de arranque.[8]

3.2.1 Sistemas de ecuaciones no lineales.

Consideramos el siguiente sistema de ecuaciones:

$$
f_1(x_1, x_2, ..., x_n) = y_1
$$
  
\n
$$
f_2(x_1, x_2, ..., x_n) = y_2
$$
  
\n
$$
\vdots
$$
  
\n
$$
f_n(x_1, x_2, ..., x_n) = y_n
$$
  
\n(3.5)

16

Siguiendo el esquema del caso de primer orden, efectuamos la expansión en serie de Taylor para cada una de las funciones que constituyen el sistema de ecuaciones no lineales. Si denominamos al vector  $x^{(0)} = [x_1^{(0)}, x_2^{(0)}, \dots, x_n^{(0)}]^T$ , vector de arranque y suponemos que  $\Delta x_1$ , ∆*x*2,..., ∆*x*n, son las correcciones requeridas para que el vector *x* (0) sea la solución, tendremos que al sustituir en la ecuación 3.5 quedara:

$$
f_1(x_1^{(0)} + \Delta x_1, x_2^{(0)} + \Delta x_2, ..., x_n^{(0)} + \Delta x_n) = y_1
$$
  
\n
$$
f_2(x_1^{(0)} + \Delta x_1, x_2^{(0)} + \Delta x_2, ..., x_n^{(0)} + \Delta x_n) = y_2
$$
  
\n
$$
\vdots
$$
  
\n
$$
f_n(x_1^{(0)} + \Delta x_1, x_2^{(0)} + \Delta x_2, ..., x_n^{(0)} + \Delta x_n) = y_n
$$
  
\n(3.6)

Aplicamos el teorema de Taylor a cada una de las ecuaciones del conjunto 3.6. Para la primera ecuación obtenemos:

$$
f_1(x_1^{(0)} + \Delta x_1, x_2^{(0)} + \Delta x_2, ..., x_n^{(0)} + \Delta x_n)
$$
  
=  $f_1(x_1^{(0)}, x_2^{(0)}, ..., x_n^{(0)}) + \Delta x_1 \frac{\partial f_1}{\partial x_1}\Big|_0 + \Delta x_2 \frac{\partial f_1}{\partial x_2}\Big|_0 + ... + \Delta x_n \frac{\partial f_1}{\partial x_n}\Big|_0 + \Phi_1$  (3.7)

En este caso  $\Phi_1$  es una función de potencias de  $\Delta x_1$ ,  $\Delta x_2$ ,...,  $\Delta x_n$  de grado mayor a uno, así como de derivadas de alto orden de *f*1. Si los estimados iniciales (vector de arranque) están cerca de la solución, los valores ∆*x*1, ∆*x*2,..., ∆*x*n serán muy pequeños y por tanto se podrán despreciar los términos con potencias de grado superior.

De acuerdo con lo anterior el sistema de ecuaciones tendrá la forma:

$$
f_1(x_1^{(0)}, x_2^{(0)}, \dots, x_n^{(0)}) + \Delta x_1 \frac{\partial f_1}{\partial x_1} \Big|_0 + \Delta x_2 \frac{\partial f_1}{\partial x_2} \Big|_0 + \dots + \Delta x_n \frac{\partial f_1}{\partial x_n} \Big|_0 = y_1
$$
  
\n
$$
f_2(x_1^{(0)}, x_2^{(0)}, \dots, x_n^{(0)}) + \Delta x_1 \frac{\partial f_1}{\partial x_1} \Big|_0 + \Delta x_2 \frac{\partial f_1}{\partial x_2} \Big|_0 + \dots + \Delta x_n \frac{\partial f_1}{\partial x_n} \Big|_0 = y_2
$$
  
\n
$$
\vdots
$$
  
\n
$$
f_n(x_1^{(0)}, x_2^{(0)}, \dots, x_n^{(0)}) + \Delta x_1 \frac{\partial f_1}{\partial x_1} \Big|_0 + \Delta x_2 \frac{\partial f_1}{\partial x_2} \Big|_0 + \dots + \Delta x_n \frac{\partial f_1}{\partial x_n} \Big|_0 = y_n
$$
  
\n(3.8)

de donde despejando los primeros términos y utilizando notación matricial, el proceso se trabaja de forma iterativa, en cuyo caso el sistema general seria:

$$
\begin{bmatrix} y_1 - f_1(x_1^{(k)}, x_2^{(k)}, \dots, x_n^{(k)}) \\ y_2 - f_2(x_1^{(k)}, x_2^{(k)}, \dots, x_n^{(k)}) \\ \vdots \\ y_n - f_n(x_1^{(k)}, x_2^{(k)}, \dots, x_n^{(k)}) \end{bmatrix} = \begin{bmatrix} \frac{\partial f_1}{\partial x_1} \Big|_k & \frac{\partial f_1}{\partial x_2} \Big|_k & \dots & \frac{\partial f_1}{\partial x_n} \Big|_k \\ \frac{\partial f_2}{\partial x_1} \Big|_k & \frac{\partial f_2}{\partial x_2} \Big|_k & \dots & \frac{\partial f_2}{\partial x_n} \Big|_k \\ \vdots & \vdots & \ddots & \vdots \\ \frac{\partial f_n}{\partial x_1} \Big|_k & \frac{\partial f_n}{\partial x_2} \Big|_k & \dots & \frac{\partial f_n}{\partial x_n} \Big|_k \end{bmatrix} = \begin{bmatrix} \Delta x_1^k \\ \Delta x_2^k \\ \vdots \\ \Delta x_n^k \end{bmatrix}
$$
(3.9)

En forma compacta:

$$
[J] [C] = [D]
$$

(3.10)

El vector D es el vector de desajustes, o sea de diferencias de los valores constantes y las funciones evaluadas en el vector obtenido en la iteración correspondiente. El vector D contiene las diferencias de los términos conocidos menos las funciones evaluadas con los vectores obtenidos en cada iteración. Lo denominamos vector de diferencias. J es la matriz de primeras derivadas parciales y se conoce como matriz Jacobiana, sus elementos son valores obtenidos al evaluar las derivadas indicadas con los vectores obtenidos en cada iteración. Finalmente el vector C es el vector de correcciones, pues representa el valor requerido para corregir el vector solución de la iteración anterior rumbo a la solución. [8]

#### **3.3 FLUJOS DE POTENCIA CONVENCIONALES.**

El objetivo principal de un sistema moderno de energía eléctrica es satisfacer continuamente las necesidades de electricidad de todos los clientes. Este es un problema de gran complejidad ingenieril donde las siguientes políticas de operación deben de ser observadas: (1) las magnitudes de los voltajes nodales y la frecuencia del sistema deben mantenerse dentro de límites estrechos; (2) La corriente alterna AC, las formas de onda del voltaje y la corriente deben permanecer sinusoidales; (3) las líneas de transmisión deben de ser operadas muy por debajo de sus límites térmicos y de estabilidad; (4) el número de interrupciones debe de ser mantenido al mínimo. Por otra parte el costo de la energía eléctrica debe ser el más bajo posible.

En gran medida muchas de estas políticas en la operación de un sistema de potencia pueden ser evaluadas muy efectivamente recurriendo a un estudio de flujos de potencia. [6]

#### 3.3.1 Concepto general de flujos de potencia convencional.

El problema de flujos de potencia es resuelto para determinar el valor complejo de los voltajes en estado estable en todos los buses de la red, de donde los flujos de potencia activa y reactiva son calculados en cada elemento del sistema. El conjunto de ecuaciones que representan el sistema de potencia es no lineal. Para muchos propósitos prácticos, todos los métodos de flujos de potencia explotan la bien conformada propiedad nodal de la red eléctrica y su equipamiento. En su forma mas básica estas ecuaciones están derivadas asumiendo que existe una perfecta simetría entre las fases del sistema de potencia trifásico. Debido a la naturaleza no lineal de las ecuaciones de flujo de potencia, la solución numérica es obtenida por iteración. [6]

#### 3.3.2 Formulación Básica.

Un método popular para evaluar la operación en estado estable de un sistema de potencia es escribir ecuaciones estipulando que en un bus dado, la generación, la carga y el intercambio de potencias a través de los elementos de transmisión conectados al bus deben de sumar cero. Esto aplica a ambos, tanto a la potencia activa como a la reactiva. Estas ecuaciones son llamadas ecuaciones de desajuste de potencia y para el bus *k* toman la siguiente forma:

$$
\Delta P_k = P_{Gk} - P_{Lk} - P_k^{cal} = P_k^{sch} - P_k^{cal} = 0
$$
\n(3.11)

$$
\Delta Q_k = Q_{Gk} - Q_{Lk} - Q_k^{cal} = Q_k^{sch} - Q_k^{cal} = 0
$$
\n(3.12)

Los términos  $\Delta P_k$  y  $\Delta Q_k$  respectivamente son los desajustes de potencia activa y reactiva en el bus *k*.  $P_{Gk}$  y  $Q_{Gk}$  representan, respectivamente, la potencia activa y reactiva inyectada en el bus *k*. Para la solución del problema de flujos de potencia se asume que estas variables pueden ser controladas por el operador de la planta de potencia.  $P_{Lk}$  y  $Q_{Lk}$  representan la potencia activa y reactiva consumida por la carga en el bus *k*. Bajo una operación normal el cliente tiene control de estas variables y en la formulación del flujo de potencia son asumidas como variables conocidas. En principio y en el lenguaje de la ingeniería eléctrica, por lo menos la generación y la carga en el bus k pueden ser medidos por la empresa eléctrica, sus valores netos son conocidos como potencia activa y reactiva programada (scheduled, sch):

$$
P_k^{sch} = P_{Gk} - P_{Lk} \tag{3.13}
$$

$$
Q_k^{sch} = Q_{Gk} - Q_{Lk} \tag{3.14}
$$

La potencia activa y reactiva transmitida,  $P_k^{cal}$  y  $Q_k^{cal}$  son funciones de los voltajes nodales y las impedancias de red y son calculados utilizando las ecuaciones de potencia. Siempre que los voltajes nodales a través de la red sean conocidos a un buen grado de exactitud entonces las potencias transmitidas serán fácil y exactamente calculadas. En este caso, las potencias de desajuste correspondientes no son cero. La solución para el flujo de potencia toma la aproximación de corregir sucesivamente los voltajes nodales calculados, por lo tanto, las potencias transmitidas son calculadas hasta llegar al valor exacto, haciendo que las potencias de desajuste sean cero o se aproximen mucho a cero. Para desarrollar las ecuaciones de potencia es necesario encontrar la relación entre las corrientes y los voltajes de bus. La figura 3.1 se utilizara para ejemplificar mejor esta relación y comenzar a desarrollar las ecuaciones. [6]

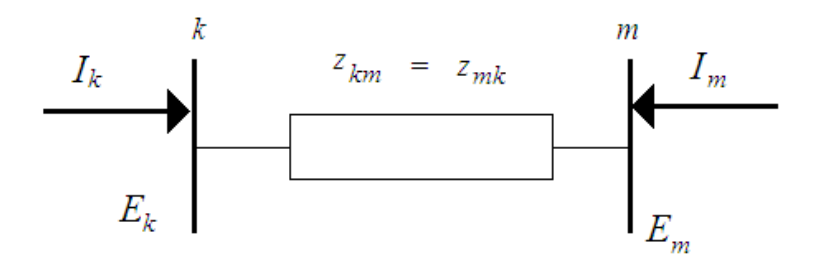

**Figura 3.1** Impedancia equivalente

Basándose en la figura 3.1 la corriente compleja inyectada al bus *k*, denotada como *Ik* , puede ser expresada en términos de los voltajes complejos del bus *E<sup>k</sup>* y *E<sup>m</sup>* como sigue:

$$
I_k = \frac{1}{z_{km}} (E_k - E_m) = y_{km} (E_k - E_m)
$$
\n(3.15)

Similarmente para el bus *m.* 

$$
I_m = \frac{1}{z_{mk}} (E_m - E_k) = y_{mk} (E_m - E_k)
$$
\n(3.16)

Las ecuaciones 3.15 y 3.16 pueden ser escritas en forma matricial como:

$$
\begin{bmatrix} I_k \\ I_m \end{bmatrix} = \begin{bmatrix} y_{km} & -y_{km} \\ -y_{mk} & y_{mk} \end{bmatrix} \begin{bmatrix} E_k \\ E_m \end{bmatrix}
$$
\n(3.17)

$$
\acute{\mathrm{o}}
$$

$$
\begin{bmatrix} I_k \\ I_m \end{bmatrix} = \begin{bmatrix} Y_{kk} & Y_{km} \\ Y_{mk} & Y_{mm} \end{bmatrix} \begin{bmatrix} E_k \\ E_m \end{bmatrix}
$$
\n(3.18)

Donde las admitancias y voltajes de bus pueden ser expresados de una forma más explícita como:

$$
Y_{ij} = G_{ij} + jB_{ij}
$$
\n
$$
E_i = V_i e^{j\theta i} = V_i (cos\theta_i + j sin\theta_i)
$$
\n(3.19)\n  
\n(3.20)

Donde *i*=*k,m* y *j*=*k,m* 

La potencia compleja inyectada en el bus k consiste de una componente activa y reactiva y puede ser expresada en función del voltaje nodal y la corriente inyectada en el bus:

$$
S_k = P_k + jQ_k = E_K I_k^* = E_k (Y_{kk} E_k + Y_{km} E_m)^*
$$
\n(3.21)

Donde  $I_k^*$  es el complejo conjugado de la corriente inyectada en el bus  $k$ .

Las expresiones para  $P_k^{cal}$  y  $Q_k^{cal}$  que representan las potencias activa y reactiva calculadas, pueden ser determinadas sustituyendo las ecuaciones 3.19 y 3.20 en la ecuación 3.21 y separando en parte real e imaginaria:

$$
P_k^{cal} = V_k^2 G_{kk} + V_k V_m [G_{km} \cos(\theta_k - \theta_m) + B_{km} \sin(\theta_k - \theta_m)]
$$
\n(3.22)

$$
Q_k^{cat} = -V_k^2 G_{kk} + V_k V_m [G_{km} \sin(\theta_k - \theta_m) - B_{km} \cos(\theta_k - \theta_m)]
$$
\n(3.23)

Para niveles especificados de potencia de generación y potencia de carga en el bus k, y de acuerdo a las ecuaciones 3.22 y 3.23, las ecuaciones de desajuste del nodo *k* pueden escribirse como:

$$
\Delta P_k = P_{Gk} - P_{Lk} - \{V_k^2 G_{kk} + V_k V_m [G_{km} \cos(\theta_k - \theta_m) + B_{km} \sin(\theta_k - \theta_m)]\} = 0
$$
\n(3.24)

$$
\Delta Q_k = Q_{Gk} - Q_{Lk} - \{-V_k^2 B_{kk} + V_k V_m [G_{km} \sin(\theta_k - \theta_m) + B_{km} \cos(\theta_k - \theta_m)]\} = 0
$$
\n(3.25)

Ecuaciones similares pueden ser obtenidos para el bus *m* simplemente cambiando los subíndices *k* y *m* en las ecuaciones 3.24 y 3.25 representando solo las potencias inyectadas en el bus *k* a través del *i*-esimo elemento de transmisión, esto es  $P_k^{ical}$  y  $Q_k^{ical}$ . Sin embargo un sistema de potencia real consiste de muchos buses y muchos elementos de transmisión. Por lo que las ecuaciones 3.22 y 3.23 deben ser expresadas en términos generales, con el flujo de potencia total inyectado en el bus *k* expresado como la sumatoria de los flujos de potencia en cada uno de los elementos de transmisión que terminan en este bus. Esto se ilustra en las figuras 3.2(a) y 3.2(b) para los casos de potencia activa y reactiva respectivamente. [6]

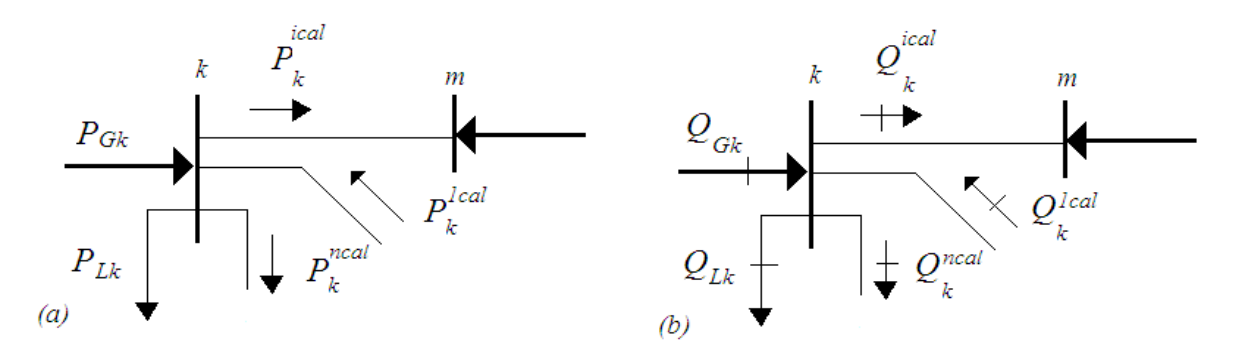

**Figura 3.2** Balance de potencias en el bus *k;* (a) potencia activa, (b) potencia reactiva

Las potencias activas y reactivas totales inyectadas al bus k son:

$$
P_k^{cal} = \sum_{i=1}^n P_k^{ical}
$$
  
\n
$$
Q_k^{cal} = \sum_{i=1}^n Q_k^{ical}
$$
  
\n(3.26)  
\n(3.27)

Donde  $P_k^{ical}$  y  $Q_k^{ical}$  representan las potencias inyectadas en el bus k a través de los elementos de transmisión y son calculadas usando las ecuaciones 3.22 y 3.23 respectivamente. Como una extensión, las ecuaciones de potencia de desajuste en el bus *k* son:

$$
\Delta P_k = P_{Gk} - P_{Lk} - \sum_{i=1}^{n} P_k^{ical} = 0
$$
\n
$$
\Delta Q_k = Q_{Gk} - Q_{Lk} - \sum_{i=1}^{n} Q_k^{ical} = 0
$$
\n(3.28)

$$
\Delta Q_k = Q_{Gk} - Q_{Lk} - \sum_{i=1} Q_k^{ical} = 0
$$
\n(3.29)

#### 3.3.3 Variables y clasificación de buses

En la teoría del flujo de potencias convencional, cada bus es descrito por cuatro variables: potencia activa, potencia reactiva, magnitud de voltaje y ángulo de fase del voltaje. Los buses están clasificados de acuerdo a las variables que se especifican en cada uno de ellos:

•Bus de Carga *PQ*: Ningún generador está conectado a este tipo de bus, por lo tanto las variables de control *P<sup>G</sup>* y *Q<sup>G</sup>* son cero. Por otra parte, las potencias activas y reactivas de la carga *P<sup>L</sup>* y *Q<sup>L</sup>* son conocidas. En este tipo de buses, la potencia activa y la potencia reactiva están especificadas, y el voltaje tanto en magnitud *V* como en ángulo *θ* son calculados.

•Bus de generación *PV*: Una fuente de generación está conectada al bus; la magnitud del voltaje nodal se mantiene en un valor constante, ajustando la corriente de campo del generador y por lo tanto genera o absorbe potencia reactiva. Por otra parte la potencia activa generada *PG* es también un valor especificado. Las otras dos cantidades de ángulo de voltaje *θ* y de potencia reactiva *QG* son calculadas. La operación a voltaje constante es posible solo si la potencia reactiva del generador no viola los limites designados, esto es,  $Q_{Gmin}$  <  $Q_G$  <  $Q_{Gmax}$  .

•Bus de generación *PQ*: si el generador no puede proveer la potencia reactiva necesaria para mantener la magnitud del voltaje al valor especificado, entonces la potencia reactiva es fijada al límite de violación y la magnitud de voltaje es liberada. En este caso, la potencia activa *PG* y la potencia reactiva *Q<sup>G</sup>* generadas están especificadas, y la magnitud del voltaje nodal *V* y su ángulo de fase *θ* son calculados.

•Bus compensador (*Slack*): Uno de los buses de generación es escogido para ser el bus compensador donde la magnitud del voltaje nodal *Vslack* y su ángulo de fase *θslack*, son especificados. Solo hay un bus de compensación en el sistema de potencia y su función es producir suficiente potencia para proveer de potencia a cualquier carga del sistema que lo requiera y para compensar las pérdidas del sistema, el flujo de potencia no es conocido con anticipación. Los ángulos de voltaje en el bus de compensación *θslack* son elegidos como la referencia contra los otros ángulos de fase de voltajes en el sistema. Es normal fijar su valor en cero. [6]

# 3.3.4 Solución al problema de flujo de potencia convencional por el método de Newton – Raphson.

En los estudios de flujo de potencia, el método de Newton – Raphson ha tenido mucho éxito debido a sus fuertes características de convergencia. Esta aproximación usa la iteración para resolver el siguiente conjunto de ecuaciones no lineales como el de la ecuación 3.5.Donde *F* representa el conjunto de *n* ecuaciones no lineales y *X* es el vector de *n* incógnitas. La esencia del método consiste en determinar un vector de variables de estado *X* mediante la expansión en serie de Taylor de  $F(X)$  alrededor de un valor estimado  $X^{(0)}$ :

$$
F(X) = F(X^{(0)}) + J(X^{(0)}) (X - X^{(0)}) + \text{ terminos de un orden mayor}
$$
\n(3.30)

Donde *J(X(0))* es una matriz de derivadas parciales de primer orden de *F(X)* con respecto a *X*, denominada matriz Jacobiana, evaluada en  $X=X^{(0)}$ . [6]

Esta expresión presenta una formulación adecuada para calcular el vector de variables de estado *X* asumiendo que  $X^{(1)}$  es el valor calculado mediante la primera iteración del algoritmo y que este valor está más cerca al valor inicial estimado *X (0)*. Basado en esta premisa, todos los términos de orden mayor en la ecuación 3.30 pueden ser despreciados. Por lo tanto:

$$
\begin{bmatrix} f_1(X^{(1)}) \\ f_2(X^{(1)}) \\ \vdots \\ f_n(X^{(1)}) \end{bmatrix} \approx \begin{bmatrix} f_1(X^{(0)}) \\ f_2(X^{(0)}) \\ \vdots \\ f_n(X^{(0)}) \end{bmatrix} + \begin{bmatrix} \frac{\partial f_1(X)}{\partial x_1} & \frac{\partial f_1(X)}{\partial x_2} & \cdots & \frac{\partial f_1(X)}{\partial x_n} \\ \frac{\partial f_2(X)}{\partial x_1} & \frac{\partial f_2(X)}{\partial x_2} & \cdots & \frac{\partial f_2(X)}{\partial x_n} \\ \vdots & \vdots & \ddots & \vdots \\ \frac{\partial f_n(X)}{\partial x_1} & \frac{\partial f_n(X)}{\partial x_2} & \cdots & \frac{\partial f_n(X)}{\partial x_n} \end{bmatrix} \begin{bmatrix} X_1^{(1)} - X_1^{(0)} \\ X_2^{(1)} - X_2^{(0)} \\ \vdots \\ X_n^{(1)} - X_n^{(0)} \end{bmatrix}
$$

(3.31)

Los cálculos se repiten tantas veces se requiera usando los valores más actualizados de *X*  Esto se hace hasta que los desajustes *∆X* estén dentro de una pequeña tolerancia que para el presente trabajo es estimada a  $1e^{-12}$ .

Con el fin de aplicar el método de Newton – Raphson al problema de flujos de potencia las ecuaciones de desajuste de potencias ∆P y ∆Q son expandidas alrededor de un punto base (*θ (0), V(0)*) y por lo tanto, el algoritmo de Newton –Raphson para flujos de potencia se expresa por la siguiente relación:

$$
\begin{bmatrix} \Delta P \\ \Delta Q \end{bmatrix}^{(i)} = \begin{bmatrix} \frac{\partial P}{\partial \theta} & \frac{\partial P}{\partial V} V \\ \frac{\partial Q}{\partial \theta} & \frac{\partial Q}{\partial V} V \end{bmatrix}^{(i)} \begin{bmatrix} \Delta \theta \\ \Delta V \\ V \end{bmatrix}^{(i)} \tag{3.32}
$$

3.3.5 Procedimiento de cálculo del método de Newton – Raphson.

• Se forma la matriz de admitancias de bus.

•Se asumen valores iniciales de voltaje y de ángulos de fase para los buses de carga (PQ); se asumen ángulos de fase para buses PV. Normalmente, los voltajes de bus se toman del mismo valor que el voltaje de compensación, y los ángulos de fase se toman igual a cero.

•Las potencias activas y reactivas, *P* y *Q*, son calculadas para cada bus de carga.

•*∆P* y *∆Q* son calculados en base a la potencia especificada en los buses.

•Para buses PV las potencias reactivas no son especificadas, pero sus límites son conocidos. Si el valor calculado de la potencia reactiva esta dentro del valor de los límites especificados, solo *∆P* se calcula. Si el valor calculado de la potencia reactiva esta mas allá del valor de los límites, entonces un límite apropiado es impuesto y *∆Q* es también calculado restando el valor calculado de la potencia reactiva del límite máximo especificado. El bus bajo consideración es ahora tratado como un bus PQ (de carga).

•Los elementos de la matriz Jacobiana son calculados.

•Resolvemos la ecuación 3.32 para calcular  $\Delta Q$  y  $\frac{\Delta V}{V}$ .

•Usando los nuevos valores de *∆Q* y *∆V,* los nuevos valores de voltaje y ángulo de fase son calculados.

 $\cdot \theta$  y V son actualizados

•La siguiente iteración comienza con estos nuevos valores de magnitudes de voltaje y ángulos de fase.

•El procedimiento continúa hasta que la tolerancia requerida es obtenida. [9]

Si hacemos un diagrama de flujo general para el problema de flujos por el método de Newton – Raphson podemos darnos cuenta que el primer bloque del diagrama de flujo pide obtener los datos de la red que se analizara y por lo tanto serán necesarios para el desarrollo del método para un sistema en general. Esos datos son los siguientes:

Numero de buses, tipo de bus, magnitud del voltaje nodal, ángulo de fase del voltaje nodal, numero de generadores, numero de bus donde se localiza cada generador, potencia activa y reactiva que aporta cada generador, numero de líneas de transmisión, impedancia de la línea de transmisión, número de elementos en derivación, resistencia de los elementos en derivación, número de elementos de carga, potencia activa y reactiva consumidas por cada elemento de carga en el bus.

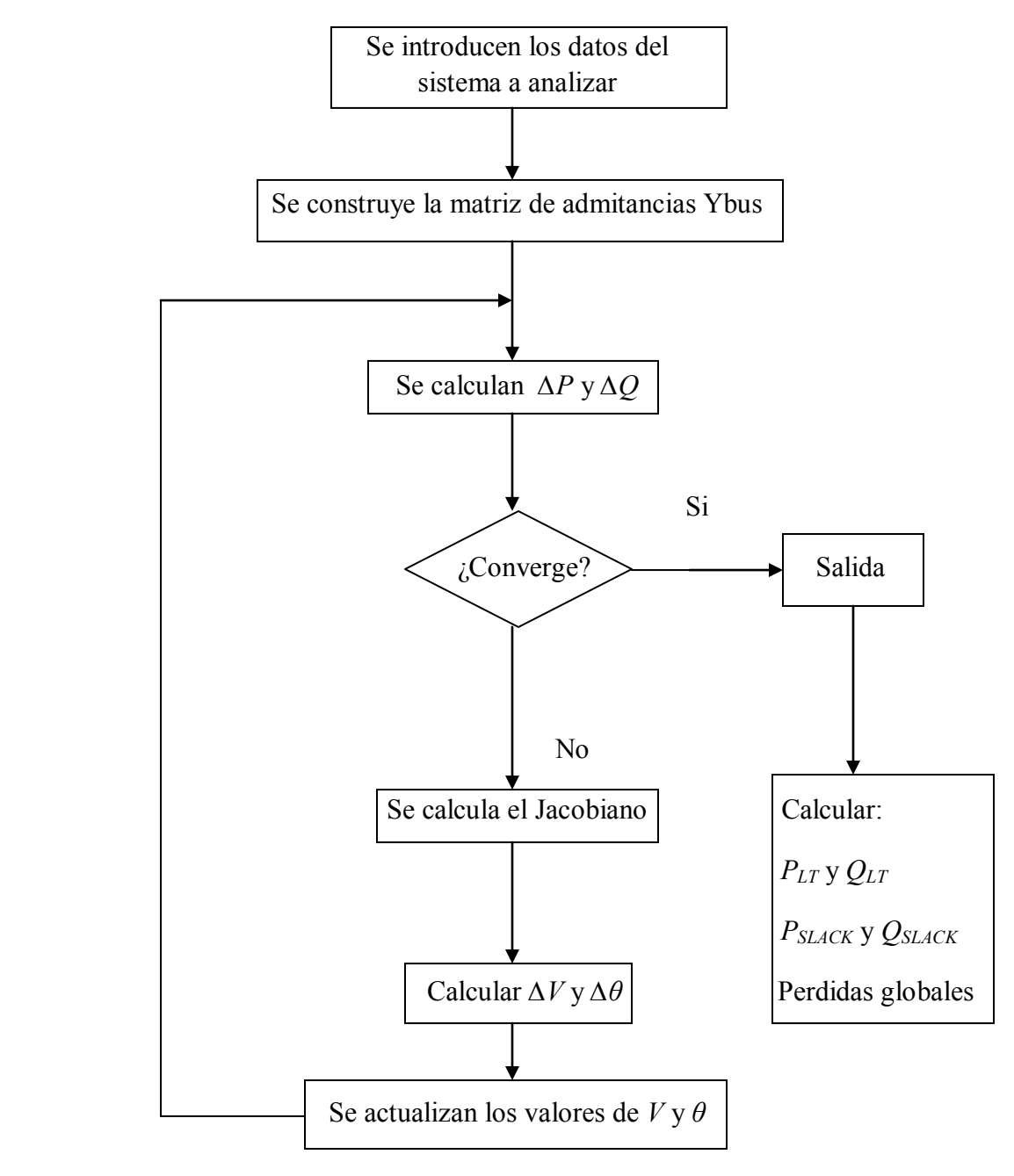

**Figura 3.3** Diagrama de flujo de cálculo por el método de Newton – Raphson.

# **3.4 FLUJOS DINAMICOS DE POTENCIA.**

La ubicación de las fuentes de energía en muchos países se encuentra lejos de los centros de población y complejos industriales, y grandes cantidades de energía eléctrica son transmitidas a través de largas distancias. Por otra parte la carga va creciendo todo el tiempo durante el paso de las décadas y como consecuencia de esto la capacidad de generación y transmisión en la red debe acomodarse para mantener la confiabilidad del sistema.

Otro suceso que afecta a la red eléctrica es la promoción de la expansión de grandes redes eléctricas interconectadas, done si ocurre algún disturbio en una de estas redes, puede afectar la operación de todos los sistemas interconectados.

El incremento de la demanda en los sistemas de generación y transmisión así como la posibilidad de interconexión ha creado la necesidad de entender mejor los márgenes de estabilidad de un sistema eléctrico. Con el fin de estudiar el comportamiento en el presente y el futuro de los sistemas eléctricos es necesario continuar desarrollando modelos de simulación dinámicos, métodos y software para hacer posible un análisis más realista de grandes sistemas eléctricos. [7]

#### 3.4.1 Filosofía del modelado dinámico de generadores convencionales.

Como se ha discutido en este capítulo, las redes eléctricas se pueden modelar como un conjunto de ecuaciones no lineales correspondientes a las inyecciones nodales de potencia activa y reactiva, estas son linealizadas teniendo como base un punto de operación determinado por las potencias de generación y de carga además de los voltajes nodales. Por otro lado los modelos de componentes activos de centrales eléctricas como los generadores son descritos por un conjunto de ecuaciones diferenciales de primer orden. Para una adecuada combinación de ambos conjuntos de ecuaciones, el modelo completo de ecuaciones del sistema eléctrico puede ser reducido a un problema algebraico – diferencial de la forma:

$$
\frac{dy}{dt} = F(y, x) \tag{3.33}
$$

$$
0 = G(x, y) \tag{3.34}
$$

Donde *x* y *y* son vectores de variables algebraicas integrables y no integrables. En general *F* y *G* son funciones vectoriales no lineales y por lo tanto las variables no integrables de la red no pueden ser eliminadas algebraicamente. [7]

Las condiciones iniciales para un estudio de estabilidad son determinadas por la solución del problema de flujos convencional. Posteriormente las ecuaciones 3.36 y 3.37 deben ser resueltas simultáneamente como una función del tiempo. Consecuentemente el objetivo del análisis de potencia dinámico es resolver *y* y *x* como una función del tiempo. La ecuación 3.36 comprende las ecuaciones diferenciales de todos los generadores síncronos ya que cada generador esta acoplado a los de las otras centrales eléctricas a través de la red. El conjunto de ecuaciones de la ecuación 3.36 es una colección de subconjuntos separados. La ecuación 3.37 comprende las ecuaciones de la red y las ecuaciones del estator de cada máquina, transformado en el marco de referencia de la red. Este conjunto de ecuaciones es independiente y por lo tanto la técnica de solución debe proporcionar una solución simultánea. Una solución particionada es aquella donde las partes diferenciales y algebraicas de las ecuaciones no se resuelven al mismo tiempo. Mientras que la aproximación simultanea es donde las ecuaciones diferenciales son transformadas en algebraicas y combinadas con las ecuaciones algebraicas de la red para que todas las variables se resuelvan simultáneamente. La solución particionada es el método tradicional utilizado en casi todos los programas industriales de hoy en día. [7]

#### 3.4.2 Modelo dinámico de los componentes de un sistema de potencia.

Para evaluar un estudio de flujos de potencia dinámico, los modelos convencionales de los componentes de un sistema de potencia son modelados por medio de ecuaciones algebraicas que son esencialmente las mismas que se usan en el estudio de flujos de potencia convencionales por lo que la dinámica asociada con el estator de la maquina, las líneas de transmisión y las cargas se tienen sin cuidado. Las ecuaciones algebraicas de la red derivadas de los componentes de la central eléctrica están acopladas a las ecuaciones diferenciales ordinarias. Las líneas de transmisión trifásicas están modeladas por modelos pi convencionales. Los acoplamientos mutuos entre fases son considerados. Las cargas están típicamente modeladas como elementos pasivos que están en función del voltaje y la frecuencia. [7]

## **3.5 SUMARIO**

Este capítulo nos introdujo al estudio de flujos de potencia. Nos muestra las herramientas matemáticas necesarias para poder resolver este tipo de estudios eléctricos, para esto se requiere utilizar un método numérico, para nuestro caso el de Newton-Raphson. Después de esto nos plantea el problema de flujos de potencia convencionales y su adaptación del método numérico antes mencionado para su resolución. El capitulo termina con una breve introducción a los temas de flujos dinámicos de potencia en donde cabe mencionar que los modelos dinámicos de las plantas de generación no se presentan ya que escapan del alcance del presente trabajo, pero pueden ser encontrados en las referencias bibliográficas como la número siete referenciada a Angeles - Camacho.
## **CAPITULO 4**

# **MODELADO DE AEROGENERADORES COMERCIALES Y SU INCORPORACION AL ESTUDIO DE FLUJOS DE POTENCIA DINAMICOS**

## **4.1 INTRODUCCION**

La energía eólica es una tecnología en rápido crecimiento desde 1990, en términos de porcentaje – capacidad de crecimiento de la capacidad instalada por tecnología de la fuente. En el futuro, muchos países alrededor del mundo están experimentando altos niveles de penetración de energía eólica. La integración de estos altos niveles en los sistemas de potencia, que fueron diseñados y construidos alrededor de grandes plantas centralizadas basadas en generadores síncronos, pueden requerir nuevos enfoques y soluciones. [10]

En lo que respecta a la tecnología empleada, no existe una tendencia hacia la uniformidad en los tipos de aerogeneradores comerciales. No obstante, es posible clasificarlos según diversos criterios. Por ejemplo, tomando en consideración la velocidad rotacional, las turbinas de viento pueden ser divididas en dos tipos: unidades de velocidad rotacional fija y unidades de velocidad rotacional variable. [11]

En las maquinas de velocidad fija, el generador es directamente acoplado a la red principal de suministro, siendo la frecuencia de esta última, la que determina la velocidad rotacional del generador y así, la del rotor.

Por su parte, la baja velocidad de rotación el rotor de la turbina, es trasladada a la velocidad rotacional del generador por una caja convertidora de velocidad, con una relación de transmisión dada. La velocidad del generador depende tanto del número de pares de polos como de la frecuencia eléctrica de la red. [11]

En la actualidad, tres tipos de turbinas de viento son las que están principalmente en el mercado. Siendo la diferencia fundamental entre los tres conceptos, el sistema de generación y la vía en la cual la eficiencia aerodinámica del rotor es limitada durante vientos de alta velocidad.

De tal modo, que casi todas las turbinas de viento instaladas en el presente, corresponden a uno de los siguientes sistemas:

- Generador de inducción con rotor de jaula de ardilla.
- Generador de inducción doblemente alimentado (rotor bobinado).
- Generador síncrono directamente impulsado.

A comienzos de la década de 1990, la mayoría de las turbinas de viento instaladas operaban a velocidad fija, sin importar la velocidad del viento, la velocidad del rotor de la turbina es fijada y determinada por la frecuencia de la red de suministro, la relación de la caja multiplicadora y el diseño del generador. Estas turbinas son equipadas con un generador de inducción (típicamente de rotor de jaula de ardilla) que está directamente conectado a la red con un transformador elevador frecuentemente. [12]

# **4.2 MODELADO DEL AEROGENERADOR**

Siendo *E* la energía total extraída por una turbina de viento en el periodo *T* y *Eu,* la energía extraída por intervalos de velocidad del viento cuando la velocidad del viento es *u*. [13]

Entonces:

$$
E = \int_{u=0}^{\infty} E_u du = \int_{u=0}^{\infty} (\phi_u T) P_{T,u} du = \int_{u=0}^{\infty} \frac{1}{2} A_1 p u^3 C_p (\phi_u T) du
$$
\n(4.1)

La potencia real extraída si la densidad del aire es considerada como una constante es:

$$
\frac{E}{T} = \overline{P_T} = \frac{pA_1}{2} \int_{u=0}^{\infty} \Phi_u u^3 C_P du
$$
\n(4.2)

La integral no puede ser evaluada hasta que la dependencia de *Cp* con la velocidad del viendo sea establecida. Es normal si asumimos que existen cuatro distintas regiones de velocidad del viento a considerar.

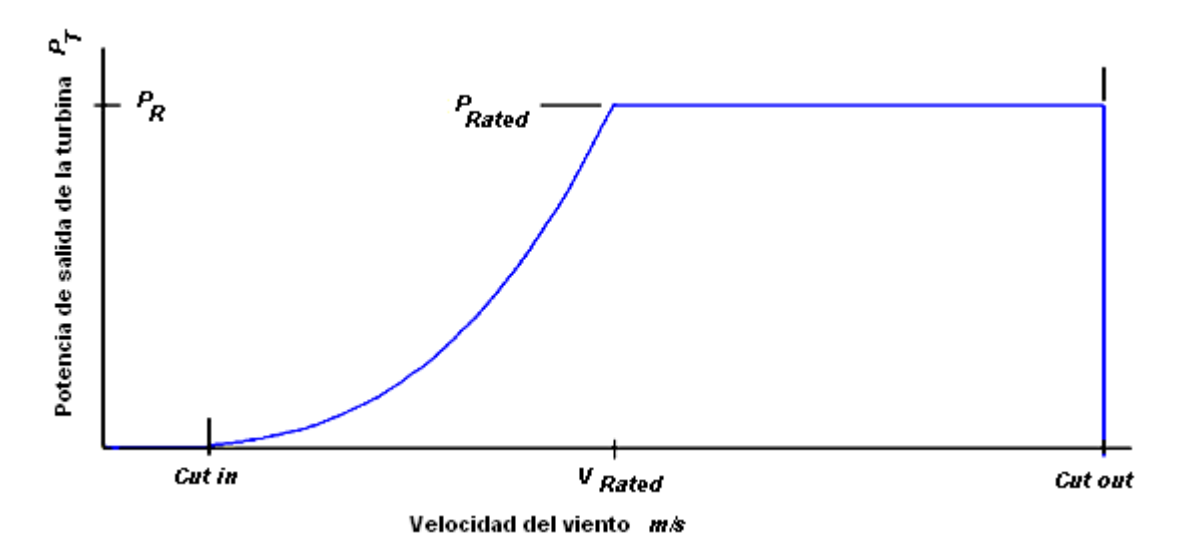

**Figura 4.1:** Potencia extraída por una turbina de viento

En la figura 4.1 podemos observar claramente los intervalos de la velocidad del viento a considerar, estos son los siguientes:

Antes de la velocidad de "*cut-in*" *uci*

$$
E_u = 0 \quad para \quad u \le u_{ci}
$$
\n
$$
\tag{4.3}
$$

Por encima de la velocidad nominal *u<sup>R</sup>*

$$
E_u = \Phi_{u > u_R} P_R T \quad para \ u > u_R
$$
\n
$$
(4.4)
$$

Por encima de la velocidad de "*cut-out*" *uco*

$$
E_u = 0 \quad para \ u > u_{co} \tag{4.5}
$$

Entre la velocidad de "*cut in*" *uci* y la velocidad nominal *u<sup>R</sup>*

En esta región de velocidad, la potencia de salida de la turbina *PT* dependerá de las condiciones de operación y el tipo de máquina. Para muchos tipos de maquinas la siguiente expresión es válida [13]

$$
P_T = au^3 - bP_R \qquad \text{donde } a \, y \, b \, \text{son constants}
$$
\n
$$
\tag{4.6}
$$

En el *cut-in*,  $P_T = 0$ ; entonces:

$$
u_{ci}^3 = bP_R/a \tag{4.7}
$$

A la potencia nominal  $P_T = P_R$ ; entonces

$$
u_R^3 = (1 + b)P_R/a
$$
\n(4.8)

Combinando las ecuaciones 4.7 y 4.8 se obtiene la siguiente expresión:

$$
(u_{ci}/u_R)^3 = b/(1+b)
$$
\n(4.9)

$$
\tt{31}
$$

Las constantes *a* y *b* pueden ser determinadas en términos de *uci*, *u<sup>R</sup>* y *P<sup>R</sup>*

La potencia aparente en las terminales del aerogenerador es:

$$
S_G = P_G + jQ_G \tag{4.10}
$$

Para hacer más clara la información antes mencionada se muestra el siguiente ejemplo:

### **EJEMPLO:**

Sea una turbina de viento con las siguientes características:

Velocidad del viento cut-in  $u_{ci} = 5$  m/s Velocidad del viento cut-off  $u_{co} = 30$  m/s Velocidad del viento nominal (rated  $u_R$ ) = 13 m/s Potencia nominal (rated  $P_R$ ) = 500 KW

Para encontrar la potencia generada cuando la velocidad del viento toma valores entre el *"cut-in" y el "cut-off"* primero se calculan las constantes *a* y *b.* 

Sustituyendo los datos en la ecuación 4.9 tenemos:

$$
(5/13)^3 = b/(1+b)
$$
\n(4.11)

Despejando el coeficiente *b* de la ecuación 4.11

$$
b = \frac{1}{((13/5)^3 - 1)} = 0.0603
$$
\n(4.12)

Sustituyendo los datos y despejando *a* en la ecuación 4.8 obtenemos:

$$
a = \frac{(0.0603)(500 \, \text{KW})}{5^3} = 241.3127
$$
\n
$$
(4.13)
$$

Entonces sustituyendo en la ecuación 4.6 la expresión para la velocidad del viento es:

$$
P_T = 241.3127u^3 - 0.0603P_R
$$
\n(4.14)

Donde  $u^3$  es la velocidad del viento comprendida entre los valores del *cut-in* y *cut-off*.

De la ecuación 4.10 calculamos la potencia reactiva del generador considerando un factor de potencia de 0.9 cuando este trabaja a velocidad del viento nominal y por tanto a potencia nominal, es decir a 500 KW:

$$
P_G = 500 \, KW = |S_G| \cos \theta = |S_G| (0.9)
$$
\n(4.15)

Entonces de la ecuación 4.15 tenemos que:  $|S_G| = 500 \, KW/0.9 = 555.5556 \, KVA$ 

Obtenemos el ángulo θ:

$$
pf = 0.9 = cos\theta; \text{ entonces } \theta = cos^{-1}(0.9) = 25.84^{\circ}
$$
\n(4.16)

Como se está operando con un factor de potencia atrasado; *θ*= - 25.84

Entonces calculando QG:

$$
Q_G = 555.5556 \sin(-25.84) = -242.1442 \, [KVAR]
$$
\n(4.17)

Utilizando la ecuación 4.14 para un rango de velocidades y con las respectivas características de la turbina del ejemplo se realizo un programa en MATLAB donde introduciendo los datos del aerogenerador se obtiene su curva de generación de potencia activa y reactiva generada para diferentes velocidades del viento.

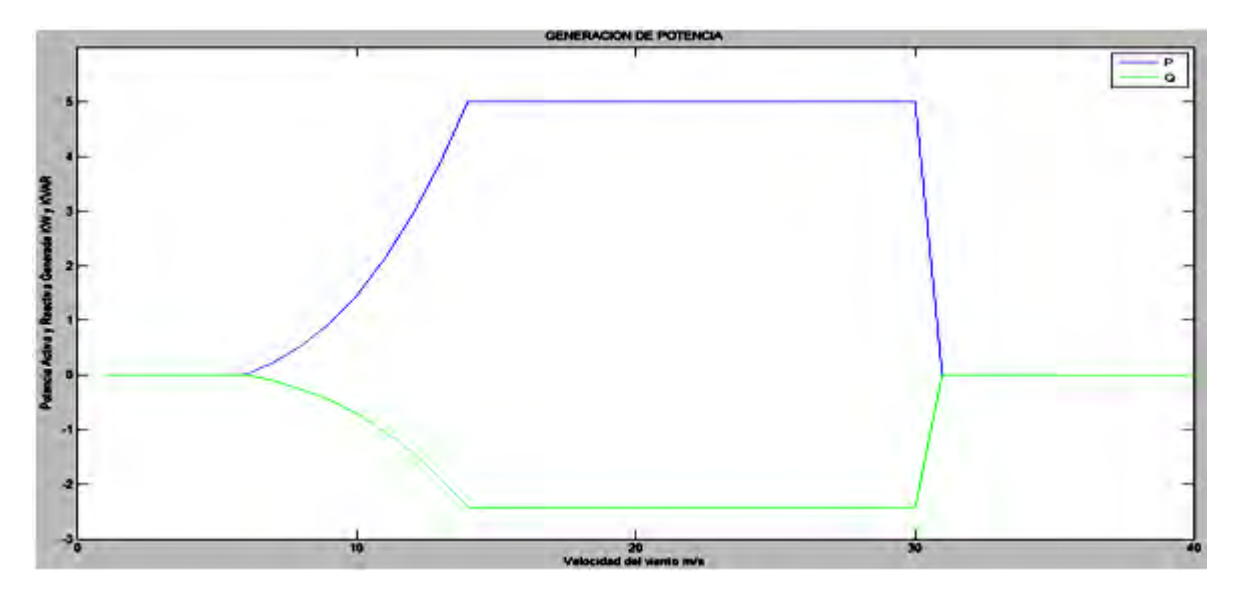

**Figura 4.2:** Grafica de generación de potencia a diferentes velocidades del viento para el aerogenerador del ejemplo.

De la figura 4.2 podemos observar la grafica que nos representa la potencia activa generada y la potencia reactiva consumida por el aerogenerador del ejemplo. Se observa que conforme la velocidad del viento aumenta hasta llegar a la velocidad de "cut-in" (5 *m/s*) del aerogenerador, este comienza a generar potencia activa así como a consumir potencia reactiva en menor cantidad comparada a la potencia activa que genera. Al seguir aumentando la velocidad del viento se llega a la velocidad nominal (rated  $u_R = 13$  m/s) en donde el aerogenerador alcanza su potencia nominal (rated *PR*) = 500 KW. A pesar de que la velocidad del viento continua aumentando, el aerogenerador continua entregando su potencia nominal hasta que la velocidad del viento llega al valor de "cut-off" *uco* = 30 m/s en donde a partir de esta velocidad, y para velocidades superiores de viento, la generación de potencia activa desciende drásticamente hasta llegar al valor de cero.

# **4.3 INCORPORACION DE UN MODELO DE AEROGENERADOR AL ANALISIS DE FLUJOS DE POTENCIA DINAMICOS**

La potencia en un aerogenerador tiene un comportamiento dinámico debido a que la velocidad del viento está cambiando constantemente en el tiempo, por esta razón la curva de potencia de un aerogenerador es una variable en el tiempo que depende de la velocidad del viento. Para poder observar una grafica que nos muestre la potencia generada se deben de hacer mediciones de la velocidad del viento cada cierto rango de tiempo para poder obtener el modelo del aerogenerador que se está sometiendo al estudio de flujos de potencia.

Para poder generar esta grafica se obtuvo un banco de datos de velocidades del viento en el estado de Zacatecas correspondiente al mes de febrero con mediciones cada diez minutos. Con este banco de datos es que se realizarán los estudios de flujos de potencia dinámicos para cada aerogenerador.

El programa desarrollado en MATLAB para resolver flujos de potencia convencionales fue adaptado para resolver un análisis de flujos de potencia dinámicos el cual consiste de la solución de flujos de potencia convencionales en una serie de tiempos. Para este estudio se utilizan las redes de la IEEE de cinco, nueve, catorce y treinta buses.

A este algoritmo se le incorpora el modelo dinámico del aerogenerador mostrado en la sección anterior. Aplicado a tres modelos de aerogeneradores comerciales de tres diferentes fabricantes teniendo a Vestas (Dinamarca), Enercon (Alemania) y Gamesa (España).

Este programa nos pide de inicio como dato el factor de potencia, después nos da a elegir entre nueve modelos de aerogeneradores correspondientes a los tres fabricantes.

Una vez elegido el modelo se carga la base de datos de viento y se procede a generar una grafica que nos mostrara la potencia activa y reactiva generada por el modelo del aerogenerador elegido durante el tiempo de estudio de acuerdo con las mediciones de la base de datos de velocidades del viento.

Después de conocer la potencia que el modelo de aerogenerador elegido es capaz de generar, se procede a elegir la red eléctrica de la IEEE donde se realizara el estudio de flujos de potencia, en este caso se da a elegir entre una red de cinco, nueve, catorce y treinta buses. Cargados los datos de la red eléctrica el programa nos da a elegir los buses disponibles de la red en donde podemos colocar el o los aerogeneradores, en estos buses no hay generadores ya existentes ni son del tipo de bus de compensación, es decir los que los buses en donde podemos colocar el o los aerogeneradores para realizar el estudio de flujos de potencia dinámico son del tipo PQ. A continuación se pide al usuario que introduzca el número de aerogeneradores a manera de que si se quiere realizar el estudio con tan solo un generador o con un parque eólico completo este tenga la posibilidad de realizarse sin problemas.

Hasta este punto se terminan de ingresar todos los datos que necesita el programa para poder realizar el estudio de flujos de potencia dinámicos, después de esto se procede a realizar dicho estudio, el tiempo de procesamiento varia de unos segundos hasta unos minutos dependiendo de la capacidad de procesamiento de la computadora en donde se realice.

El programa realizara un estudio de flujos de potencia para cada dato de velocidad del viento, después de esto se despliega un menú donde se da a elegir qué resultados se quieren visualizar ya sea el valor de la magnitud del voltaje en cada bus de la red elegida, el ángulo del voltaje en cada bus y la potencia enviada y recibida a través de las líneas de transmisión que componen las red elegida. Se da un resultado para cada estudio de flujos de potencia realizado.

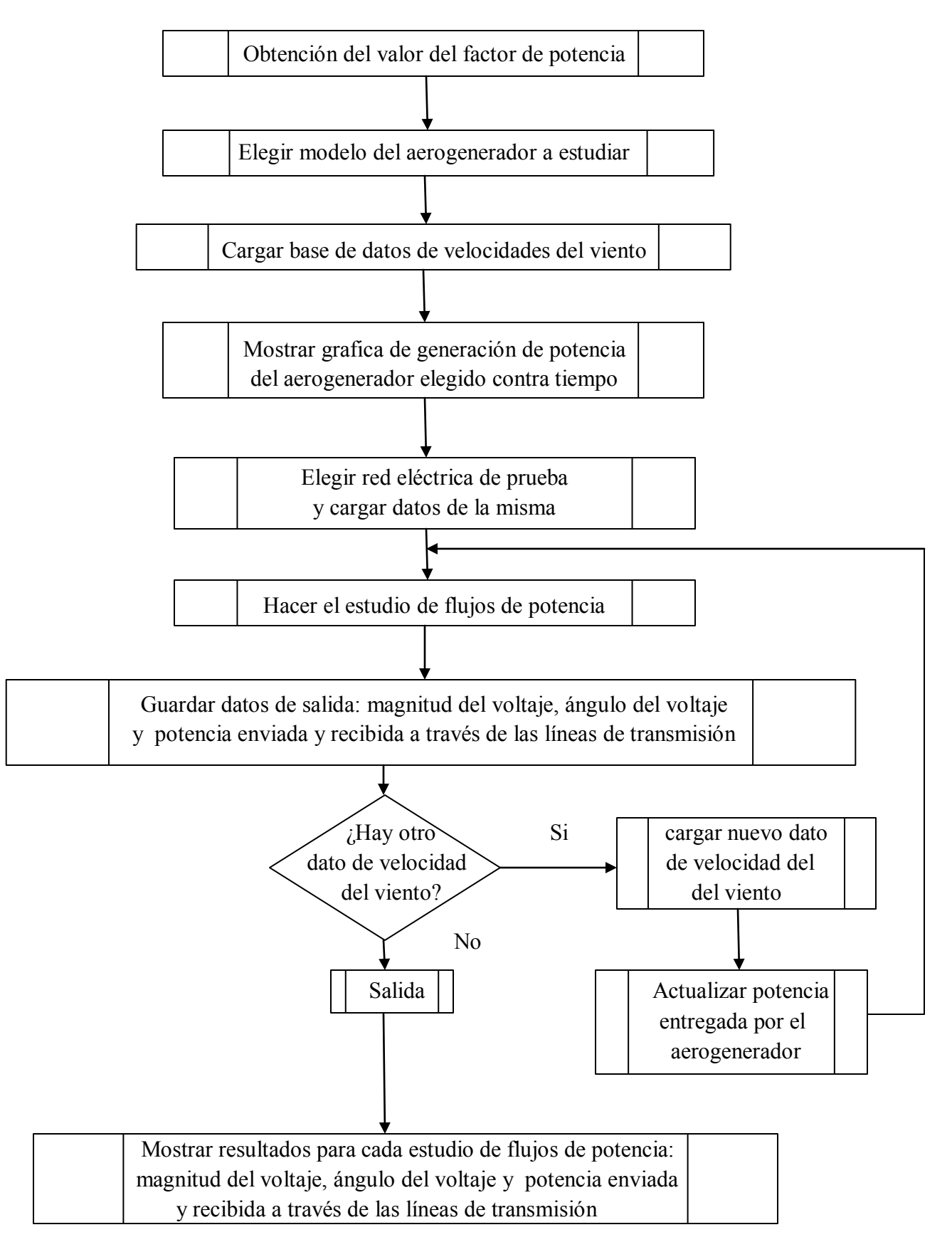

**Figura 4.3:** Diagrama de flujo del programa de flujos de potencia dinámicos.

# **4.4 SIMULACION PARA AEROGENERADORES ENERCON**

Se analizaran los tres modelos propuestos de aerogeneradores del fabricante ENERCON en la red de prueba IEEE de cinco buses.

Enercon es la mayor empresa alemana de construcción de aerogeneradores. En su sistema de fabricación, todos los componentes de sus aerogeneradores son fabricados en las propias instalaciones de Enercon GmbH, desde los generadores hasta las torres, pasando por todos los sistemas de control electrónicos o las palas.

Enercon ha sido la primera empresa en desarrollar y fabricar en serie aerogeneradores sin multiplicadores de velocidad, es decir, el generador está unido directamente al eje que accionan las palas. Esta es una propiedad fundamental de los aerogeneradores Enercon y permite reducir, por un lado, el número de averías, ya que disminuye el número de componentes mecánicos expuestos a ellas; y por otro, el número de operaciones de mantenimiento (cambios de aceite, fugas, etc.) que generalmente afectan a toda caja de velocidades. El número de revoluciones con las que gira el rotor de un generador dotado de multiplicadora de velocidad, es aproximadamente de unas 1500 revoluciones por minuto. Sin embargo, la peculiar característica de los aerogeneradores Enercon, consigue que debido a esta ausencia de multiplicadora de velocidad, el rotor gire con el mismo número de revoluciones que el generador, que dependiendo del modelo y de las características del viento oscilará entre 8 y 60 revoluciones por minuto. Es fácil deducir que en este segundo caso se producirá un menor número de esfuerzos y desgastes sobre las piezas móviles.

4.4.1 Turbina Enercon modelo E-53.

La turbina del fabricante Enercon modelo E-53 se someterá a un estudio de flujos de potencia dinámicos tomando una base de datos de viento correspondiente al mes de febrero con mediciones cada diez minutos tomadas en el estado de Zacatecas. También se utiliza una red de prueba de la IEEE de cinco buses, la turbina E-53 se colocara en el bus número cinco de esta red.

Las especificaciones técnicas dadas por el fabricante por medio de su catalogo se muestran en la tabla 4.1

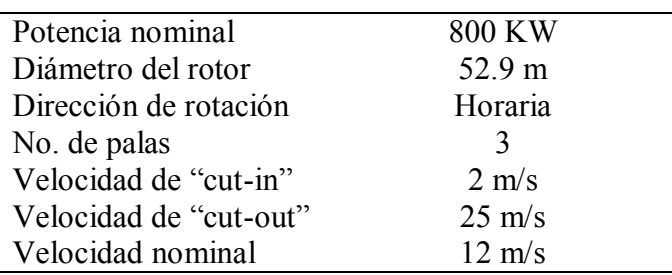

**Tabla 4.1:** Especificaciones técnicas del aerogenerador Enercon E-53.

Al ejecutar el programa en MATLAB, lo primero que obtenemos es la grafica mostrada en la figura 4.4 de la potencia activa y reactiva generada por este modelo de aerogenerador para cada dato de velocidad del viento durante el mes de febrero por lo que tenemos 4032 datos. También considerando un factor de potencia de 0.9.

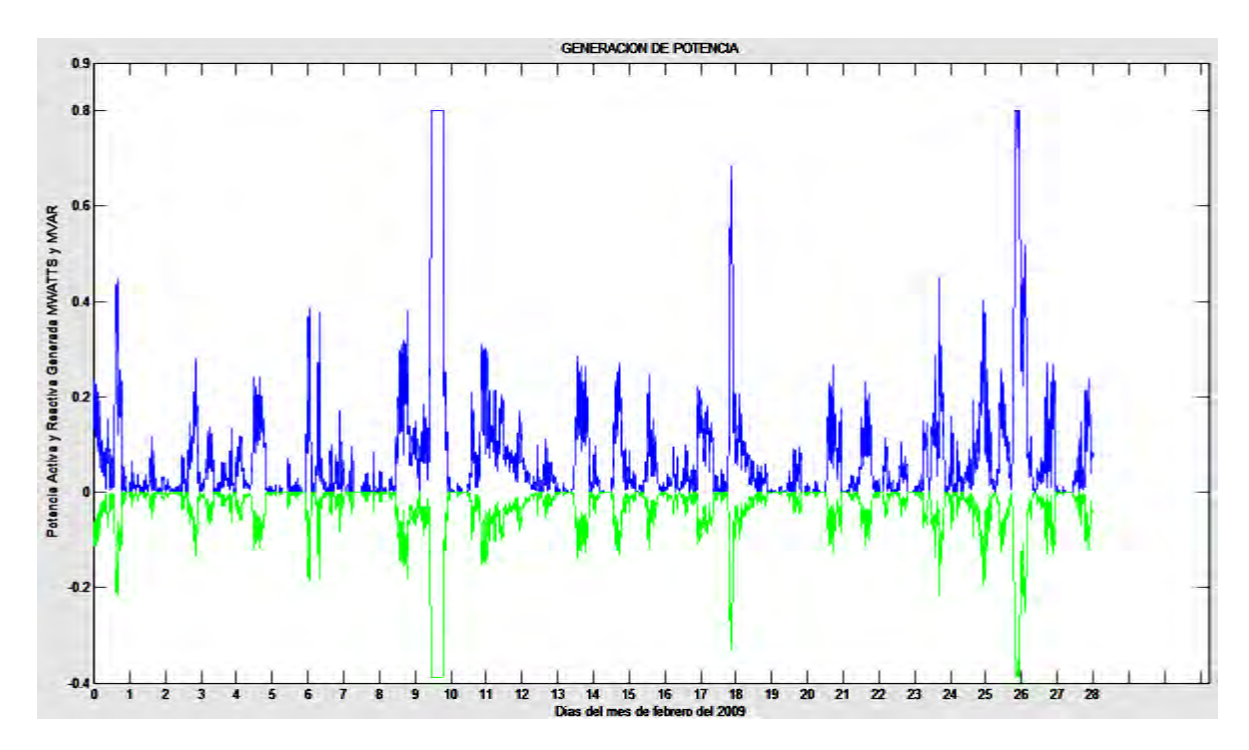

**Figura 4.4:** Grafica de generación de potencia del aerogenerador Enercon E-53.

En la grafica podemos observar que el bajo promedio de generación se debe a que solo en pocas ocasiones el viento tuvo una velocidad igual o por encima de la velocidad nominal del aerogenerador (12 m/s), en estas ocasiones el generador entrega una potencia de 800 kw. Podemos observar que al aumentar la generación de potencia activa, también aumenta el valor de potencia reactiva aunque siempre es menor al valor alcanzado por la potencia activa.

### *Factor de planta.*

Se obtuvieron como resultados mediante la primera parte de la corrida del programa desarrollado en MATLAB para el cálculo de flujos de potencia dinámicos, una generación de potencia activa total durante el mes de 293.590 MW y una generación de potencia reactiva total durante el mes de 142.190 MW. La energía generada idealmente, es decir, si este aerogenerador de 800 KW hubiera trabajado a velocidad nominal todo el tiempo durante el mes de febrero es de 3225.6 MW. El factor de planta es entonces:

Factor de planta = 
$$
\frac{Potencia Generala}{Potencia Generala Ideal} = \frac{293.590 \text{ MW}}{3225.6 \text{ MW}} = 9.1018\%
$$

(4.18)

Ahora se procede a realizar el estudio de flujos de potencia dinámicos. Los resultados obtenidos se despliegan en varias graficas donde podemos observar durante todo el mes la magnitud de los voltajes para cada bus, el ángulo de dichos voltajes, la potencia generada y las pérdidas de potencia tanto de cada línea de transmisión como de toda la red bajo estudio. El programa en MATLAB también nos da como dato numérico la cantidad de potencia activa perdida en todo el sistema y nos da la posibilidad de ver cada valor de los resultados obtenidos de magnitud de voltaje, ángulo de fase y las pérdidas de potencia activa y reactiva en cada línea de transmisión. Los primeros gráficos se muestran en la figura 4.5

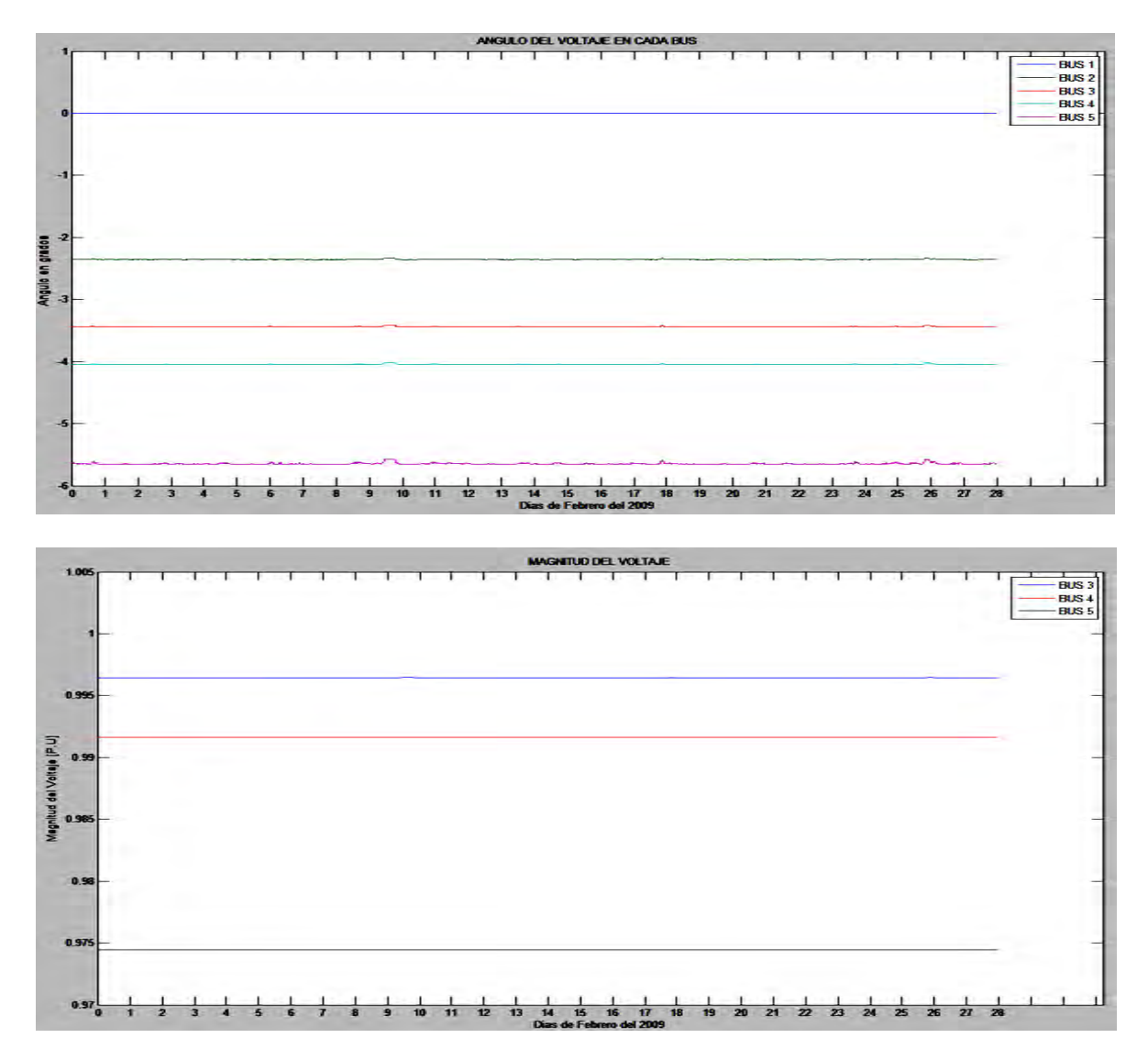

**Figura 4.5:** Graficas de la magnitud y ángulo del voltaje en cada bus durante el mes.

En estas graficas podemos observar la magnitud y ángulo de los voltajes nodales los cuales se mantuvieron estables durante todo el mes. Los datos obtenidos en MATLAB nos muestran que el bus 1 considerado como el bus compensador o "slack" y el bus 2 se mantienen en valor constante de magnitud (1.06 y 1 p.u respectivamente) por ser nodos de

generación o nodos PV, por esta razón no se incluyen en la grafica que muestra los voltajes en cada bus. Los demás al ser buses de carga PQ se ven afectados y sus valores de magnitud y ángulo de voltaje oscilan dentro del valor permitido de ±6% . El bus 5 en el cual fue instalado el aerogenerador Enercon E-53 oscilo entre los 0.9745 p.u. y 0.9744 p.u. debido a las variaciones entre la velocidad del viento como se muestra en la grafica de la figura 4.6 donde se puede observar mas a detalle el comportamiento del voltaje para el bus numero 5.

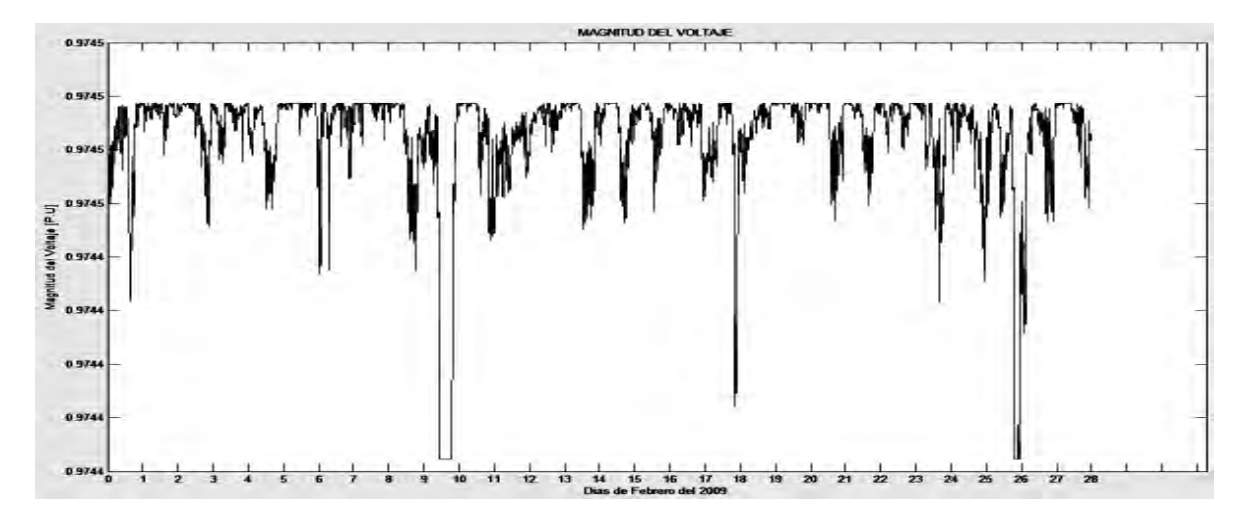

**Figura 4.6**: Magnitud del voltaje en el bus 5 durante el mes.

También se obtuvieron los siguientes resultados.

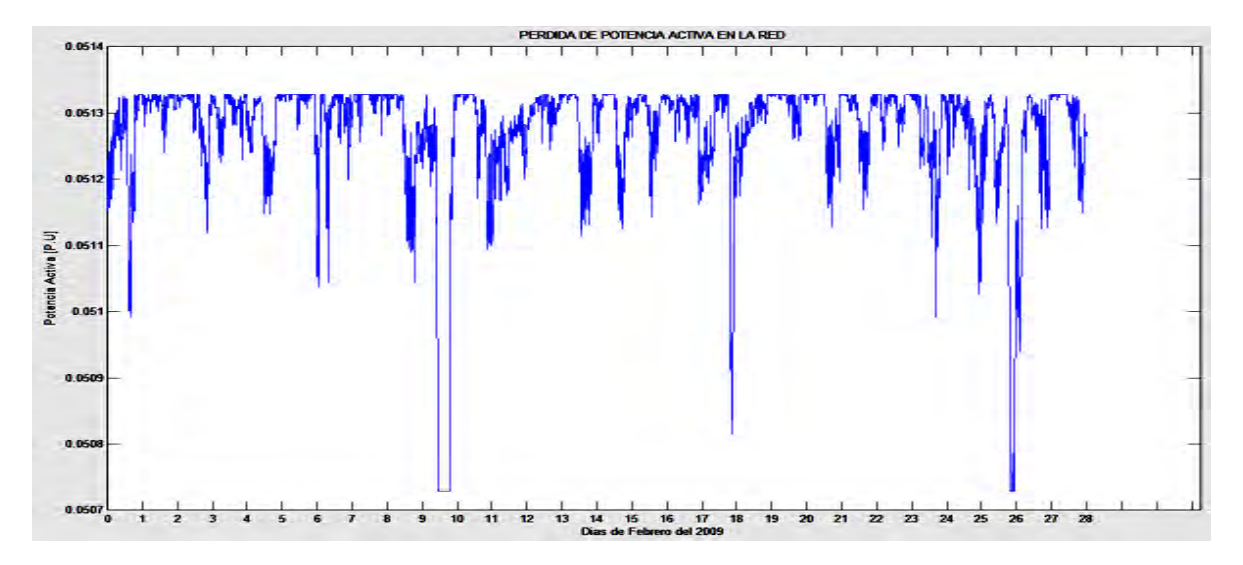

**Figura 4.7:** Perdidas de potencia activa en la red.

En la figura 4.7 se pueden observar las pérdidas de potencia activa en la red. La pérdida promedio en la red fue de 5.1274 MW, se puede observar que al aumentar la generación de potencia las perdidas en la red eléctrica disminuyen.

### 4.4.2 Turbina Enercon modelo E-82.

La turbina del fabricante Enercon modelo E-82 se someterá a un estudio de flujos de potencia dinámicos tomando una base de datos de viento correspondiente al mes de febrero con mediciones cada diez minutos tomadas en el estado de Zacatecas. También se utiliza una red de prueba de la IEEE de cinco buses, la turbina E-82 se colocara en el bus número cinco de esta red.

Las especificaciones técnicas dadas por el fabricante por medio de su catalogo se muestran en la tabla 4.2

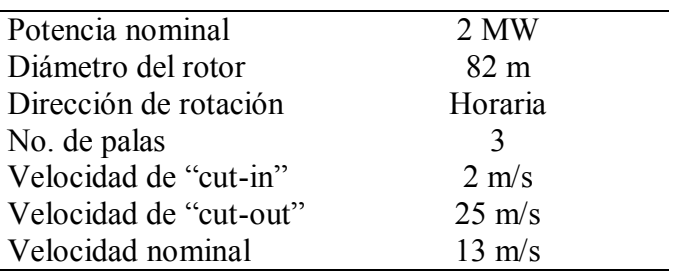

**Tabla 4.2:** Especificaciones técnicas del aerogenerador Enercon E-82.

Utilizando el programa desarrollado en MATLAB y considerando un factor de potencia de 0.9 se procede a obtener los datos y la figura 4.8 de la generación de potencia activa y reactiva producida por este aerogenerador.

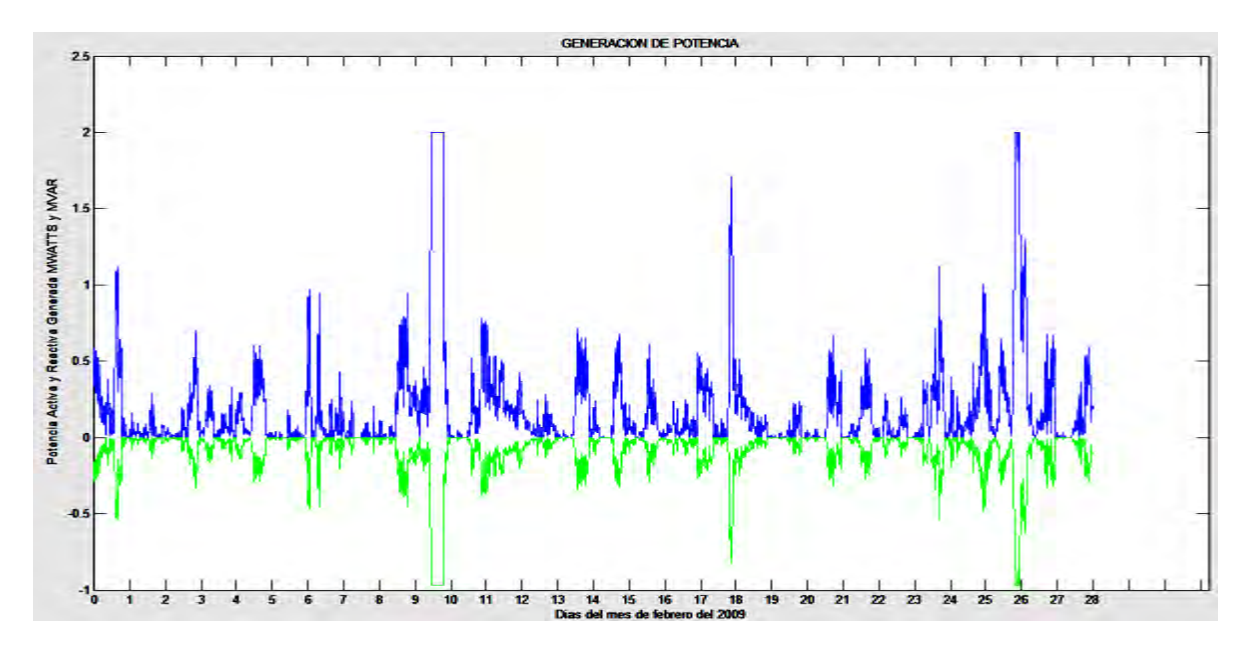

**Figura 4.8:** Grafica de generación de potencia del aerogenerador Enercon E-82

#### *Factor de planta.*

Se obtuvieron como resultados mediante el programa desarrollado en MATLAB, una generación de potencia activa total durante el mes de 733.97 MW y una generación de potencia reactiva total durante el mes de 355.48 MW. La energía generada idealmente, es decir, si este aerogenerador de 2 MW hubiera trabajado a velocidad nominal todo el tiempo durante el mes de febrero es de 8064 MW. El factor de planta es entonces:

Factor de planta = 
$$
\frac{733.97 \text{ MW}}{8064 \text{ MW}} = 9.1018\%
$$
 (4.19)

Ahora se procede a realizar el estudio de flujos de potencia dinámicos. Los resultados obtenidos se despliegan en varias graficas donde podemos observar durante todo el mes la magnitud de los voltajes para cada bus, el ángulo de dichos voltajes, la potencia generada y las pérdidas de potencia tanto de cada línea de transmisión como de toda la red bajo estudio. El programa en MATLAB también nos da como dato numérico la cantidad de potencia activa perdida en todo el sistema y nos da la posibilidad de ver cada valor de los resultados obtenidos de magnitud de voltaje, ángulo de fase y las pérdidas de potencia activa y reactiva en cada línea de transmisión. Los resultados se muestran en la figura 4.9

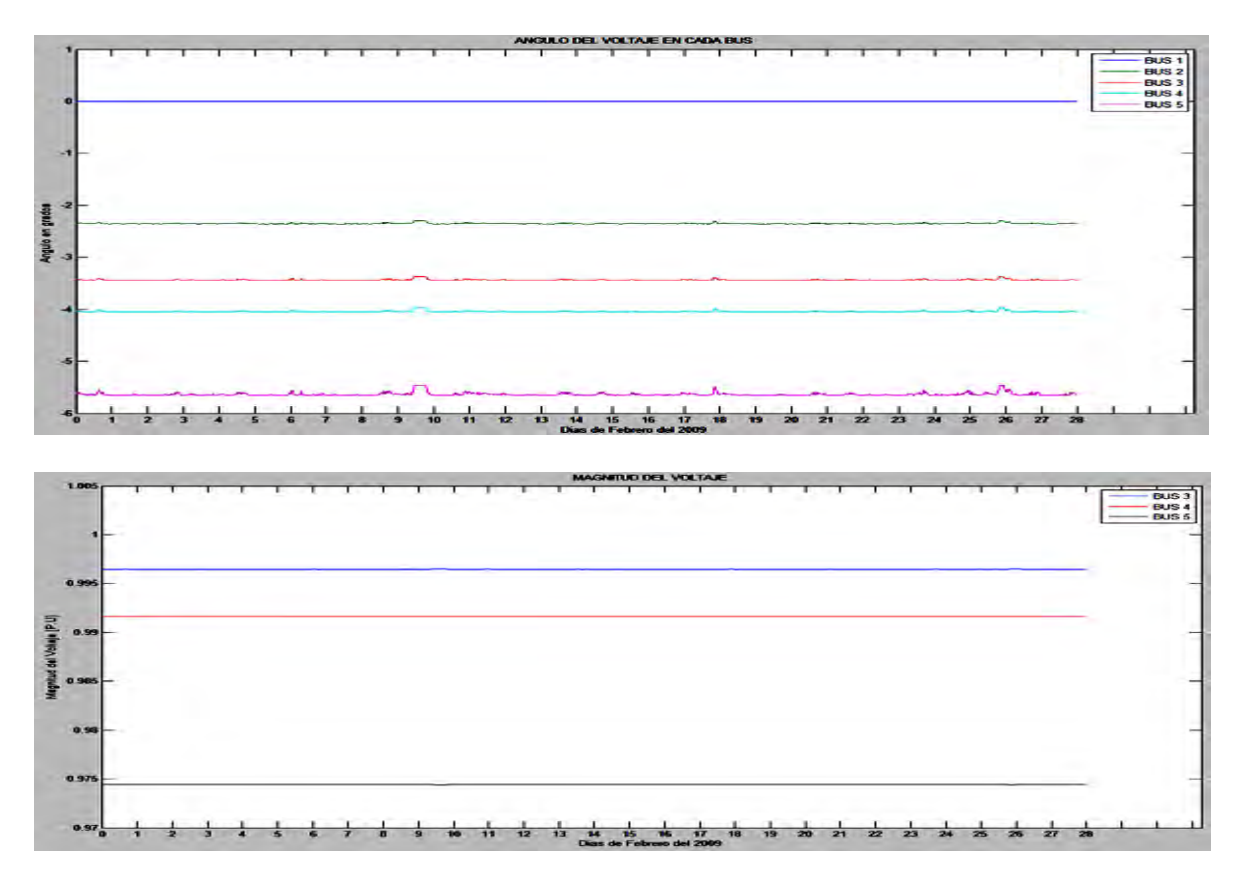

**Figura 4.9:** Graficas de la magnitud y ángulo del voltaje en cada bus durante el mes.

En estas graficas podemos observar la magnitud y ángulo de los voltajes nodales en donde la magnitud se mantuvo estable durante todo el mes. Los ángulos sin embargo estuvieron oscilando y su valor de desfasamiento se encontró entre los 0 y 5.6 grados atrasados, siendo el bus 5 donde se presento el mayor desfasamiento entre los días nueve y diez en donde se presento una mayor velocidad del viento y por lo tanto una mayor potencia inyectada.

El bus 5 en el cual fue instalado el aerogenerador oscilo entre los 0.9745 p.u. y 0.9744 p.u.

En la grafica de la figura 4.10 se puede observar mas a detalle el comportamiento del voltaje para el bus numero 5.

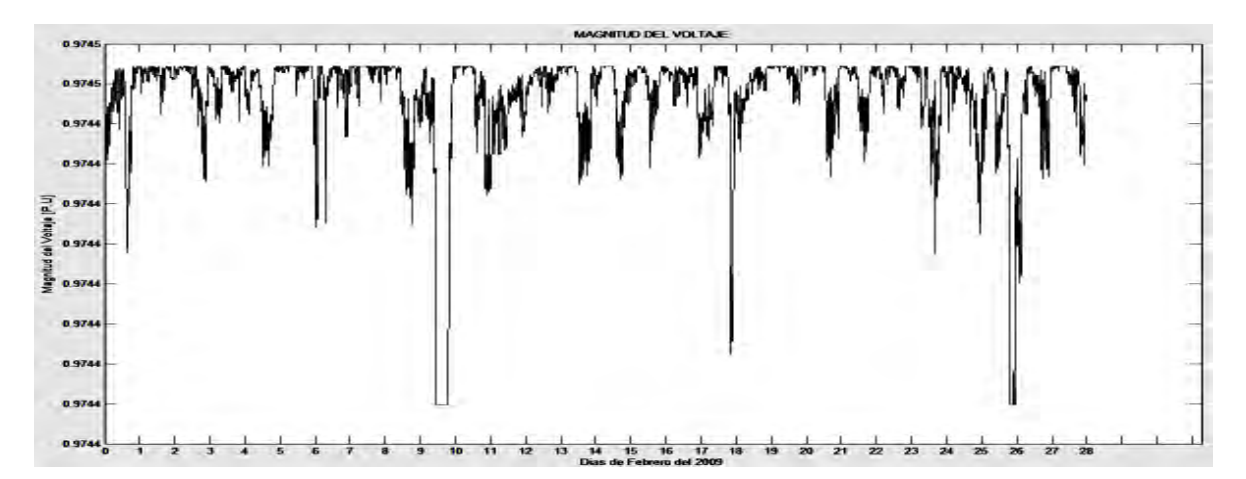

**Figura 4.10**: Magnitud del voltaje en el bus 5 durante el mes.

La figura 4.11 muestra la pérdida total de potencia activa en la red la perdida promedio de potencia es de 5.1192 MW. Cabe destacar que en el periodo estudiado las perdidas en la red se reducen cuando el generador inyecta máxima potencia.

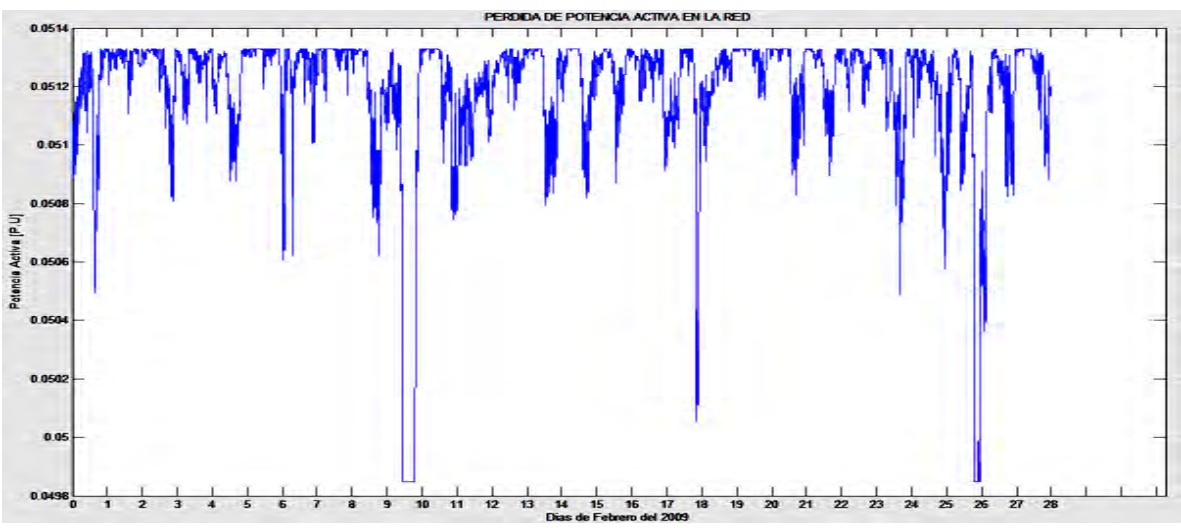

**Figura 4.11:** Perdidas de potencia activa en la red.

### 4.4.3 Turbina Enercon modelo E-101.

La turbina del fabricante Enercon modelo E-101 se someterá a un estudio de flujos de potencia dinámicos tomando una base de datos de viento correspondiente al mes de febrero con mediciones cada diez minutos tomadas en el estado de Zacatecas. También se utiliza una red de prueba de la IEEE de cinco buses, la turbina E-101 se colocara en el bus número cinco de esta red.

Las especificaciones técnicas dadas por el fabricante por medio de su catalogo se muestran en la tabla 4.3

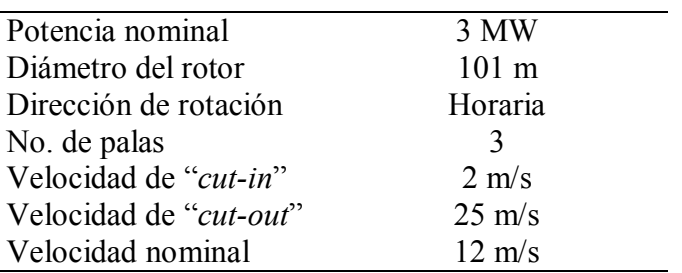

**Tabla 4.3:** Especificaciones técnicas del aerogenerador Enercon E-101.

Utilizando el programa desarrollado en MATLAB y considerando un factor de potencia de 0.9 se procede a obtener los datos y la figura 4.12 de la generación de potencia activa y reactiva producida por este aerogenerador.

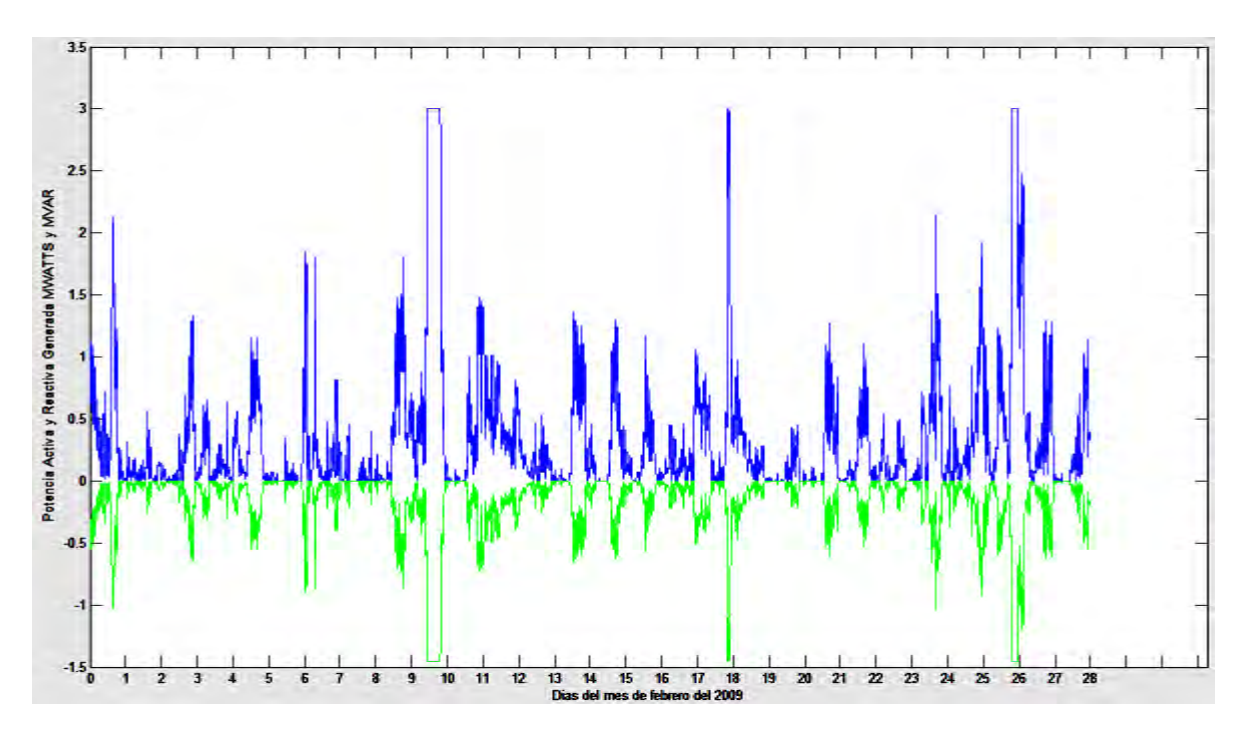

**Figura 4.12:** Grafica de generación de potencia del aerogenerador Enercon E-101

#### *Factor de planta.*

Se obtuvieron como resultados mediante el programa desarrollado en MATLAB, una generación de potencia activa total durante el mes de 1342.8 MW y una generación de potencia reactiva total durante el mes de 650.36 MW. La energía generada idealmente para este aerogenerador de 3 MW es de 12096 MW. El factor de planta es entonces:

Factor de planta = 
$$
\frac{1342.8 \text{ MW}}{12096 \text{ MW}} = 11.1014\%
$$

(4.20)

Ahora se procede a realizar el estudio de flujos de potencia dinámicos. Los resultados obtenidos se despliegan en varias graficas donde podemos observar durante todo el mes la magnitud de los voltajes para cada bus, el ángulo de dichos voltajes, la potencia generada y las pérdidas de potencia tanto de cada línea de transmisión como de toda la red bajo estudio. El programa en MATLAB también nos da como dato numérico la cantidad de potencia activa perdida en todo el sistema y nos da la posibilidad de ver cada valor de los resultados obtenidos de magnitud de voltaje, ángulo de fase y las pérdidas de potencia activa y reactiva en cada línea de transmisión. Los resultados se muestran en la figura 4.13

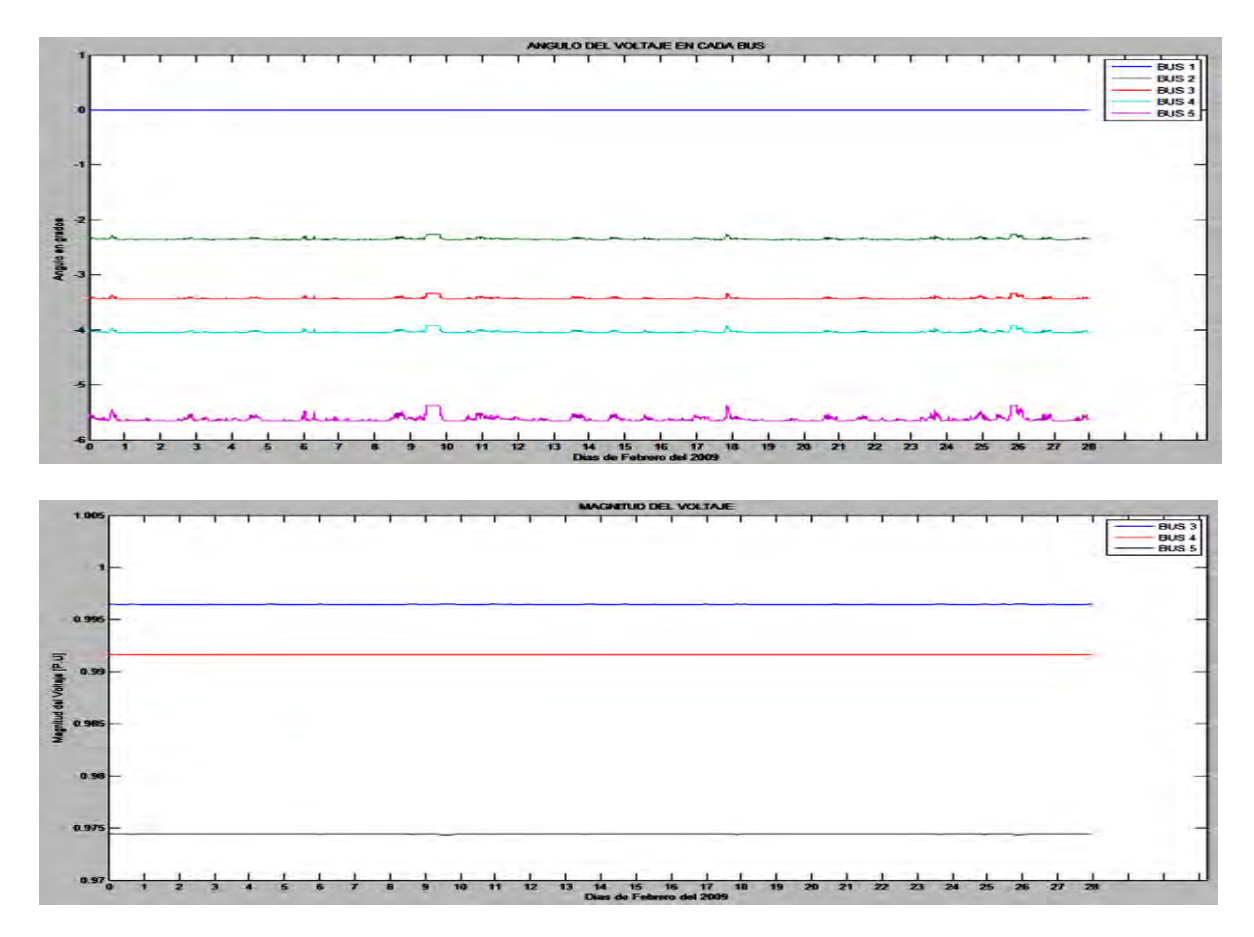

**Figura 4.13:** Graficas de la magnitud y ángulo del voltaje en cada bus durante el mes.

En estas graficas podemos observar que los ángulos y la magnitud de los voltajes nodales oscilaron muy poco dentro de un rango de valores. Los datos obtenidos en MATLAB nos muestran que el bus 1 considerado como el bus compensador o *"slack"* y el bus 2 se mantienen en valor constante de magnitud (1.06 y 1 p.u respectivamente) por ser nodos de generación o nodos PV, por esta razón no se incluyen en la grafica que muestra los voltajes en cada bus.

Los demás al ser buses de carga PQ se ven afectados y sus valores de magnitud y ángulo de voltaje oscilan dentro del valor permitido de ±6% . El bus 5 en el cual fue instalado el aerogenerador oscilo entre los 0.9745 p.u. y 0.9743 p.u. debido a las variaciones entre la velocidad del viento como se muestra en la grafica de la figura 4.14 donde se puede observar mas a detalle el comportamiento del voltaje para el bus numero 5.

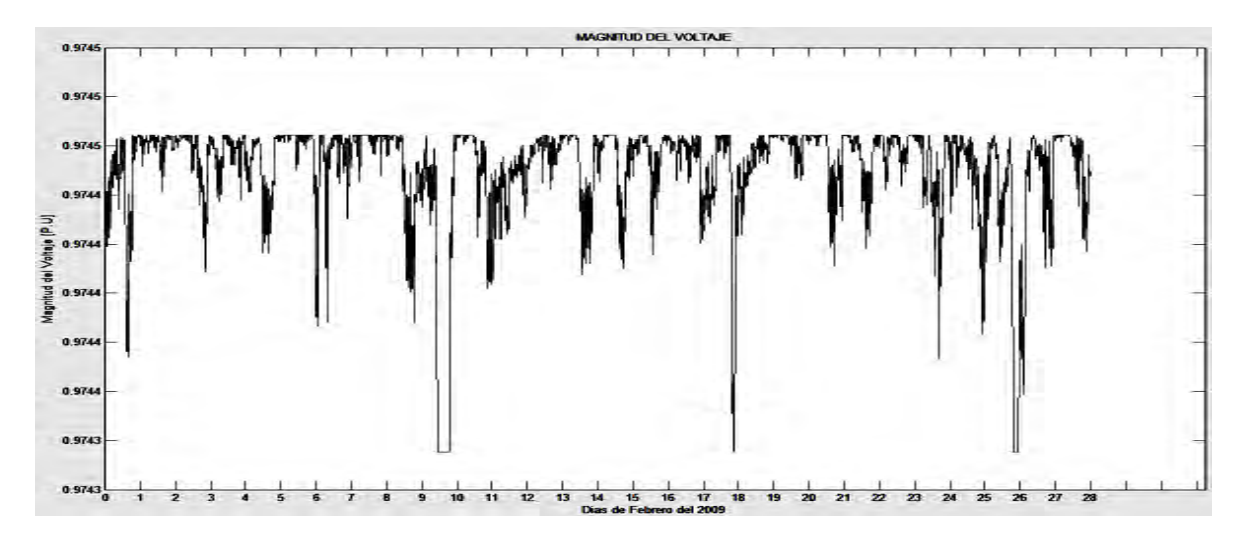

**Figura 4.14**: Magnitud del voltaje en el bus 5 durante el mes.

La figura 4.15 muestra la pérdida de potencia activa total en la red. La perdida promedio tuvo un valor de 5.108 MW.

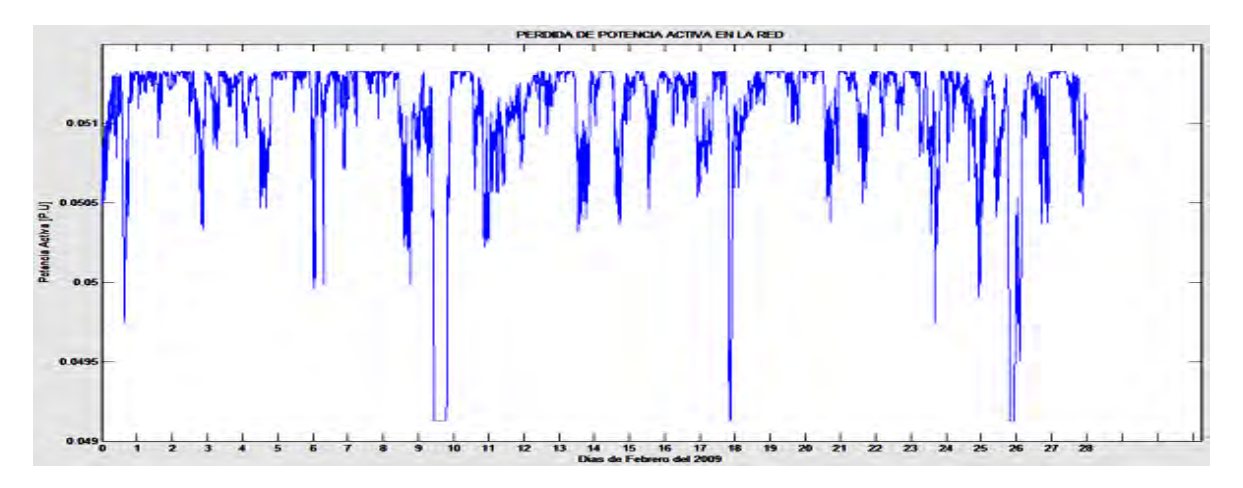

**Figura 4.15:** Perdidas de potencia activa en la red.

# **4.5 SIMULACION PARA AEROGENERADORES GAMESA**

En esta sección se presenta el estudio de los tres modelos propuestos de aerogeneradores del fabricante GAMESA en la red de prueba IEEE de cinco buses.

Gamesa nace en 1976 desarrollando nuevas tecnologías aplicándolas en actividades emergentes: robótica, microelectrónica, medioambiente o materiales compuestos. Su división Gamesa Aeronáutica estaba especializada en la ingeniería, fabricación y suministro de grandes conjuntos estructurales o partes completas de aeronaves para su posterior ensamblaje en aviones y helicópteros. En 1994 se crea Gamesa Eólica como empresa ensambladora de aerogeneradores, mientras que las actividades de promoción, construcción y explotación de parques eólicos comenzaron en 1995. Al año siguiente, 1996, se puso en marcha el primer parque eólico construido por Gamesa. Su principal actividad al constituirse estaba relacionada con la energía eólica, gestionando todo el ciclo integral a través de sus tres filiales: Gamesa Energía, Gamesa Eólica y Gamesa Servicios.

Gamesa es líder tecnológico global en el mercado del diseño, fabricación, instalación y mantenimiento de aerogeneradores, con más de 23.000 MW instalados en 30 países y cerca de 15.000 MW en mantenimiento.

Gamesa cuenta con 31 centros de producción en Europa, Estados Unidos, China, India y Brasil, y 8.000 empleados en todo el mundo.

## 4.5.1 Turbina Gamesa modelo G-58.

La turbina del fabricante Gamesa modelo G-58 se someterá a un estudio de flujos de potencia dinámicos tomando una base de datos de viento correspondiente al mes de febrero con mediciones cada diez minutos tomadas en el estado de Zacatecas. También se utiliza una red de prueba de la IEEE de cinco buses, la turbina G-58 se colocara en el bus número cinco de esta red.

Las especificaciones técnicas dadas por el fabricante por medio de su catalogo se muestran en la tabla 4.4

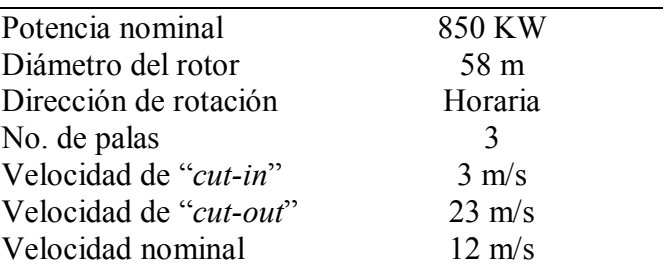

**Tabla 4.4:** Especificaciones técnicas del aerogenerador Gamesa G-58.

Utilizando el programa desarrollado en MATLAB y considerando un factor de potencia de 0.9 se procede a obtener los datos y la figura 4.16 de la generación de potencia activa y reactiva producida por este aerogenerador.

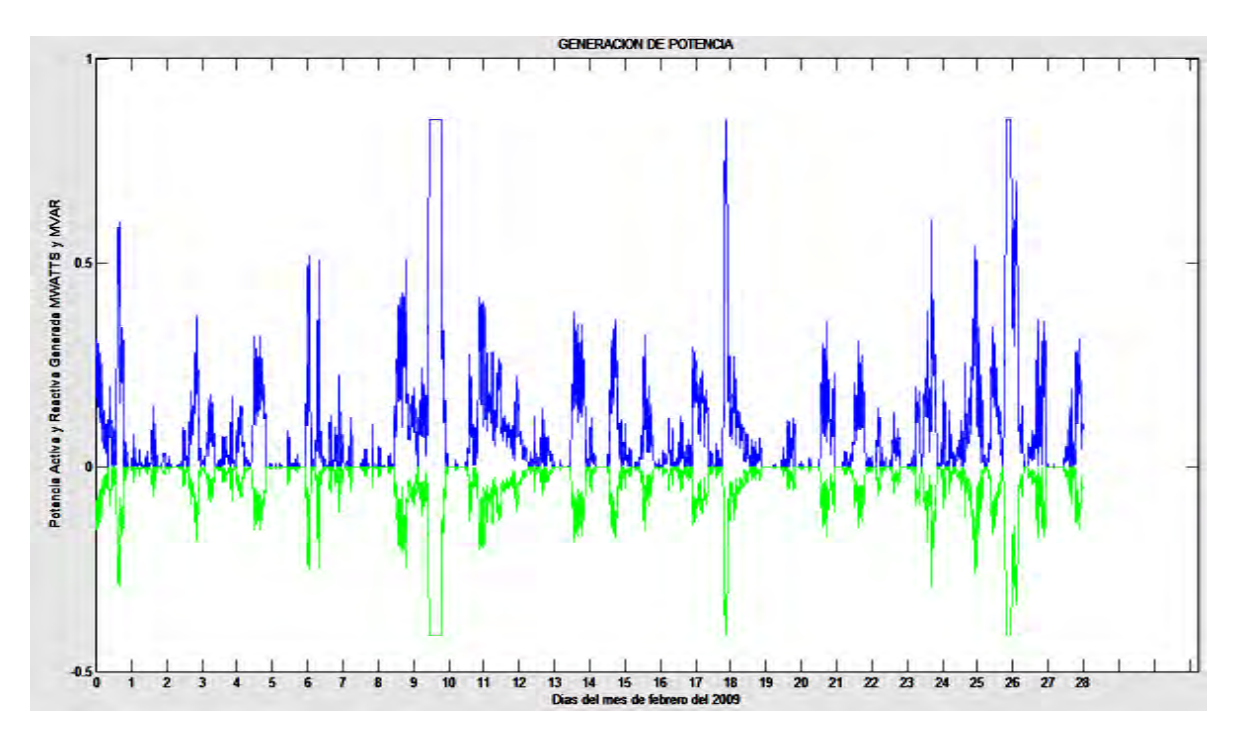

**Figura 4.16:** Grafica de generación de potencia del aerogenerador Gamesa G-58

En la grafica podemos observar que el bajo promedio de generación se debe a que solo en pocas ocasiones el viento tuvo una velocidad igual o por encima de la velocidad nominal del aerogenerador (12 m/s), en estas ocasiones el generador entrega una potencia de 850 kw.

### *Factor de planta.*

Se obtuvieron como resultados una generación de potencia activa total durante el mes de 355.82 MW y una generación de potencia reactiva total durante el mes de 172.33 MW. La energía generada idealmente para este aerogenerador de 850 KW es de 3427.2 MW. El factor de planta es entonces:

Factor de planta = 
$$
\frac{355.82 \text{ MW}}{3427.2 \text{ MW}} = 10.3822\%
$$

(4.21)

A continuación se realizara el estudio de flujos de potencia dinámicos. Los resultados obtenidos se despliegan en varias graficas donde podemos observar durante todo el mes la magnitud de los voltajes para cada bus, el ángulo de dichos voltajes, la potencia generada y las pérdidas de potencia tanto de cada línea de transmisión como de toda la red bajo estudio. Los primeros resultados se muestran en la figura 4.17

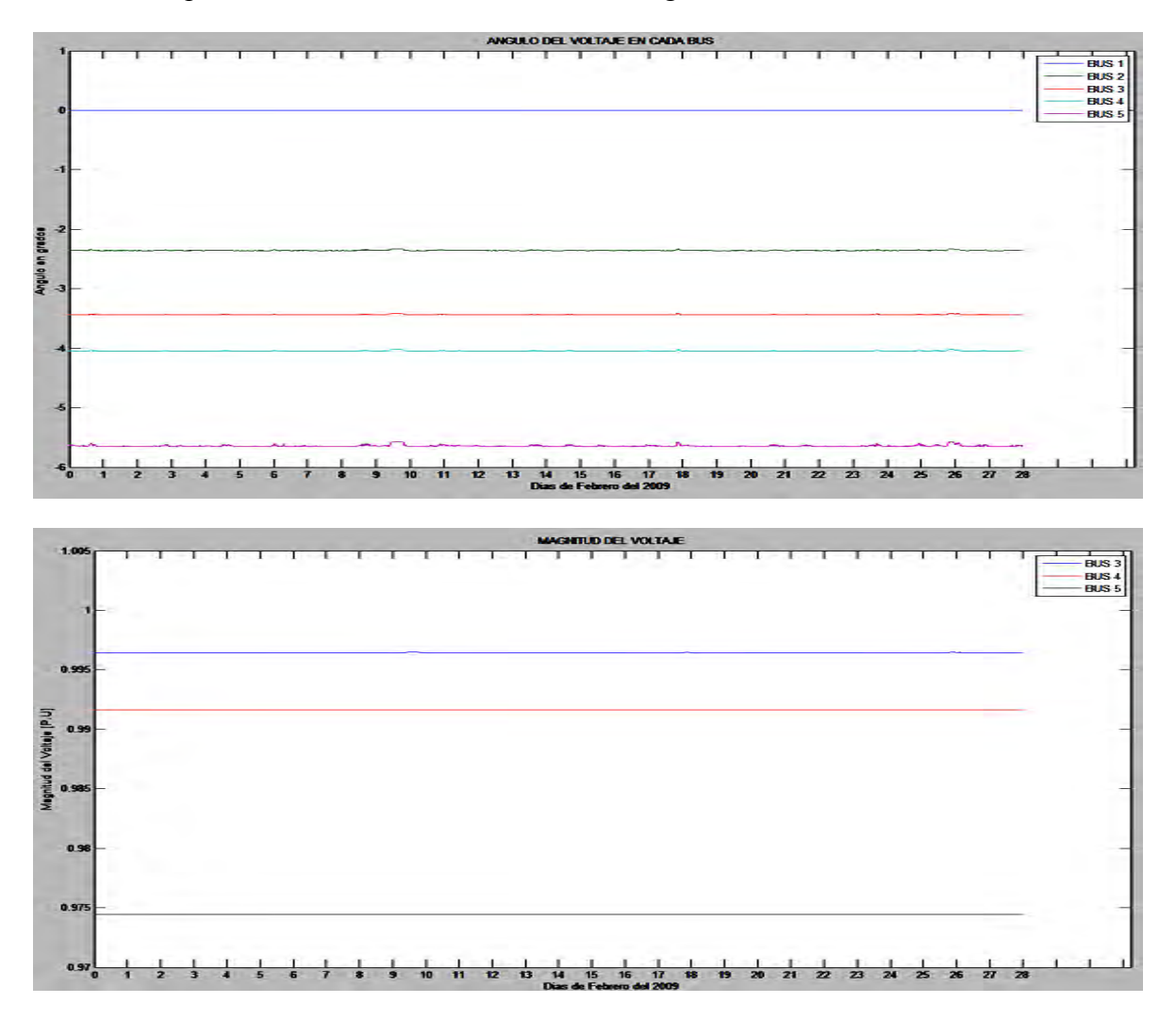

**Figura 4.17:** Graficas de la magnitud y ángulo del voltaje en cada bus durante el mes.

En estas graficas podemos observar la magnitud y ángulo de los voltajes nodales los cuales se mantuvieron estables durante todo el mes.

El bus 5 en el cual fue instalado el aerogenerador Gamesa G-58 oscilo en magnitud de voltaje entre los 0.9745 p.u. y 0.9744 p.u. como se muestra en la grafica de la figura 4.18 donde se puede observar mas a detalle el comportamiento del voltaje para el bus numero 5.

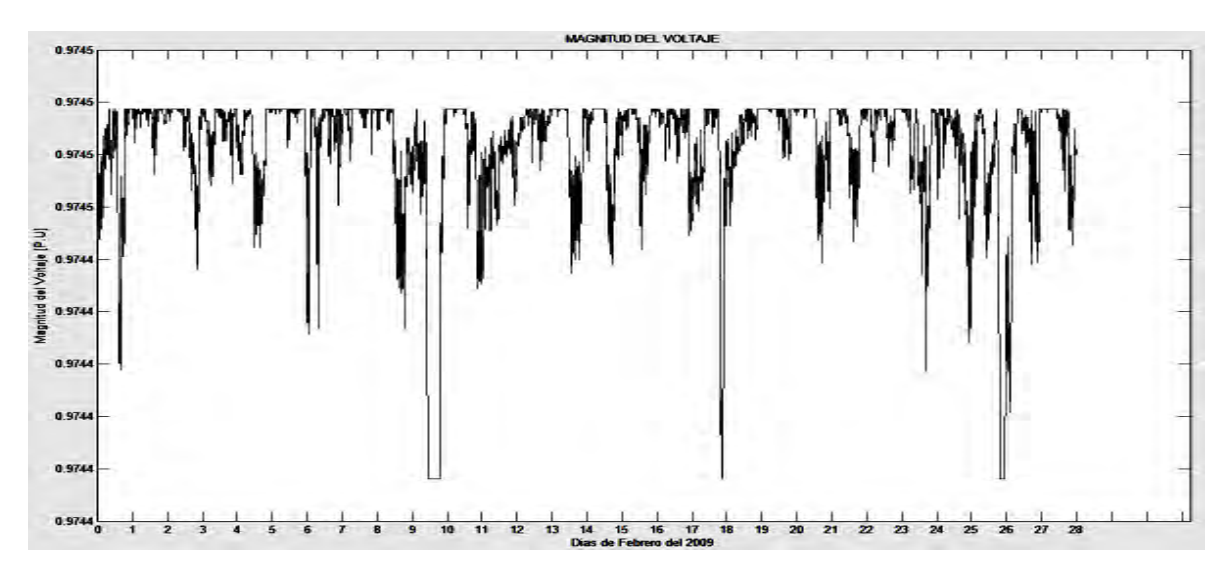

**Figura 4.18**: Magnitud del voltaje en el bus 5 durante el mes.

También se obtuvieron los siguientes resultados.

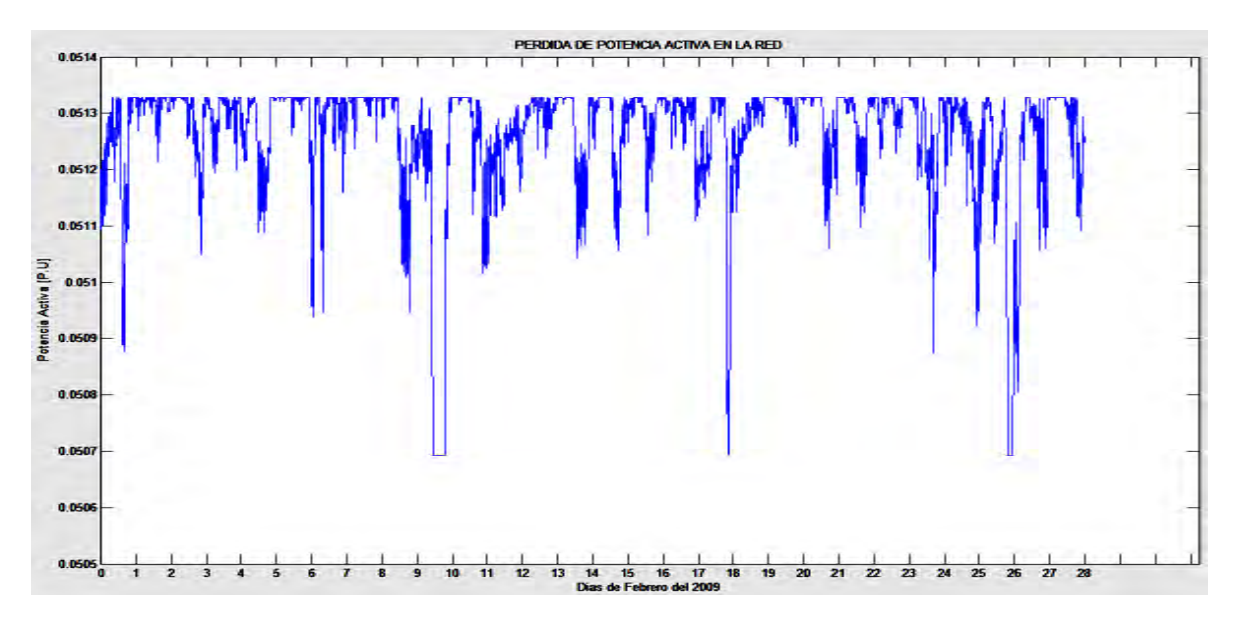

**Figura 4.19:** Perdidas de potencia activa en la red.

En la figura 4.19 se pueden observar las pérdidas de potencia activa en la red. Esta pérdida promedio en la red fue de 5.1262 MW, se puede observar que al aumentar la generación de potencia las perdidas en la red eléctrica disminuyen.

## 4.5.2 Turbina Gamesa modelo G-80.

La turbina del fabricante Gamesa modelo G-80 se someterá a un estudio de flujos de potencia dinámicos tomando una base de datos de viento correspondiente al mes de febrero con mediciones cada diez minutos tomadas en el estado de Zacatecas. También se utiliza una red de prueba de la IEEE de cinco buses, la turbina G-80 se colocara en el bus número cinco de esta red.

Las especificaciones técnicas dadas por el fabricante por medio de su catalogo se muestran en la tabla 4.5

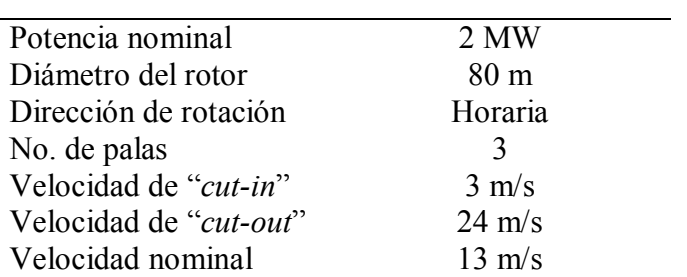

**Tabla 4.5:** Especificaciones técnicas del aerogenerador Gamesa G-80.

Utilizando el programa desarrollado en MATLAB y considerando un factor de potencia de 0.9 se procede a obtener los datos y la figura 4.20 de la generación de potencia activa y reactiva producida por este aerogenerador.

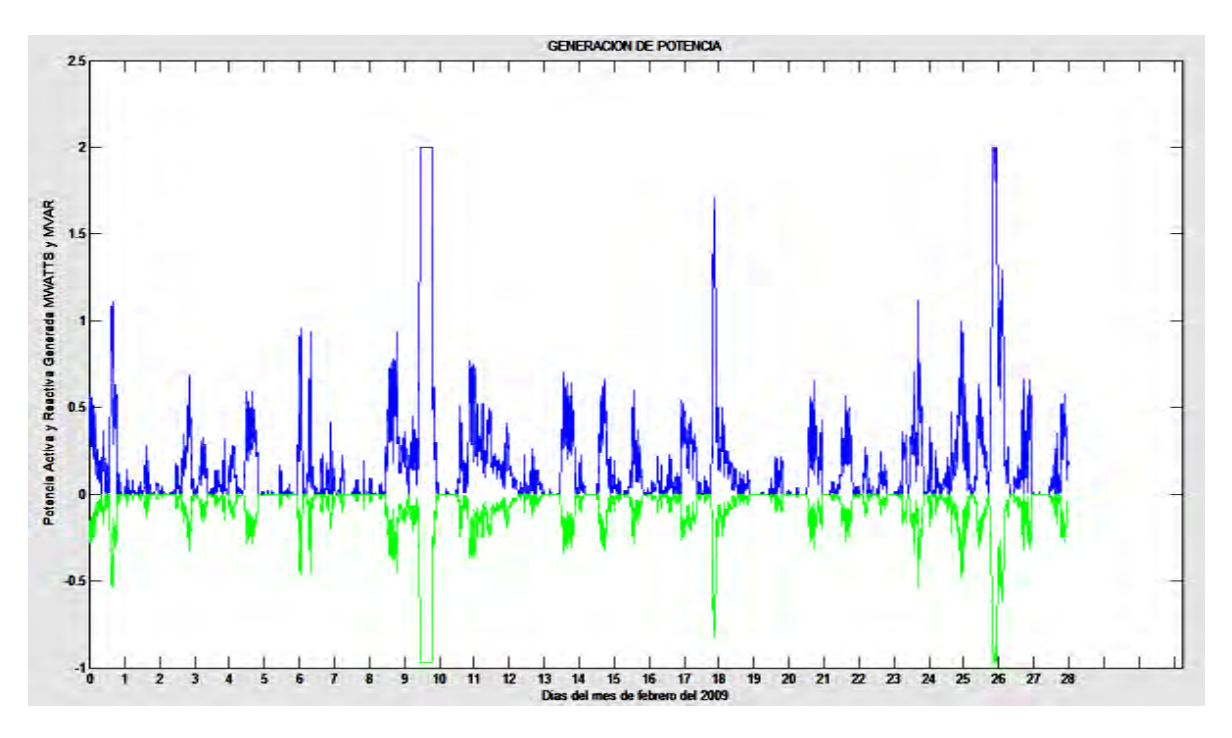

**Figura 4.20:** Grafica de generación de potencia del aerogenerador Gamesa G-80

### *Factor de planta.*

Se obtuvieron como resultados obtenidos del programa desarrollado en MATLAB, una generación de potencia activa total durante el mes de 687.09 MW y una generación de potencia reactiva total durante el mes de 332.77 MW. La energía generada idealmente para este aerogenerador de 2 MW es de 8064 MW. El factor de planta es entonces:

Factor de planta = 
$$
\frac{687.09 \text{ MW}}{8064 \text{ MW}}
$$
 = 8.5205%

(4.22)

Los resultados obtenidos del estudio de flujos de potencia dinámicos como la magnitud de los voltajes nodales y sus ángulos para cada bus se muestran en la figura 4.21

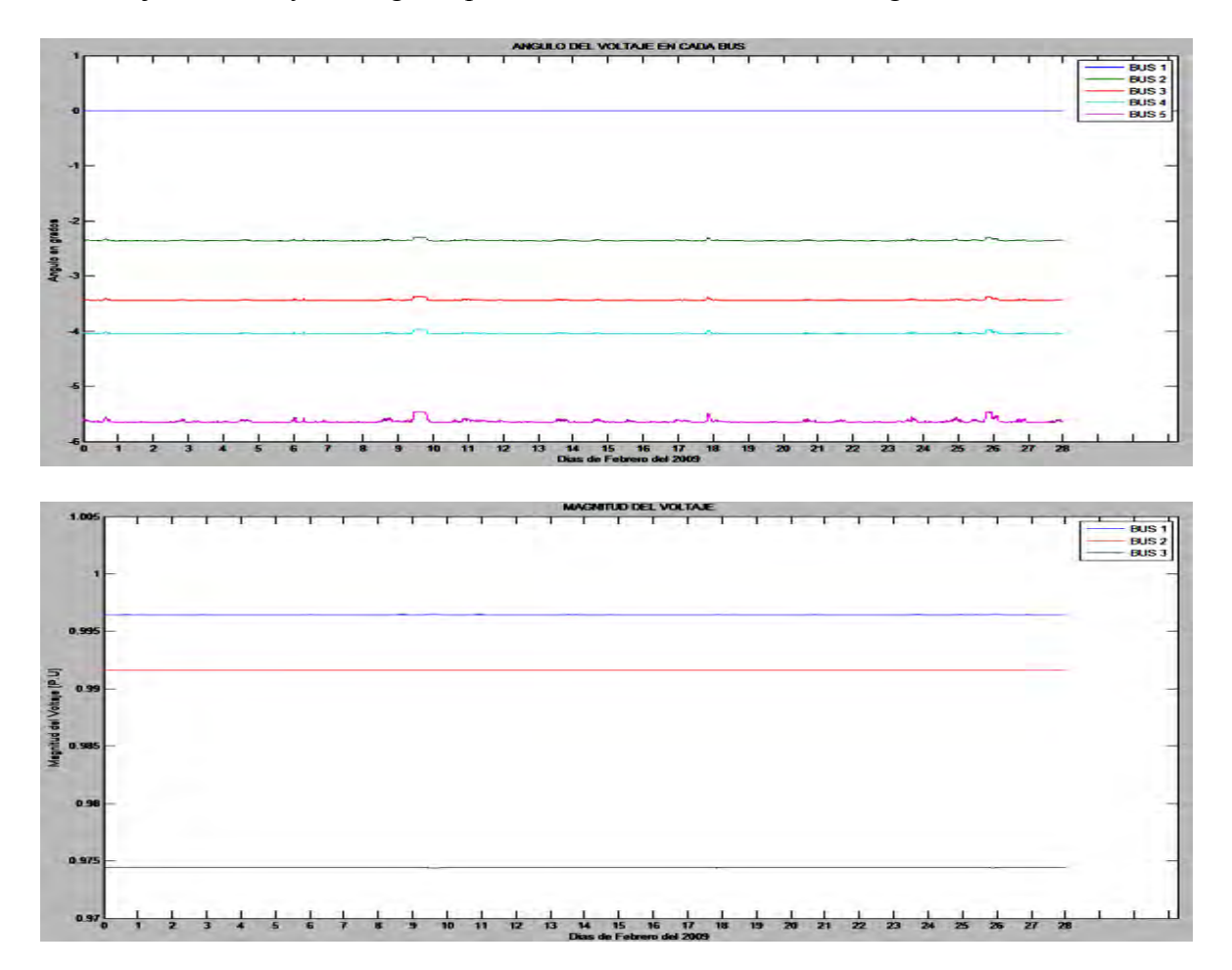

**Figura 4.21:** Graficas de la magnitud y ángulo del voltaje en cada bus durante el mes.

Se puede observar en la figura 4.21 que los ángulos de voltaje oscilaron dentro de un rango de valores en cada bus, por su parte la magnitud de los voltajes nodales se mantuvieron estables variando por solo 0.0001 p.u. durante el tiempo de estudio.

El bus 5 en el cual fue instalado el aerogenerador oscilo entre los 0.9745 p.u. y 0.9744 p.u. debido a que al variar la velocidad del viento la generación también varía. Esto se muestra en la grafica de la figura 4.22 donde se puede observar mas a detalle el comportamiento del voltaje para el bus numero 5.

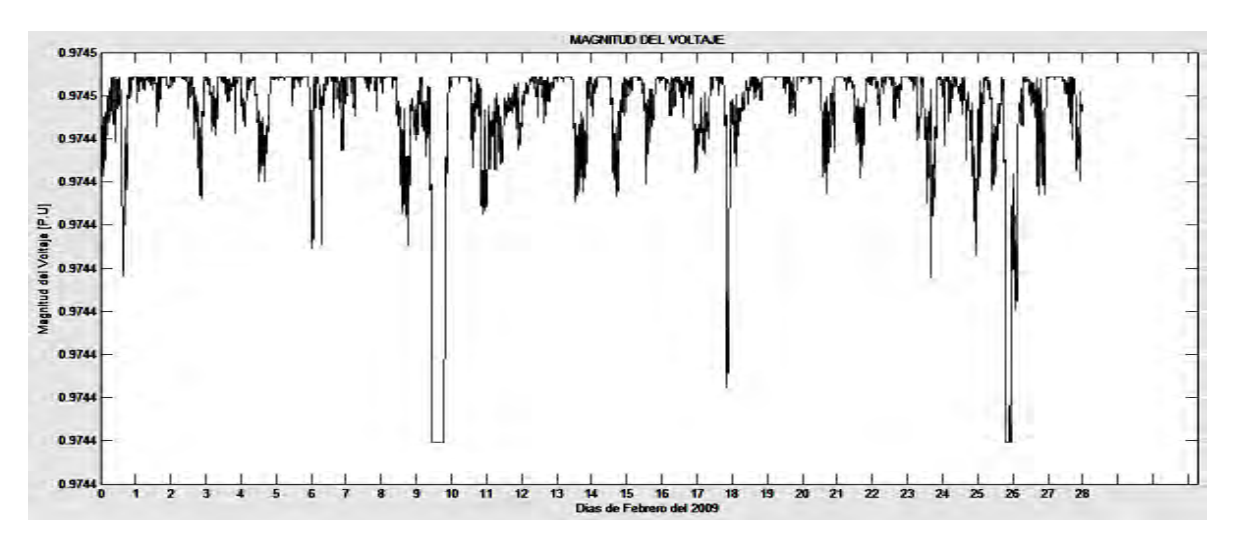

**Figura 4.22**: Magnitud del voltaje en el bus 5 durante el mes.

La figura 4.23 muestra la pérdida de potencia activa promedio en la red que tuvo un valor de 5.1201 [MW].

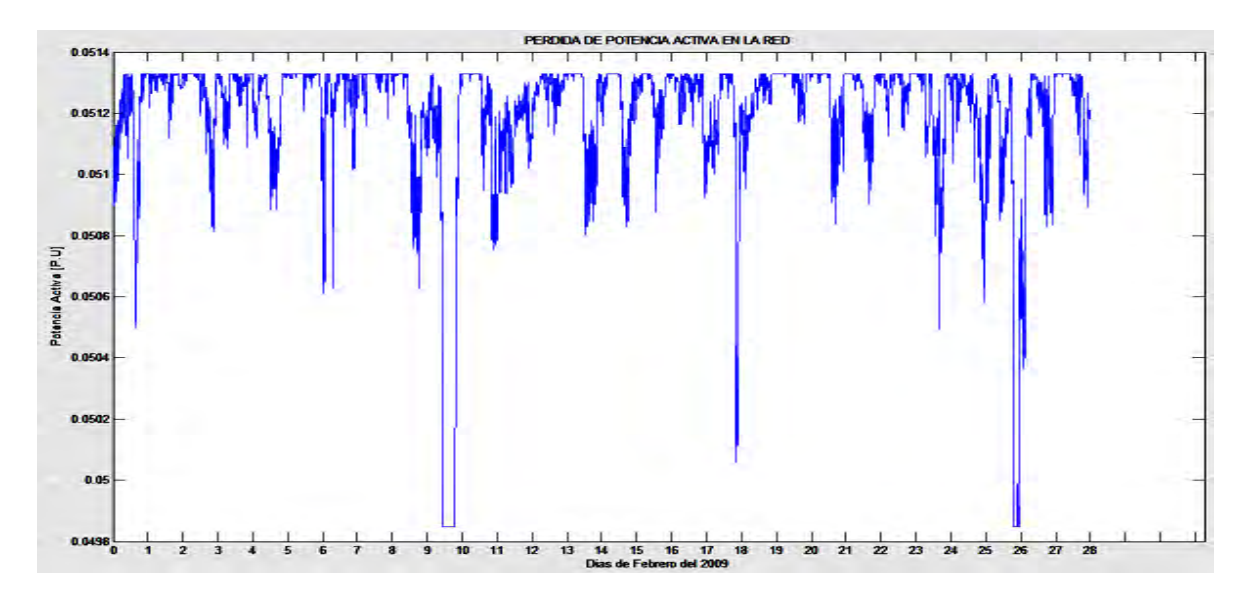

**Figura 4.23:** Perdidas de potencia activa en la red.

## 4.5.3 Turbina Gamesa modelo G-136

La turbina del fabricante Gamesa modelo G-136 se someterá a un estudio de flujos de potencia dinámicos tomando una base de datos de viento correspondiente al mes de febrero con mediciones cada diez minutos tomadas en el estado de Zacatecas. También se utiliza una red de prueba de la IEEE de cinco buses, la turbina G-136 se colocara en el bus número cinco de esta red. Las especificaciones técnicas dadas por el fabricante por medio de su catalogo se muestran en la tabla 4.6

| Potencia nominal       | 4.5 MW            |
|------------------------|-------------------|
| Diámetro del rotor     | 136 <sub>m</sub>  |
| Dirección de rotación  | Horaria           |
| No. de palas           |                   |
| Velocidad de "cut-in"  | $0.5 \text{ m/s}$ |
| Velocidad de "cut-out" | $27 \text{ m/s}$  |
| Velocidad nominal      | $9 \text{ m/s}$   |

**Tabla 4.6:** Especificaciones técnicas del aerogenerador Gamesa G-136.

Utilizando el programa desarrollado en MATLAB y considerando un factor de potencia de 0.9 se procede a obtener los datos y la figura 4.24 de la generación de potencia activa y reactiva producida por este aerogenerador. Se observa enseguida que la característica de este generador de tener un valor de velocidad de "cut-in" (0.5 *m/s*) lo hacen tener un buen desempeño en generación desde bajas velocidades de viento.

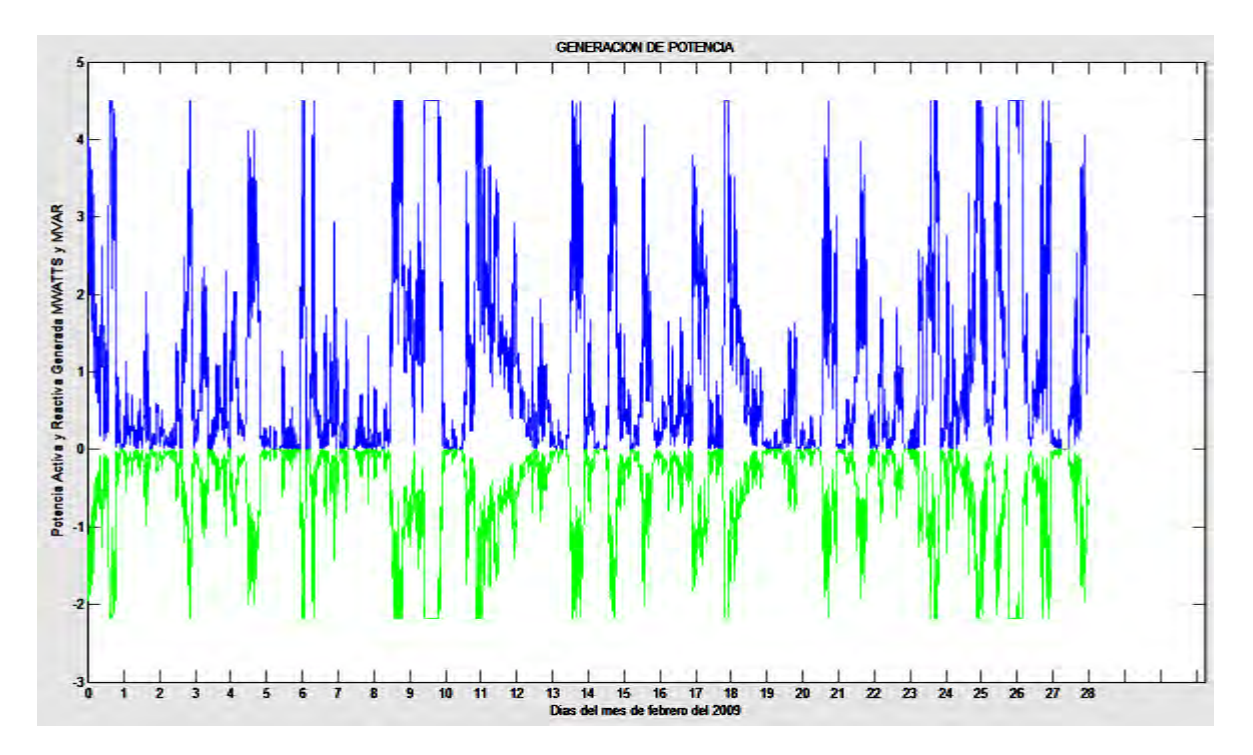

**Figura 4.24:** Grafica de generación de potencia del aerogenerador Gamesa G-136

### *Factor de planta.*

Se obtuvieron como resultados mediante el programa desarrollado en MATLAB, una generación de potencia activa total durante el mes de 4270.2 MW y una generación de potencia reactiva total durante el mes de 2068.2 MW. La energía generada idealmente para este aerogenerador de 4.5 MW es de 18144 MW. El factor de planta es entonces:

Factor de planta = 
$$
\frac{4270.2 \text{ MW}}{18144 \text{ MW}}
$$
 = 23.53%

Ahora se procede a realizar el estudio de flujos de potencia dinámicos. Los resultados obtenidos se despliegan en varias graficas donde podemos observar durante todo el mes la magnitud de los voltajes para cada bus, el ángulo de dichos voltajes, la potencia generada y las pérdidas de potencia tanto de cada línea de transmisión como de toda la red bajo estudio. El programa en MATLAB también nos da como dato numérico la cantidad de potencia activa perdida en todo el sistema y nos da la posibilidad de ver cada valor de los resultados obtenidos de magnitud de voltaje, ángulo de fase y las pérdidas de potencia activa y reactiva en cada línea de transmisión. Los resultados se muestran en la figura 4.25

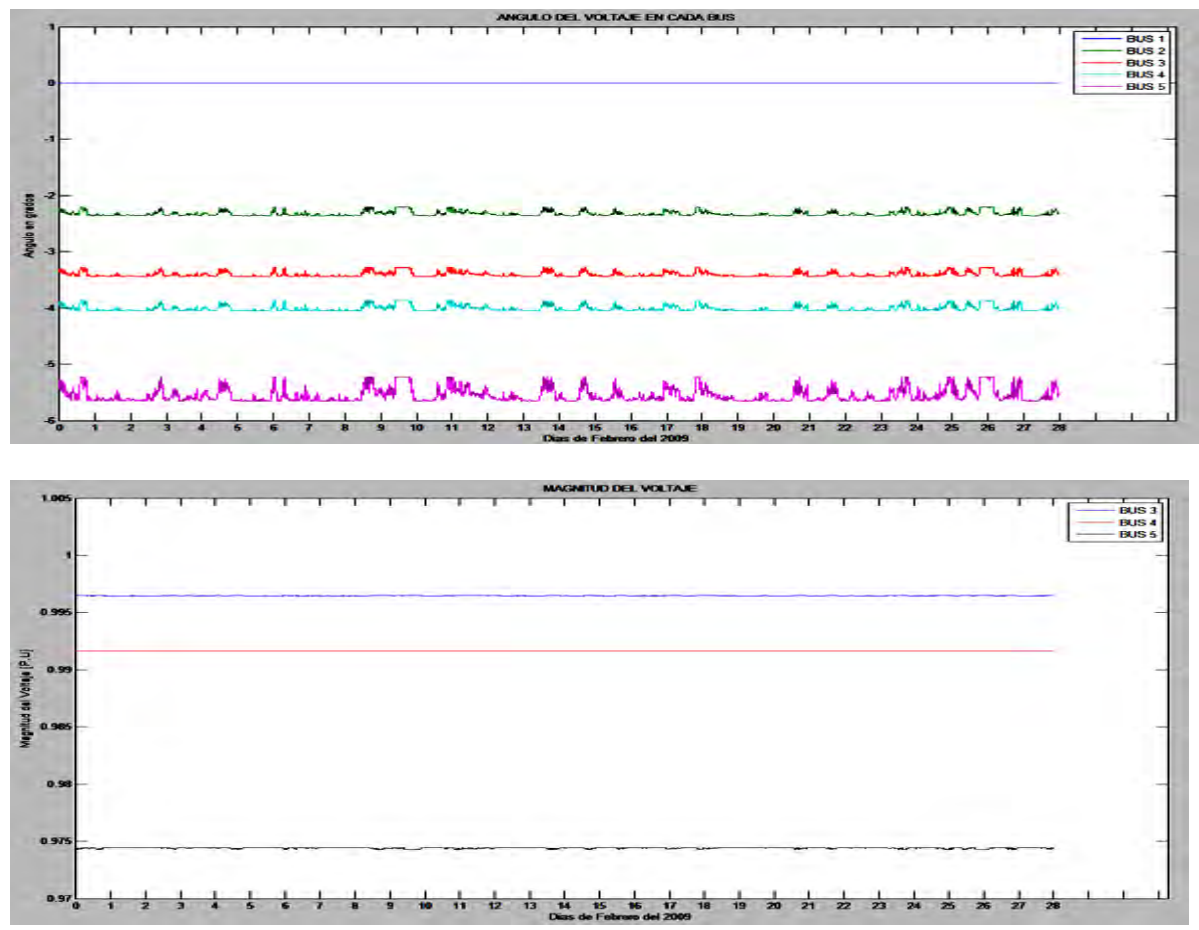

**Figura 4.25:** Graficas de la magnitud y ángulo del voltaje en cada bus durante el mes.

(4.23)

En estas graficas podemos observar que los ángulos de los voltajes nodales presentaron oscilaciones en su valor durante todo el mes.

El bus 5 en el cual fue instalado el aerogenerador oscilo entre los 0.9744 p.u. y 0.9742 p.u. como se muestra en la grafica de la figura 4.26 donde se puede observar mas a detalle el comportamiento del voltaje para el bus numero 5.

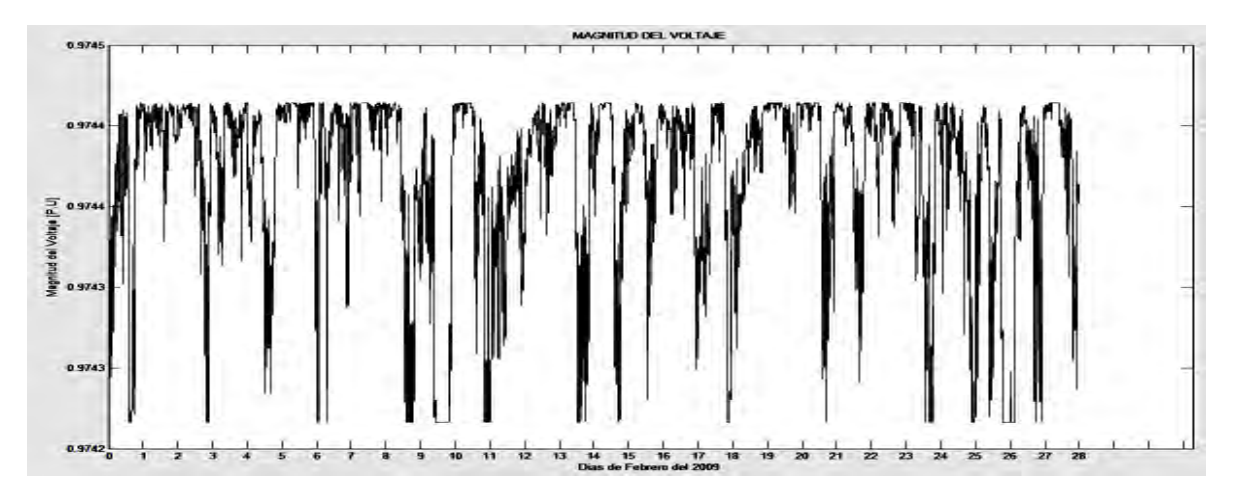

**Figura 4.26**: Magnitud del voltaje en el bus 5 durante el mes.

La figura 4.27 muestra la pérdida de potencia activa total en la red. La perdida de potencia promedio tuvo un valor de 5.054 MW. Se puede observar que el aerogenerador al inyectar una mayor cantidad de potencia a la red eléctrica registra perdidas de potencia menores durante el tiempo de estudio.

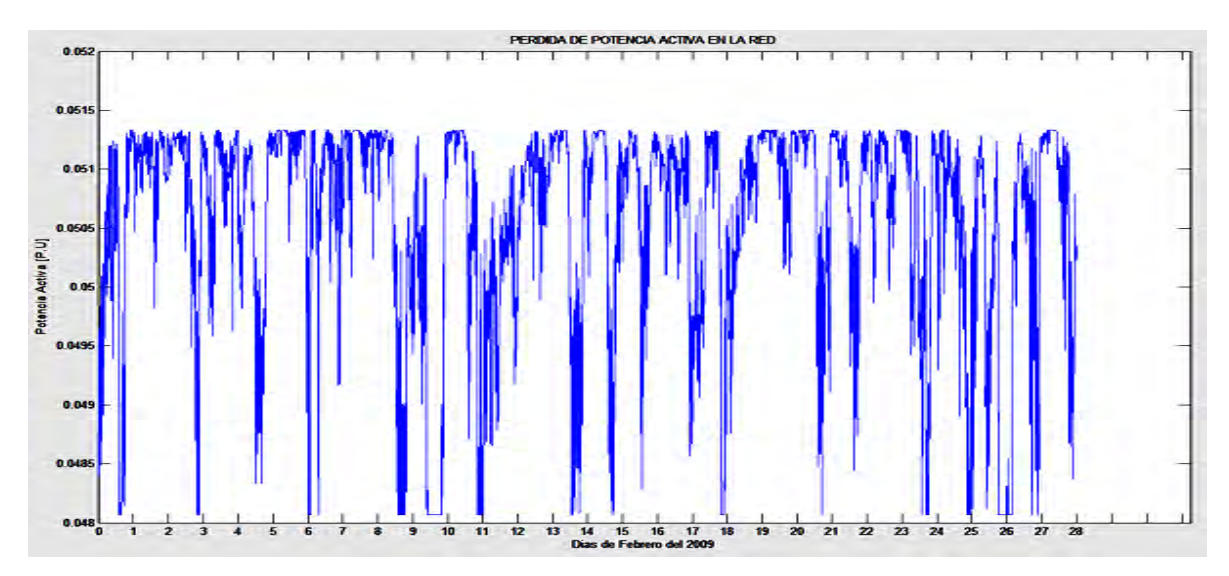

**Figura 4.27:** Perdidas de potencia activa en la red.

# **4.6 SIMULACION PARA AEROGENERADORES VESTAS**

Se analizaran los tres modelos propuestos de aerogeneradores del fabricante GAMESA en la red de prueba IEEE de cinco buses.

La sociedad danesa Vestas Wind Systems, con una cuota de mercado del 23 por ciento y 35.000 aerogeneradores instalados, se ha consolidado como el principal proveedor de soluciones eólicas del mundo.

La energía eólica está fácilmente disponible en el entorno, sobre todo porque es una fuente de energía sostenible, previsible y limpia. Los beneficios de la energía eólica superan con creces el impacto medioambiental derivado de la producción, transporte, instalación, mantenimiento y desmontaje final de los aerogeneradores.

Afectada por la segunda crisis del petróleo la empresa comienza a considerar el potencial de los aerogeneradores como fuente de energía alternativa y limpia. El aerogenerador Darrieus, de aspecto similar a una hélice en posición vertical, es el primer experimento que no está a la altura de las expectativas, optando por un modelo de tres palas. Para su fabricación construye su primera gran planta a las afueras de Lem en Dinamarca.

## 4.6.1 Turbina Vestas modelo V-52

La turbina del fabricante Vestas modelo V-52 se someterá a un estudio de flujos de potencia dinámicos tomando una base de datos de viento correspondiente al mes de febrero con mediciones cada diez minutos tomadas en el estado de Zacatecas. También se utiliza una red de prueba de la IEEE de cinco buses, la turbina V52 se colocara en el bus número cinco de esta red.

Las especificaciones técnicas dadas por el fabricante por medio de su catalogo se muestran en la tabla 4.7

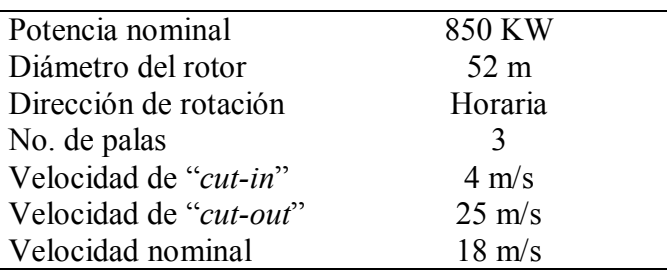

**Tabla 4.7:** Especificaciones técnicas del aerogenerador Vestas V-52.

Utilizando el programa desarrollado en MATLAB y considerando un factor de potencia de 0.9 se procede a obtener los datos y la grafica de la generación de potencia activa y reactiva producida por este aerogenerador.

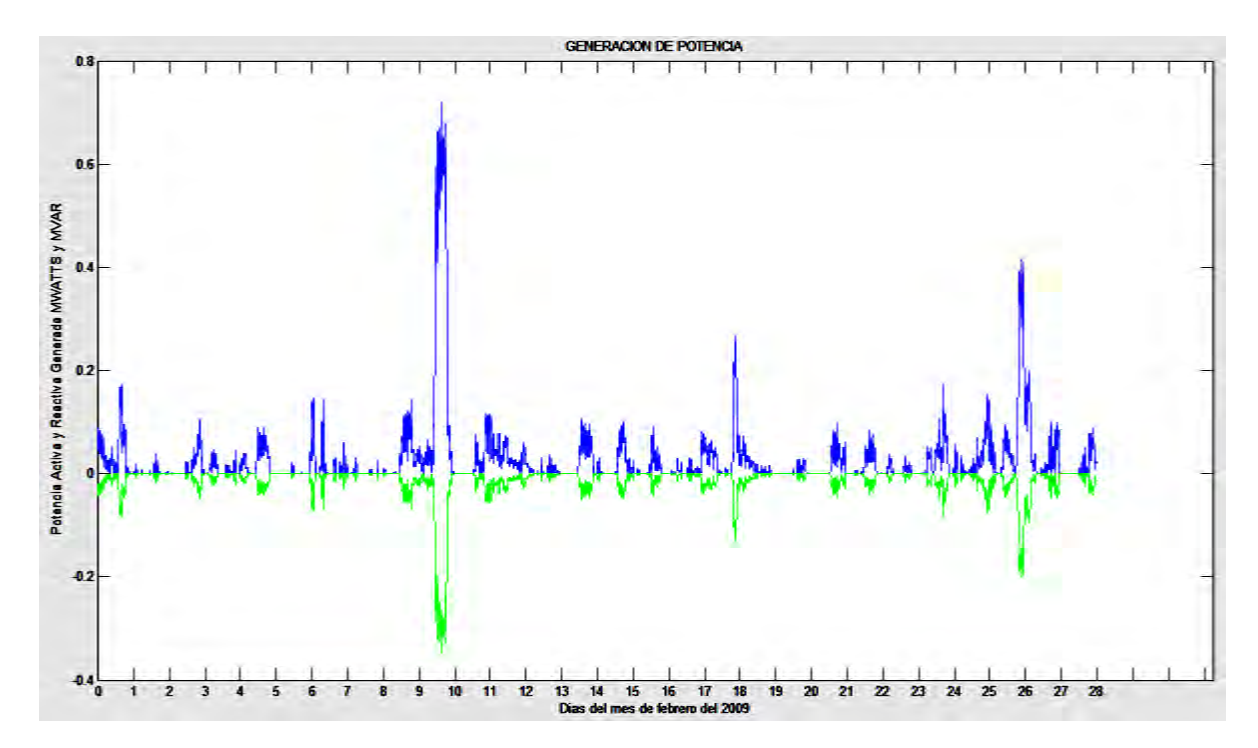

**Figura 4.28:** Grafica de generación de potencia del aerogenerador Vestas V-52

En la grafica podemos observar que el bajo promedio de generación se debe a que solo en pocas ocasiones el viento tuvo una velocidad igual o por encima de la velocidad nominal del aerogenerador (12 m/s), en estas ocasiones el generador entrega una potencia de 850 kw.

#### *Factor de planta.*

Se obtuvieron como resultados mediante el programa desarrollado en MATLAB, una generación de potencia activa total durante el mes de 109.06 MW y una generación de potencia reactiva total durante el mes de 52.8 MW. La energía generada idealmente para este aerogenerador de 850 KW es de 3427.2 MW. El factor de planta es entonces:

Factor de planta = 
$$
\frac{109.06 \text{ MW}}{3427.2 \text{ MW}} = 3.1821\%
$$

(4.24)

Ahora se procede a realizar el estudio de flujos de potencia dinámicos. Los resultados obtenidos se despliegan en varias graficas donde podemos observar durante todo el mes la magnitud de los voltajes para cada bus, el ángulo de dichos voltajes, la potencia generada y las pérdidas de potencia tanto de cada línea de transmisión como de toda la red bajo estudio. El programa en MATLAB también nos da como dato numérico la cantidad de potencia activa perdida en todo el sistema y nos da la posibilidad de ver cada valor de los resultados obtenidos de magnitud de voltaje, ángulo de fase y las pérdidas de potencia activa y reactiva en cada línea de transmisión. Los primeros resultados se muestran en la figura 4.29

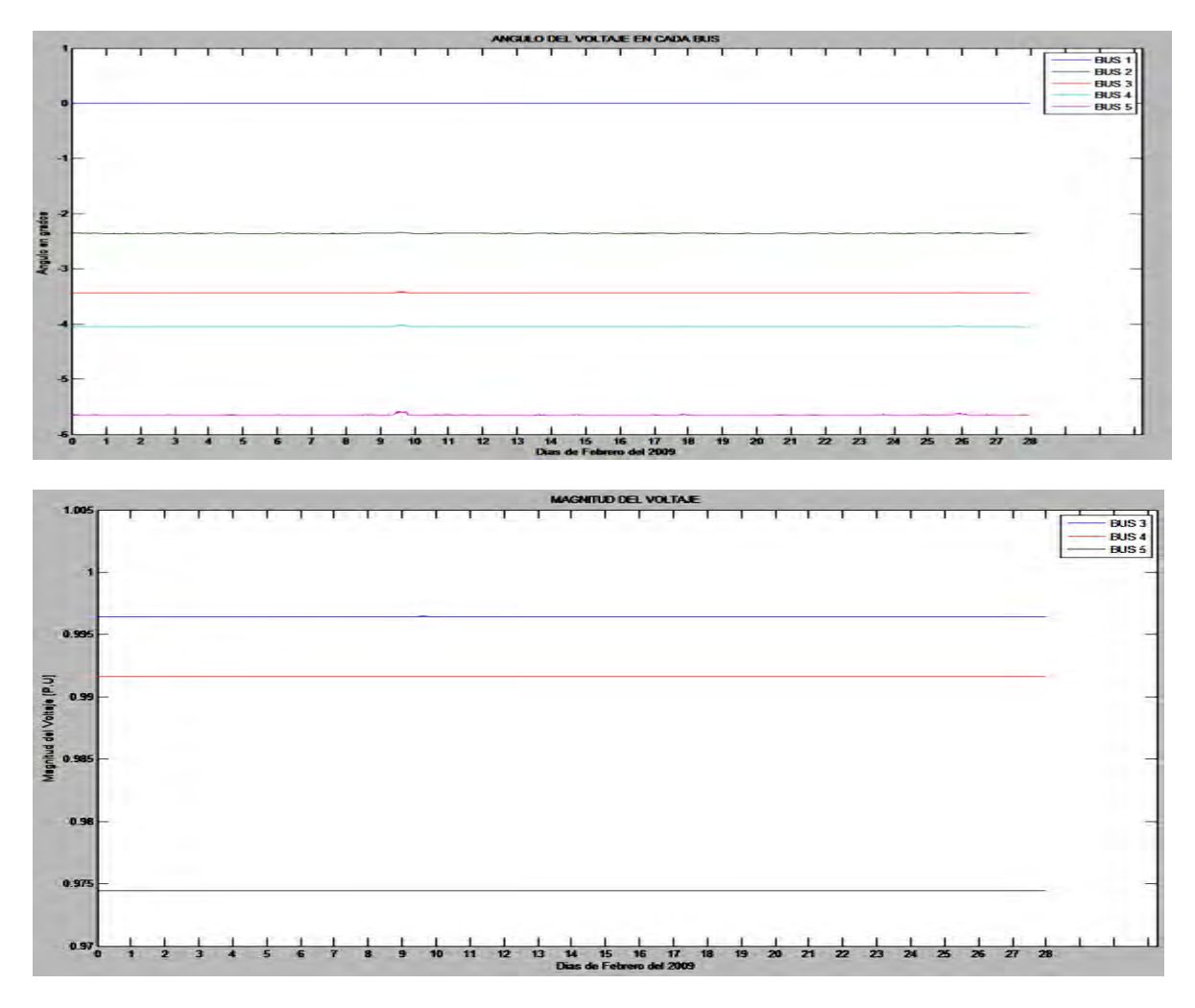

**Figura 4.29:** Graficas de la magnitud y ángulo del voltaje en cada bus durante el mes.

En estas graficas podemos observar la magnitud y ángulo de los voltajes nodales los cuales se mantuvieron estables durante todo el mes. Los datos obtenidos en MATLAB nos muestran que el bus 1 considerado como el bus compensador o "slack" y el bus 2 se mantienen en valor constante (1.06 y 1 p.u respectivamente) por ser nodos de generación o nodos PV, por esta razón no se incluyen en la grafica que muestra los voltajes en cada bus.

Los demás al ser buses de carga PQ se ven afectados y sus valores de magnitud y ángulo de voltaje oscilan dentro del valor permitido de ±6% . El bus 5 en el cual fue instalado el aerogenerador Vestas V-52 oscilo entre los 0.9745 p.u. y 0.9744 p.u. debido a las variaciones entre la velocidad del viento como se muestra en la grafica de la figura 4.30 donde se puede observar mas a detalle el comportamiento del voltaje para el bus numero 5.

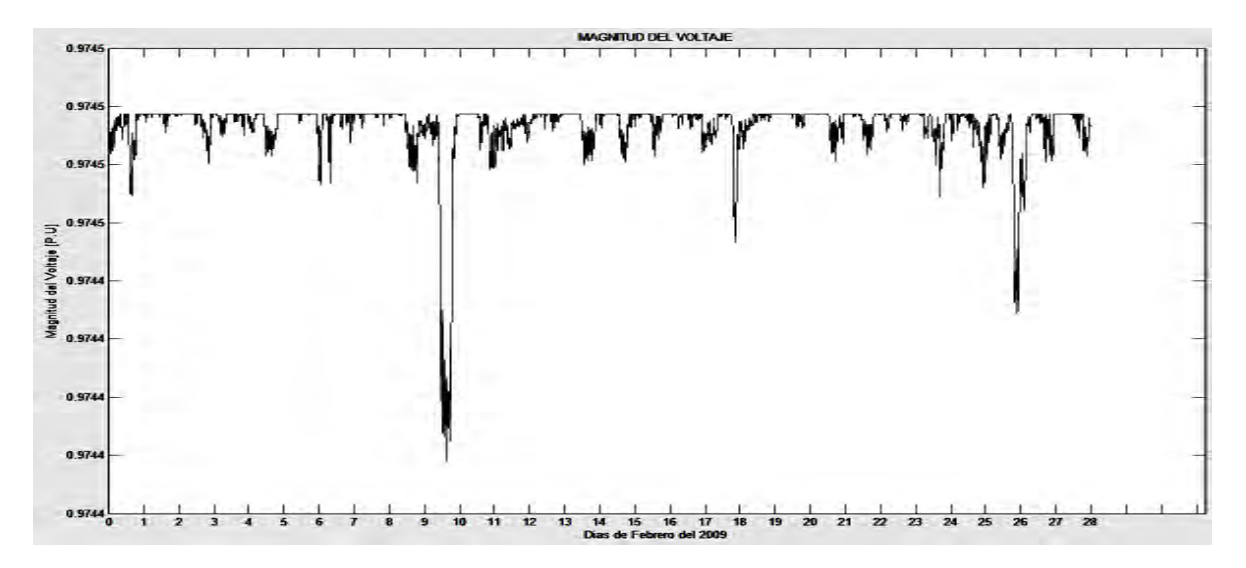

**Figura 4.30**: Magnitud del voltaje en el bus 5 durante el mes.

También se obtuvieron los siguientes resultados.

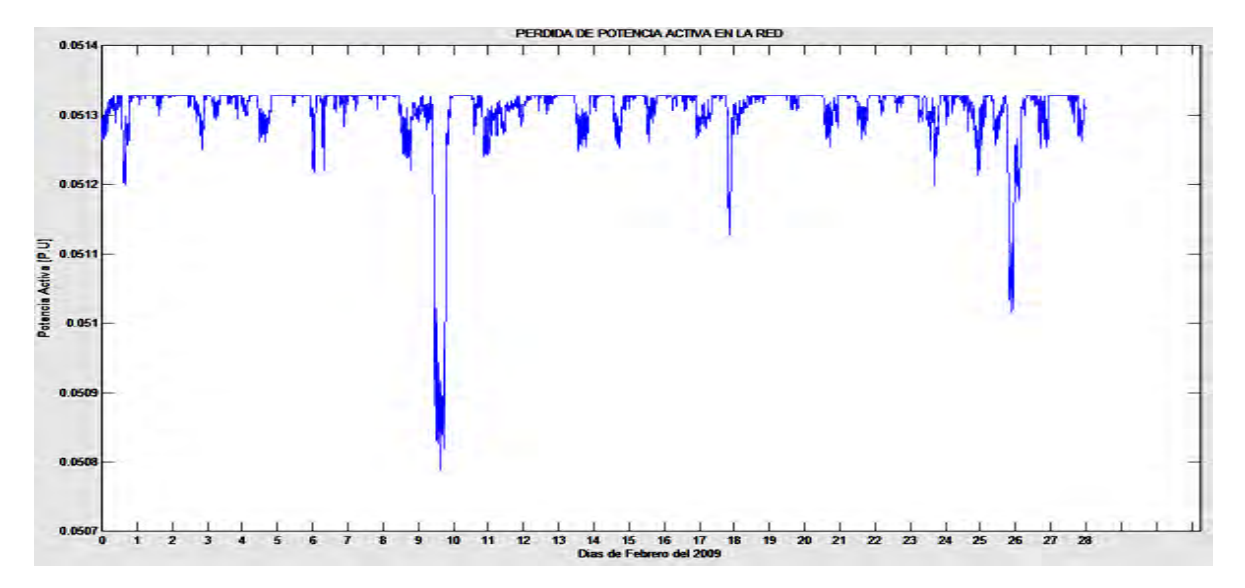

**Figura 4.31:** Perdidas de potencia activa en la red.

En la figura 4.31 se pueden observar las pérdidas de potencia activa total en la red. La pérdida promedio de potencia en la red fue de 5.1308 MW, se puede observar que al aumentar la generación de potencia las perdidas en la red eléctrica disminuyen.

## 4.6.2 Turbina Vestas modelo V-100.

La turbina del fabricante Vestas modelo V-100 se someterá a un estudio de flujos de potencia dinámicos tomando una base de datos de viento correspondiente al mes de febrero con mediciones cada diez minutos tomadas en el estado de Zacatecas. También se utiliza una red de prueba de la IEEE de cinco buses, la turbina V-100 se colocara en el bus número cinco de esta red.

Las especificaciones técnicas dadas por el fabricante por medio de su catalogo se muestran en la tabla 4.8

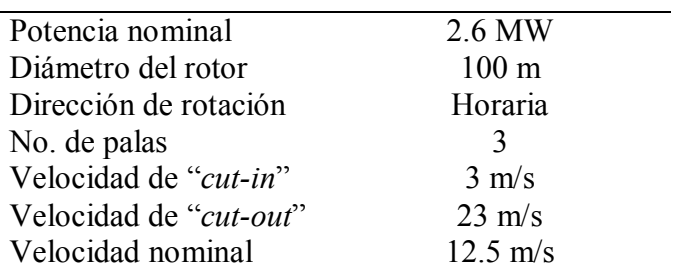

**Tabla 4.8:** Especificaciones técnicas del aerogenerador Vestas V-100.

Utilizando el programa desarrollado en MATLAB y considerando un factor de potencia de 0.9 se procede a obtener los datos y la grafica de la generación de potencia activa y reactiva producida por este aerogenerador.

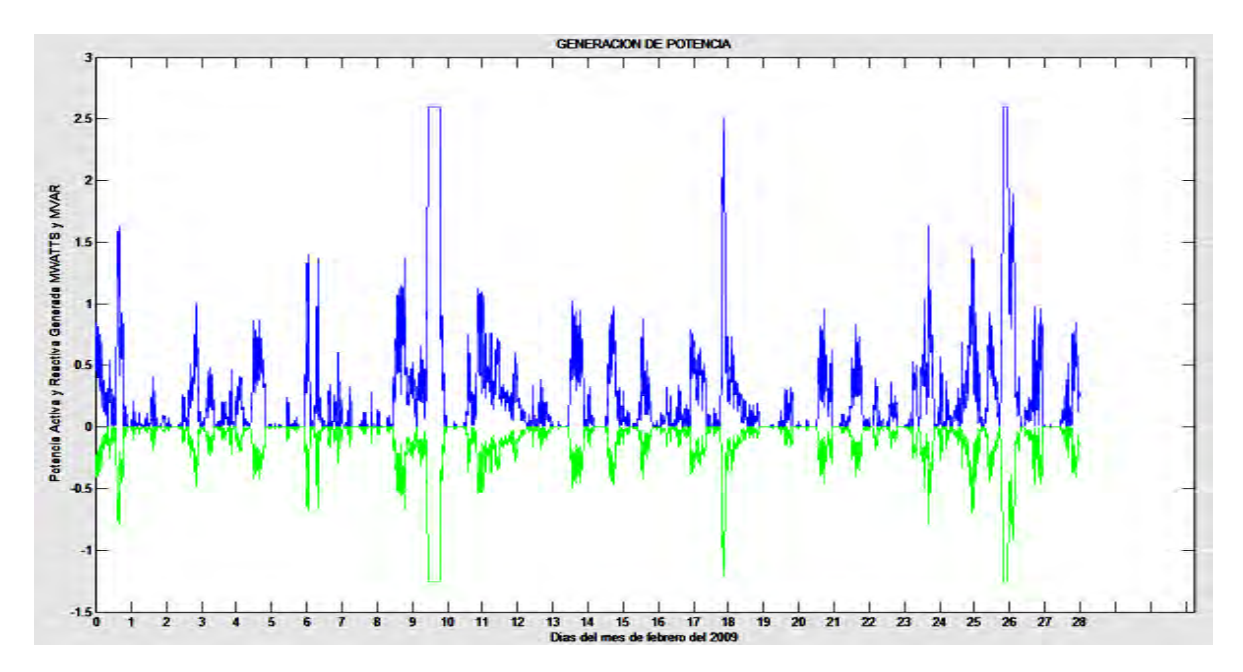

**Figura 4.32:** Grafica de generación de potencia del aerogenerador Vestas V-100.

### *Factor de planta.*

Se obtuvieron como resultados mediante el programa desarrollado en MATLAB, una generación de potencia activa total durante el mes de 983.71 MW y una generación de potencia reactiva total durante el mes de 476.43 MW. La energía generada idealmente para este aerogenerador de 2.6 MW es de 10483.2 MW. El factor de planta es entonces:

Factor de planta = 
$$
\frac{983.71 \text{ MW}}{10483.2 \text{ MW}} = 9.3836\%
$$

(4.25)

Ahora se procede a realizar el estudio de flujos de potencia dinámicos. Los resultados para la magnitud y ángulo de voltaje se muestran en la figura 4.33

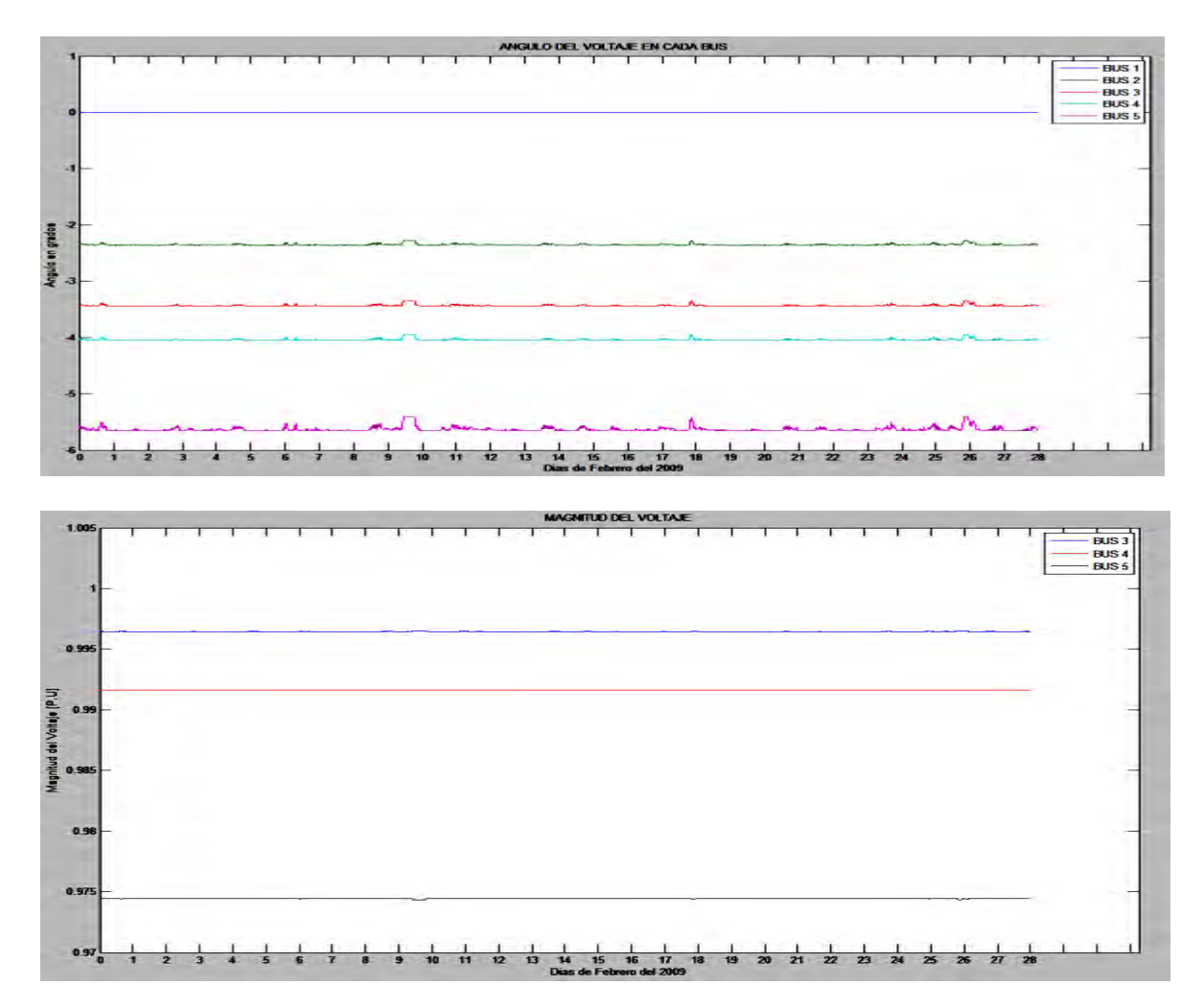

**Figura 4.33:** Graficas de la magnitud y ángulo del voltaje en cada bus durante el mes.

El bus 5 en el cual fue instalado el aerogenerador oscilo entre los 0.9745 p.u. y 0.9743 p.u. como se muestra en la grafica de la figura 4.34 donde se puede observar mas a detalle el comportamiento del voltaje para el bus numero 5.

El voltaje tiene sus variaciones de acuerdo a la cantidad de generación, presenta un comportamiento similar a la potencia inyectada a la red eléctrica por el aerogenerador.

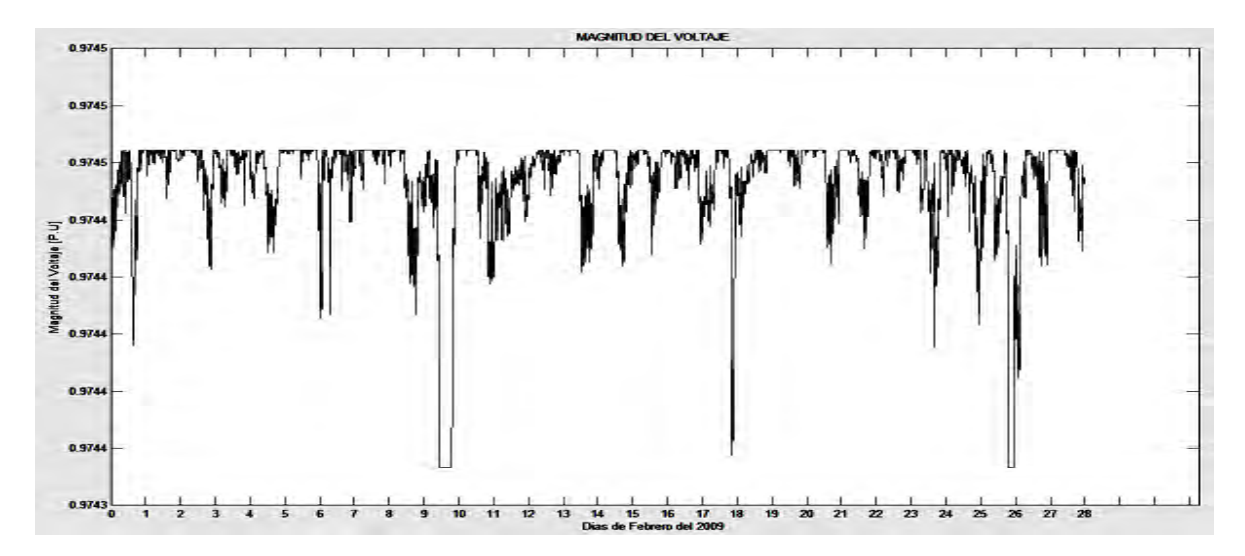

**Figura 4.34**: Magnitud del voltaje en el bus 5 durante el mes.

La figura 4.35 muestra la pérdida de potencia activa total en la red que tuvo un valor de pérdida de potencia promedio de 5.1146 MW.

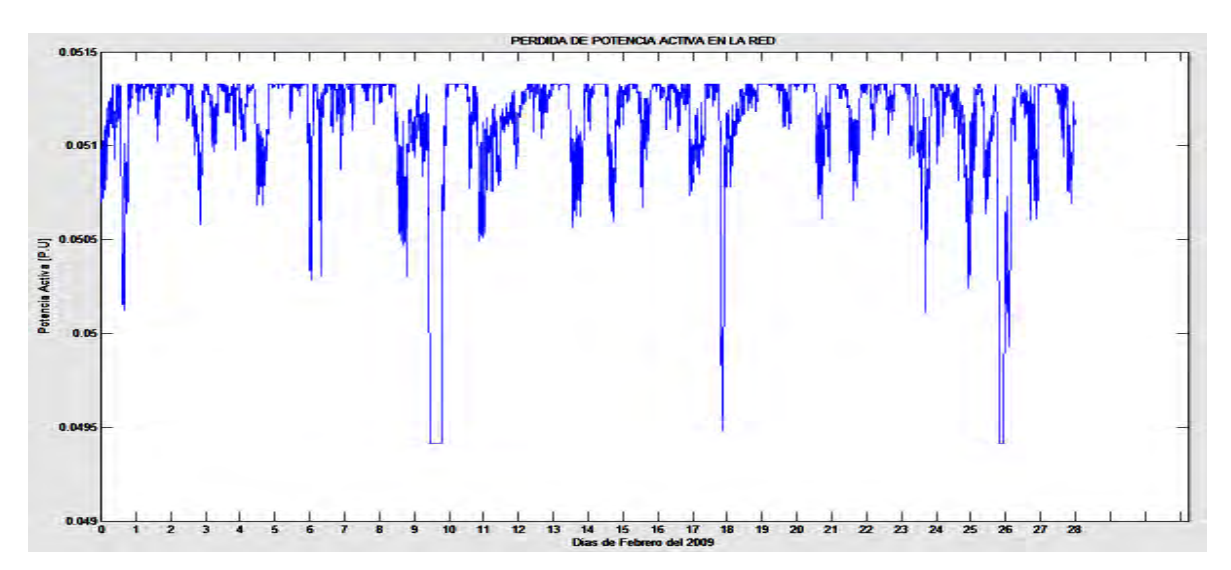

**Figura 4.35:** Perdidas de potencia activa en la red.

## 4.6.3 Turbina Vestas modelo V-112

La turbina del fabricante Vestas modelo V-112 se someterá a un estudio de flujos de potencia dinámicos tomando una base de datos de viento correspondiente al mes de febrero con mediciones cada diez minutos tomadas en el estado de Zacatecas. También se utiliza una red de prueba de la IEEE de cinco buses, la turbina V-112 se colocara en el bus número cinco de esta red.

Las especificaciones técnicas dadas por el fabricante por medio de su catalogo se muestran en la tabla 4.9

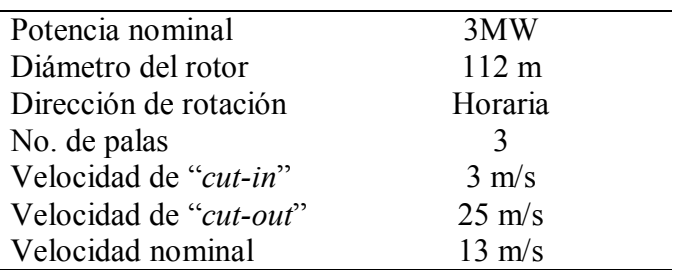

**Tabla 4.9:** Especificaciones técnicas del aerogenerador Vestas V-112.

Utilizando el programa desarrollado en MATLAB y considerando un factor de potencia de 0.9 se procede a obtener los datos y la figura 4.36 de la generación de potencia activa y reactiva producida por este aerogenerador.

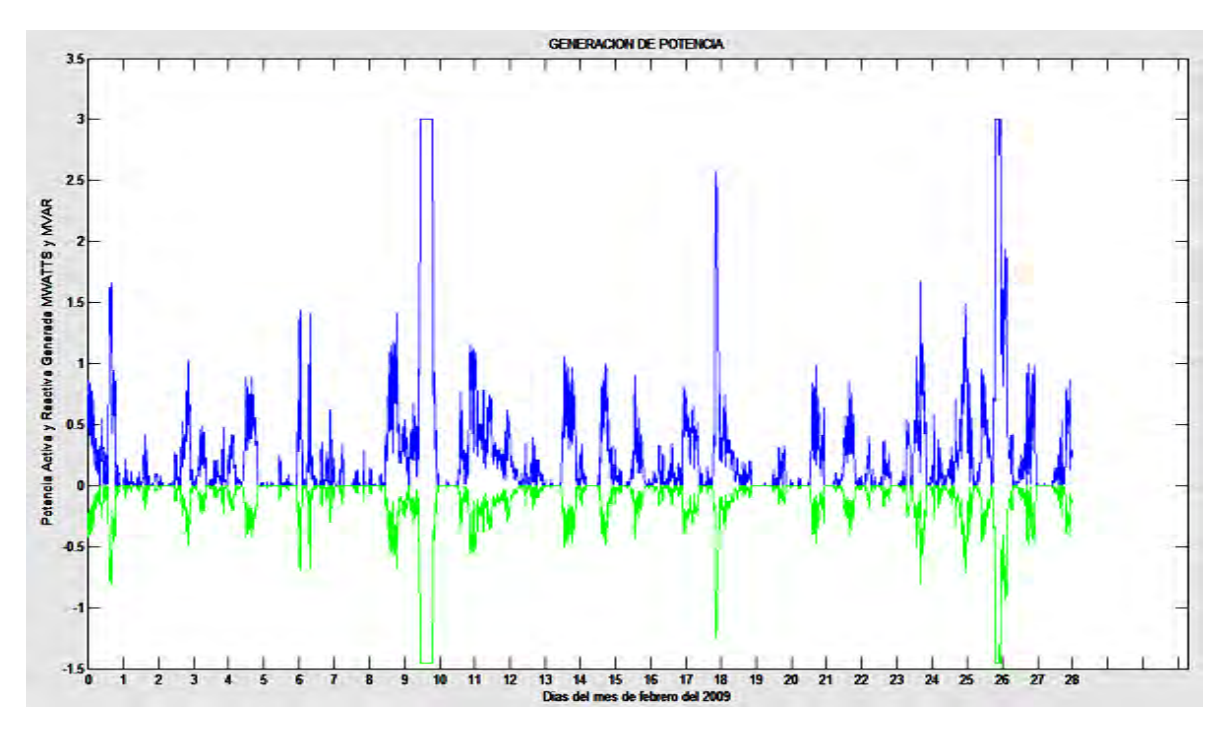

**Figura 4.36:** Grafica de generación de potencia del aerogenerador Vestas V-112
#### *Factor de planta.*

Mediante el programa desarrollado en MATLAB se obtuvieron como resultados una generación de potencia activa total durante el mes de 1030.6 MW y una generación de potencia reactiva total durante el mes de 499.16 MW. La energía generada idealmente para este aerogenerador de 3 MW es de 12096 MW. El factor de planta es entonces:

Factor de planta = 
$$
\frac{1030.6 \text{ MW}}{12096 \text{ MW}} = 8.5205\%
$$
 (4.26)

Durante la corrida del programa desarrollado en MATLAB se obtienen como resultado las graficas de la figura 4.37 en donde las matrices de datos correspondientes a la magnitud de voltaje y su ángulo se visualizan de manera más práctica por medio de estas graficas.

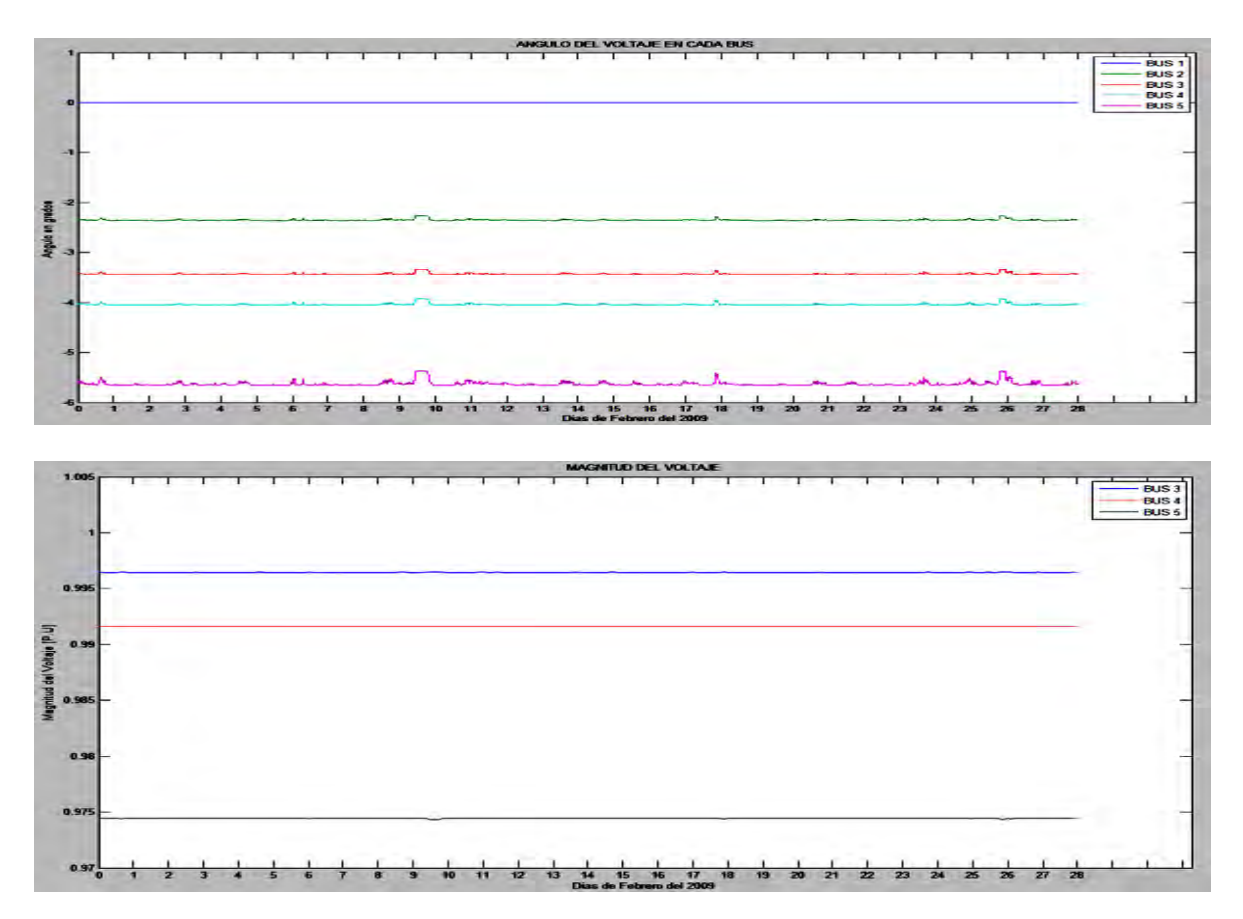

**Figura 4.37:** Graficas de la magnitud y ángulo del voltaje en cada bus durante el mes.

En estas graficas podemos observar la magnitud y ángulo de los voltajes nodales los cuales se mantuvieron estables durante todo el mes

El bus 5 en el cual fue instalado el aerogenerador oscilo entre los 0.9745 p.u. y 0.9743 p.u. debido a las variaciones entre la velocidad del viento como se muestra en la grafica de la figura 4.38 donde se puede observar mas a detalle el comportamiento del voltaje para el bus numero 5.

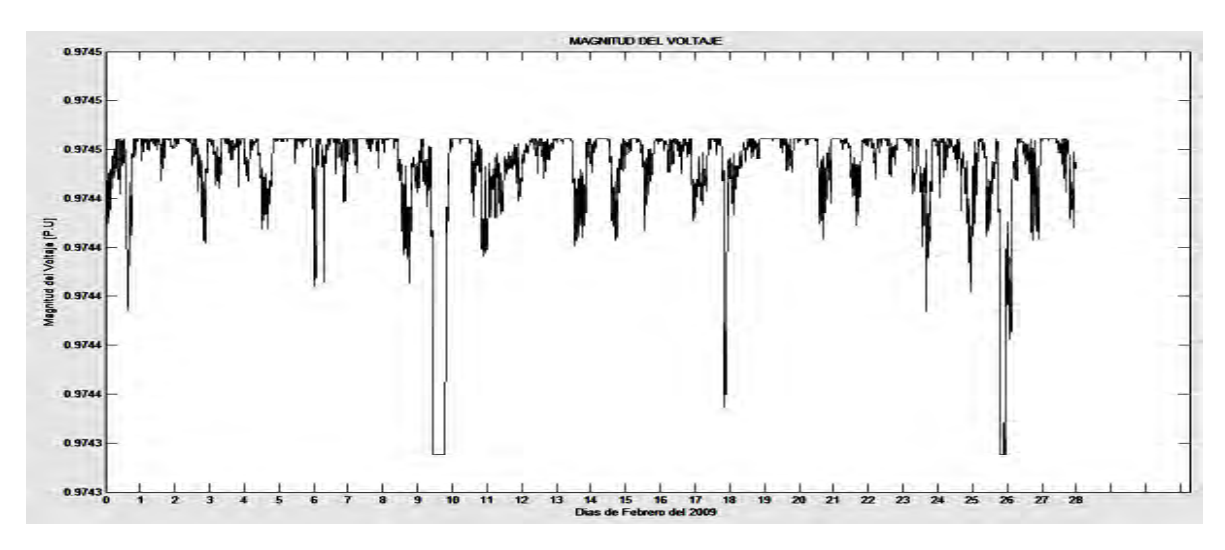

**Figura 4.38**: Magnitud del voltaje en el bus 5 durante el mes.

La figura 4.39 muestra la pérdida de potencia activa total en la red que tuvo un valor de pérdida de potencia promedio de 5.1138 MW.

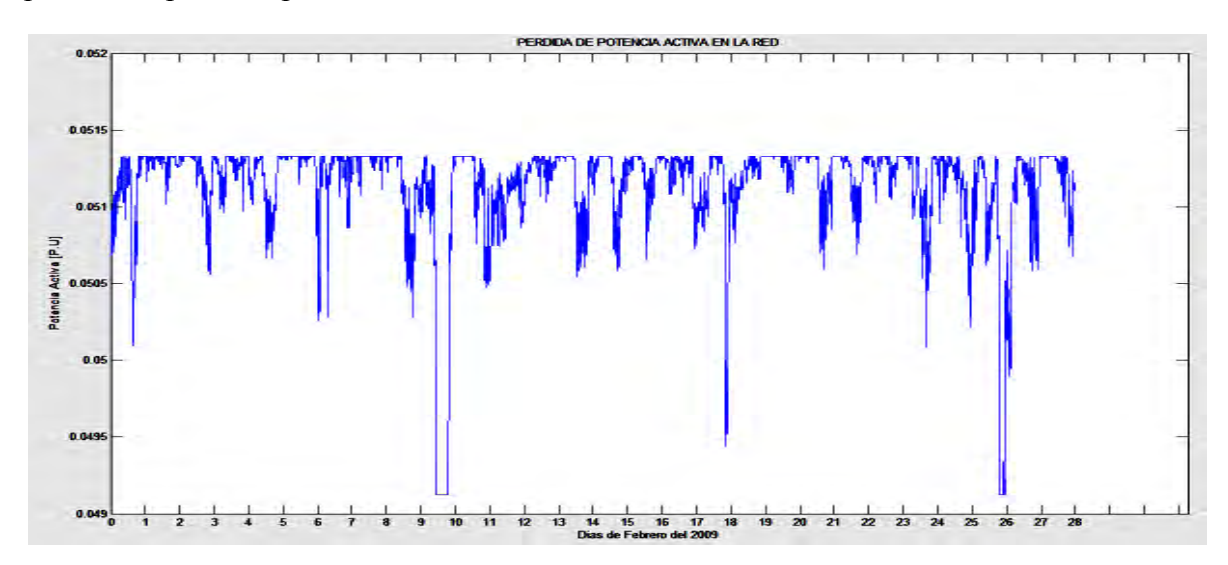

**Figura 4.39:** Perdidas de potencia activa en la red.

#### **4.7 COMPARATIVA ENTRE AEROGENERADORES.**

De los resultados obtenidos para cada generador de los tres diferentes fabricantes que se sometieron a prueba se presenta la siguiente tabla:

| Modelo de     | PA Generada | PQ Absorbida | Factor de Planta | Perdida Promedio de |
|---------------|-------------|--------------|------------------|---------------------|
| Aerogenerador | <b>MW</b>   | <b>MVAR</b>  | $\frac{0}{0}$    | PA en el sistema MW |
|               |             |              |                  |                     |
| $E-53$        | 293.59      | 142.19       | 9.1018           | 5.1274              |
|               |             |              |                  |                     |
| $E-82$        | 733.97      | 355.48       | 9.1018           | 5.1192              |
|               |             |              |                  |                     |
| $E-101$       | 1342.8      | 650.36       | 11.1014          | 5.1080              |
|               |             |              |                  |                     |
| $G-58$        | 355.82      | 172.33       | 10.3822          | 5.1262              |
| $G-80$        | 687.09      | 332.77       | 8.5205           | 5.1201              |
|               |             |              |                  |                     |
| $G-136$       | 4270.2      | 2068.2       | 23.53            | 5.054               |
|               |             |              |                  |                     |
| $V-52$        | 109.06      | 52.8         | 3.18             | 5.1308              |
|               |             |              |                  |                     |
| $V-100$       | 983.71      | 476.43       | 9.38             | 5.1146              |
|               |             |              |                  |                     |
| $V-112$       | 1030.6      | 499.16       | 8.52             | 5.1138              |
|               |             |              |                  |                     |

**Tabla 4.10:** Tabla de resultados para los aerogeneradores sometidos a prueba.

De la tabla 4.10 podemos comparar los aerogeneradores sometidos a prueba y de acuerdo a los resultados obtenidos podemos decir que los dos mejores aerogeneradores fueron el Enercon modelo E-101 y el Gamesa modelo G-136. Estos son los que más potencia activa generaron pero además su factor de planta fue de los más altos, a pesar de que la velocidad del viento del lugar de las mediciones fue baja, el factor de planta del aerogenerador Gamesa G-136 alcanzo un 23.53%. El buen desempeño de estos aerogeneradores se debe también a que su velocidad de "*cut-in*" se alcanza con apenas 2 m/s para el E-101 y 0.5 m/s para el G-136 además de que la velocidad nominal se alcanza con solo 12 m/s para el E-101 y 9 m/s para el G-136 haciendo de estos la mejor opción para aerogeneración.

#### **4.8 SUMARIO**

Este capítulo tuvo como objetivo principal mostrar las características de cada uno de los nueve aerogeneradores sometidos a un estudio de flujos de potencia dinámico. Para esto cada generador por separado se incorporo a una red eléctrica de cinco buses. La cantidad de potencia activa inyectada a la red y de potencia reactiva absorbida dependió de la velocidad del viento que percibe el generador. A pesar de que los datos de viento mostraron velocidades bajas se pudo apreciar las zonas de funcionamiento del aerogenerador que para cada uno corresponden desde que la velocidad del viento alcanza la velocidad de "*cut in*", la velocidad nominal y la velocidad de "*cut-out*". Se pudo apreciar que los aerogeneradores que mejor se desempeñaron (el G-136 y E-101) tienen como características de fabricación, que son capaces de alcanzar las velocidades de *cut-in* y la velocidad nominal a bajas velocidades de viento.

#### **CAPITULO 5**

#### **INCORPORACION DE PARQUES EOLICOS AL ESTUDIO DE FLUJOS DE POTENCIA DINAMICOS.**

#### **5.1 INTRODUCCION**

Es indudable que el progreso económico del pasado siglo fue logrado con base en los combustibles de origen fósil (petróleo y carbón), sobre todo en los países en donde éstos eran muy abundantes y, por consiguiente, de bajo costo. Esas fueron las condiciones que moldearon las características de las sociedades económicamente muy desarrolladas. Hoy en día nos hemos dado cuenta que necesitamos buscar una alternativa para la generación de energía eléctrica sin que exista una dependencia total a los combustibles fósiles. Esto debido a que recursos como el petróleo se han ido agotando de manera que se puede estimar la cantidad de reserva de este tipo de combustible en el mundo. También la necesidad de encontrar una alternativa a la generación de energía eléctrica reside en el llamado calentamiento global y sus consecuencias sobre el planeta. Actualmente, el Panel Intergubernamental para el Cambio Climático de las Naciones Unidas ha concluido que se requiere al menos una reducción de 50% de las emisiones de  $CO<sub>2</sub>$  en el año 2050 comparada con el año 2000, para limitar en el largo plazo el incremento global de la temperatura.

La energía eólica es la segunda fuente de energía renovable en la producción de electricidad en el mundo después de la hidráulica. En la actualidad, esta energía es la que ha tenido mayor crecimiento con una tasa anual de 28% en los últimos 10 años, lo que refleja sus amables características.

La energía eólica no produce emisiones además de las que resultan de los procesos de manufactura de las turbinas y las torres, y no requiere de agua para su operación normal. Según el Atlas del Potencial Eólico y Solar de México, publicado por la Secretaría de Energía el 7 de diciembre de 2010, el potencial eólico mexicano tomando en consideración sólo 10 % del área total con potencial del país y factores de planta superiores a 20% asciende a 71,000 MW, y con factores de planta mayores a 30% se estima en 11,000 MW; por lo que podemos concluir que México es un país privilegiado en este renglón.

En este capítulo se procederá a modelar una red eléctrica con dos parques eólicos de 36 MW cada uno, utilizando la red de prueba de la IEEE de 30 buses y para cada parque eólico se utilizaran los dos mejores aerogeneradores puestos a prueba anteriormente, por lo que un parque eólico estará compuesto por doce aerogeneradores Enercon E-101 y el otro de ocho aerogeneradores Gamesa G-136. Después se someterá la red eléctrica a un estudio de flujos dinámicos de potencia para observar cómo afecta la incorporación de estos parques eólicos a la red eléctrica.

### **5.2 SELECCIÓN DE BUSES EN LA RED PARA LA INSTALACIÓN DE LOS PARQUES EÓLICOS.**

La red de prueba IEEE de 30 buses se muestra en la figura 5.1

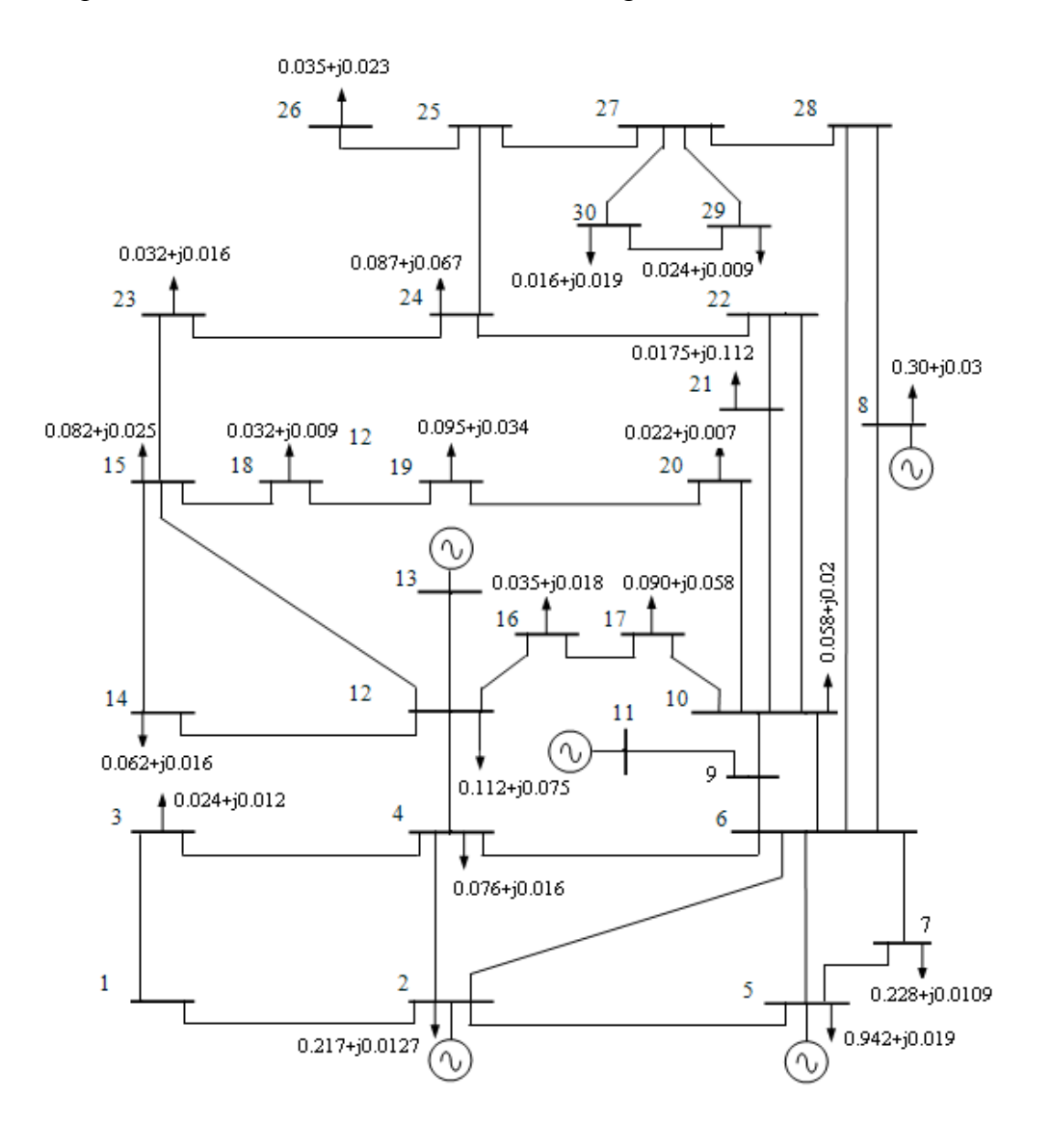

**Figura 5.1:** Red de prueba IEEE de 30 buses

Para poder seleccionar los dos buses en donde se colocaran los parques eólicos tenemos que conocer cuáles son las líneas de transmisión por las cuales hay menos pérdida de potencia, los buses de carga PQ interconectados por las líneas que tengan el valor de pérdida de potencia más bajo y que estén más apartados de los generadores preestablecidos serán los candidatos para que en ellos sean colocados los parques eólicos. Para poder conocer cuáles son las líneas de la red con menos pérdidas de potencia se someterá a la red original IEEE de 30 buses a un estudio de flujos de potencia.

Como resultado se obtuvo que en las líneas 14 y 41 tenemos 0 pérdida de potencia, utilizaremos entonces el bus 15 y el 27 en donde se encuentran conectadas estas líneas para colocar los parques eólicos ya que también se encuentran lejos de los generadores para amortiguar las líneas saturadas de flujo de potencia y distribuir este flujo a través de las líneas que no presentan perdidas.

En la figura 5.2 se observa como después de realizar el estudio de flujos de potencia convencionales para la red IEEE de 30 buses sin parques eólicos se obtuvieron ángulos de desfasamiento en un rango principal de los 0 hasta los -14.2 grados. En cuanto a los voltajes, estos oscilan de los 1.0061 hasta los 1.1173 p.u.

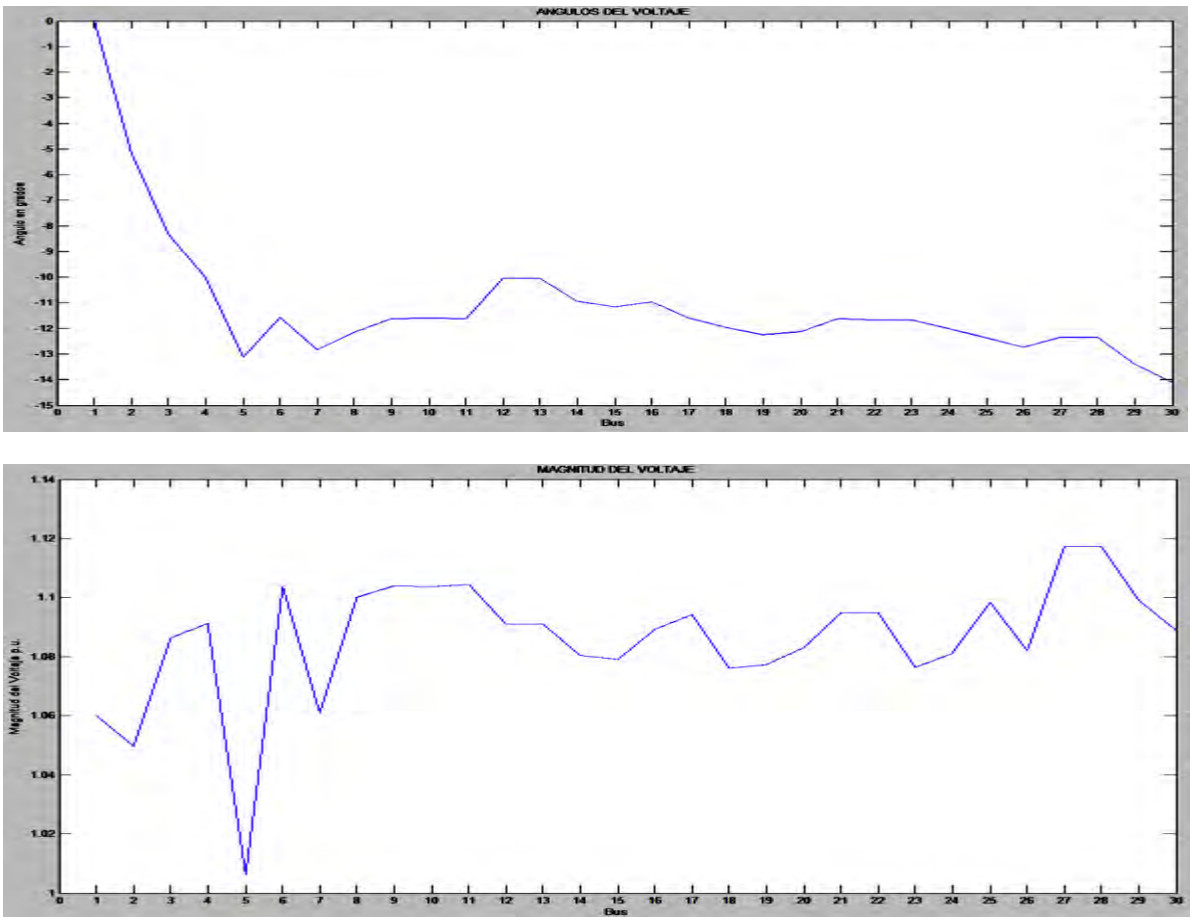

**Figura 5.2:** Magnitud y Angulo de los voltajes en los 30 buses

### **5.3 ANÁLISIS DE FLUJOS DE POTENCIA PARA LA RED DE 30 BUSES CON LOS DOS PARQUES EÓLICOS FUNCIONANDO A POTENCIA NOMINAL.**

De acuerdo al estudio anterior, los parques eólicos quedaron instalados en los buses 15 y 27 como se muestra en la figura 5.3.

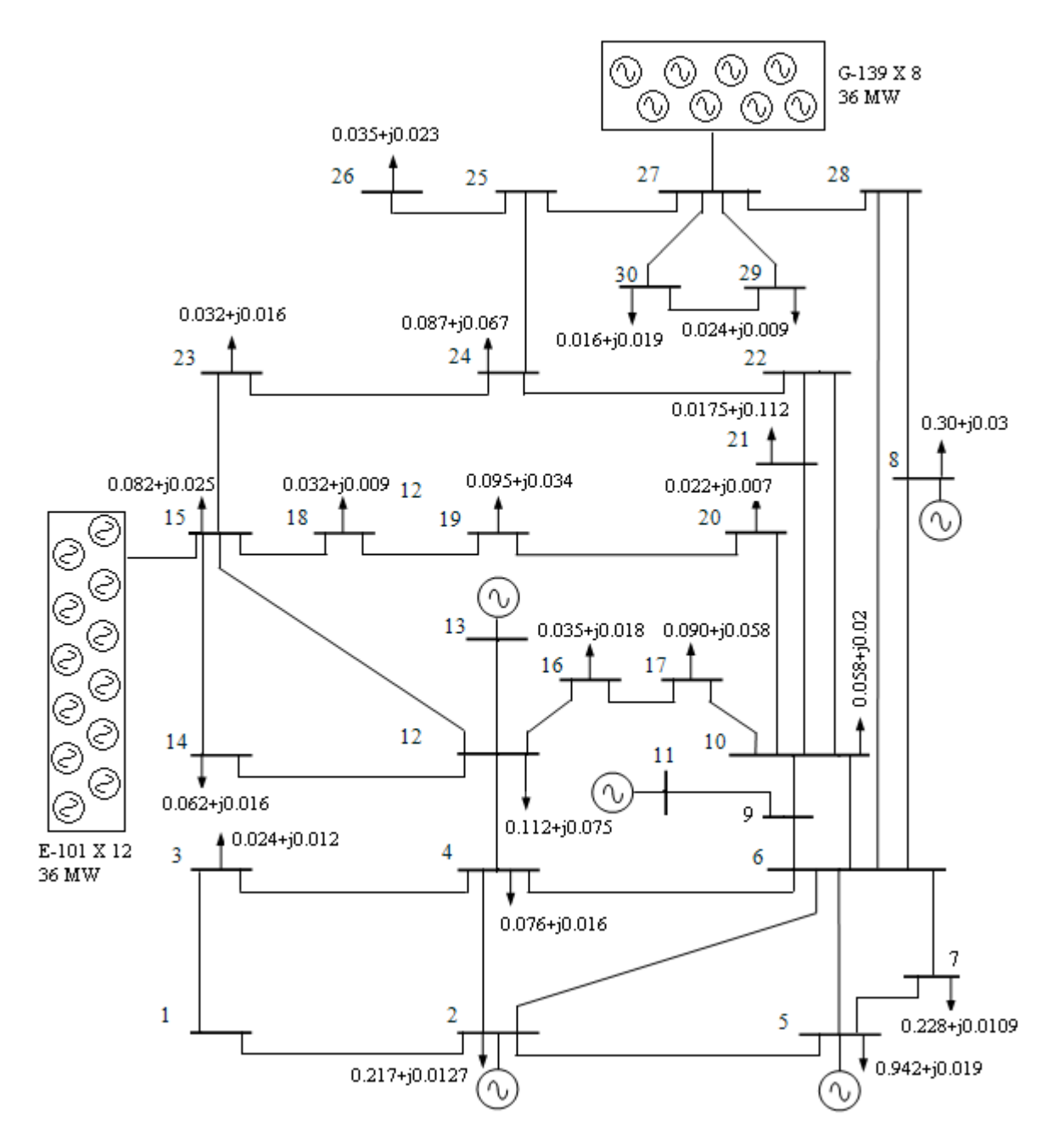

**Figura 5.3:** Red de prueba de 30 buses con los dos parques eólicos instalados.

Se realizara un estudio de flujos de potencia para la red antes descrita cuando los generadores están trabajando a potencia nominal. Es decir en el momento que la velocidad del viento alcanza la velocidad nominal de los dos aerogeneradores y estos entregan los 36 MW de generación cada uno al sistema.

En la figura 5.4 se observa como después de realizar el estudio de flujos de potencia convencionales para la red IEEE de 30 buses con ambos parques eólicos trabajando a potencia nominal se obtuvieron ángulos de desfasamiento en un rango principal de los 0 hasta los -10.495 grados. En cuanto a los voltajes, estos oscilan de los 1.0082 hasta los 1.1153 p.u.

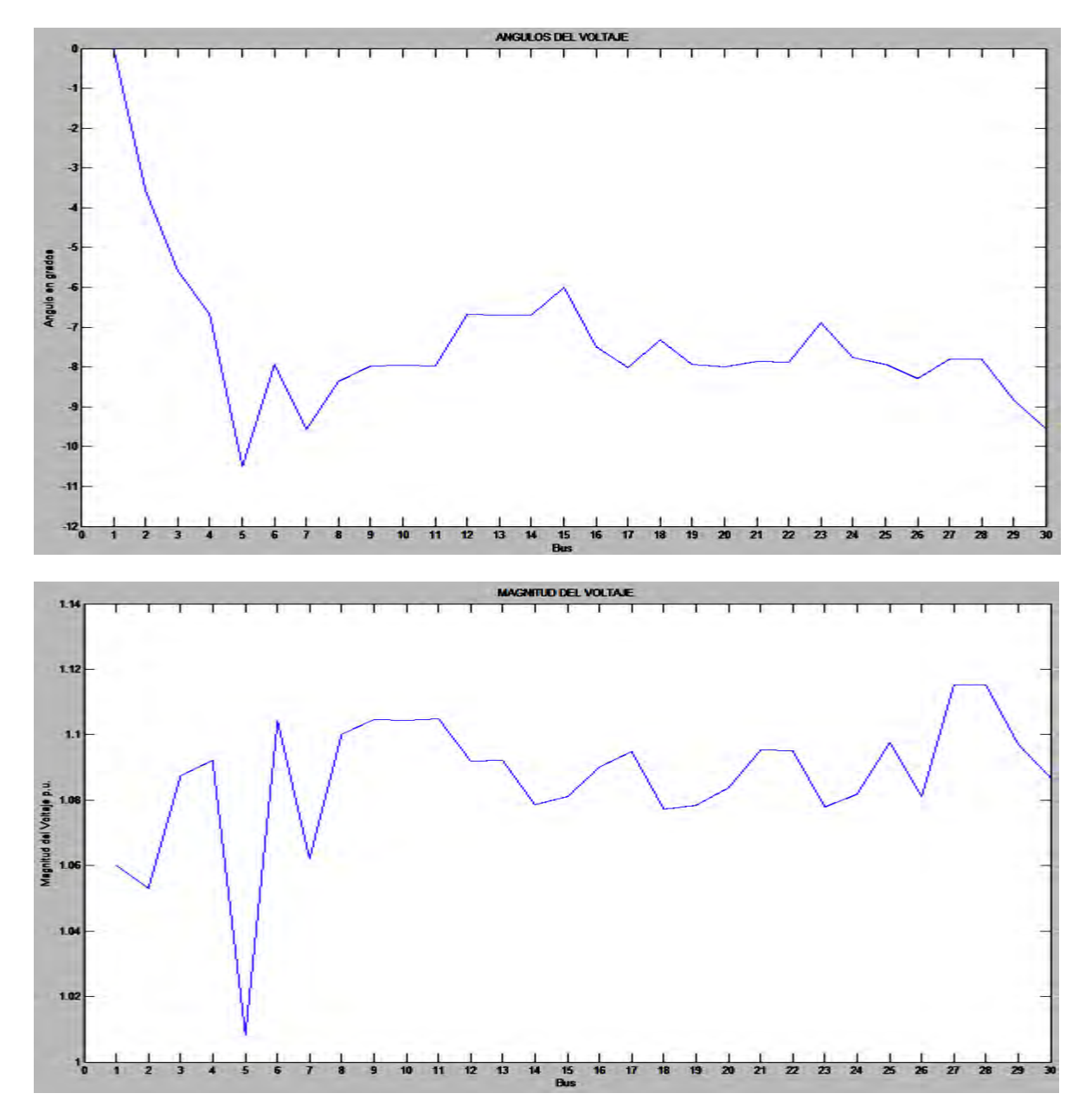

**Figura 5.4:** Magnitud y Angulo de los voltajes en los 30 buses

Se puede observar comparando los resultados entre el estudio de flujos de potencia convencionales con los dos parques eólicos trabajando a potencia nominal y el estudio de flujos de potencia sin los parques eólicos que la incorporación de los parques al sistema redujo las pérdidas de potencia como en las líneas 1, 2, 5, 6, 12 y 34 las cuales tenían los valores mayores de pérdidas de potencia, al incluir los parques eólicos se reducen las pérdidas de potencia en estas líneas de transmisión. Esto es porque la incorporación de otras fuentes de generación hace que la potencia se suministre de un mayor número de puntos en el sistema y las líneas de transmisión no se saturen.

### **5.4 ANÁLISIS DE FLUJOS DE POTENCIA DINÁMICOS PARA LA RED DE 30 BUSES CON DOS PARQUES EÓLICOS DE 36 MW**

Se colocaron dos parques eólicos de 36 MW en la red de prueba IEEE de 30 buses, en el bus 15 se ha colocado el parque eólico conformado por doce aerogeneradores Enercon modelo E-101 de 3 MW cada uno, en el bus 25 se ha colocado otro parque de ocho generadores Gamesa modelo G-136 de 4.5 MW cada uno.

La red eléctrica se someterá a un estudio de flujos de potencia dinámicos tomando una base de datos de viento correspondiente al mes de febrero con mediciones cada diez minutos tomadas en el estado de Zacatecas. Las especificaciones técnicas dadas por el fabricante por medio de su catalogo se muestran en la tabla 5.1

| Característica         | Enercon E-101    | Gamesa G-136      |
|------------------------|------------------|-------------------|
| Potencia nominal       | 3 MW             | 4.5 MW            |
| Diámetro del rotor     | $101 \text{ m}$  | $136 \text{ m}$   |
| Dirección de rotación  | Horaria          | Horaria           |
| No. de palas           |                  |                   |
| Velocidad de "cut-in"  | $2 \text{ m/s}$  | $0.5 \text{ m/s}$ |
| Velocidad de "cut-out" | $25 \text{ m/s}$ | $27 \text{ m/s}$  |
| Velocidad nominal      | $12 \text{ m/s}$ | $9 \text{ m/s}$   |

**Tabla 5.1:**  Especificaciones técnicas de los aerogeneradores Enercon E-101 y Gamesa G-136.

Al ejecutar el programa en MATLAB, lo primero que obtenemos es la grafica mostrada en la figura 5.5 de la potencia activa y reactiva generada por cada parque eólico para cada dato de velocidad del viento durante el mes de febrero con mediciones cada diez minutos por lo que tenemos 4032 datos. También considerando un factor de potencia de 0.9.

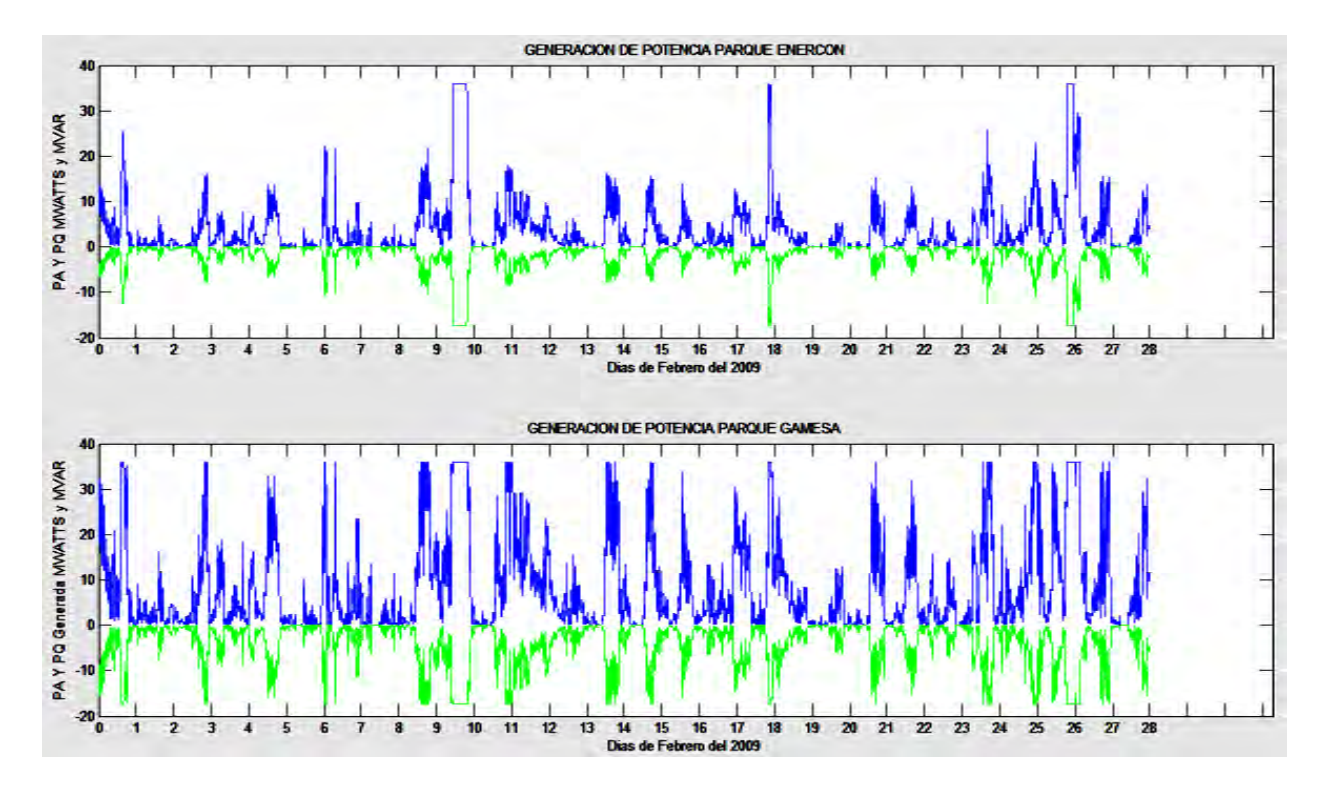

**Figura 5.5:** Grafica de generación de potencia de los parques eólicos.

De la figura 5.5 se puede ver que el parque eólico conformado por los aerogeneradores Gamesa G-136 tuvo un mejor rendimiento que el que está compuesto por los Enercon E-101, a pesar de tener la misma capacidad de generación, las características de los aerogeneradores G-136 de alcanzar su velocidad nominal a velocidades menores del viento le dan un mejor desempeño para la aerogeneración.

Factor de planta.

Se obtuvieron como resultados una generación de potencia activa total durante el periodo de estudio, mediante el programa desarrollado en MATLAB, de 50276 MW y una generación de potencia reactiva total durante el mes de 24350 MW. La energía generada idealmente, es decir, si ambos parques de 36 MW hubiera trabajado a velocidad nominal todo el tiempo durante el mes de febrero es de 290304 MW. El factor de planta es entonces:

Factor de planta = 
$$
\frac{Potencia Generala}{Potencia Generala Ideal} = \frac{50276 \text{ MW}}{290304 \text{ MW}} = 17.3183\%
$$

(5.1)

Ahora se procede a realizar el estudio de flujos de potencia dinámicos. Los resultados obtenidos se despliegan en varias graficas donde podemos observar durante todo el mes la magnitud de los voltajes para cada bus, el ángulo de dichos voltajes, la potencia generada y las pérdidas de potencia tanto de cada línea de transmisión como de toda la red bajo estudio. El programa en MATLAB también nos da como dato numéricos la cantidad de potencia activa perdida en todo el sistema y nos da la posibilidad de ver cada valor de los resultados obtenidos de magnitud de voltaje, ángulo de fase y las pérdidas de potencia activa y reactiva en cada línea de transmisión. Los resultados fueron los siguientes:

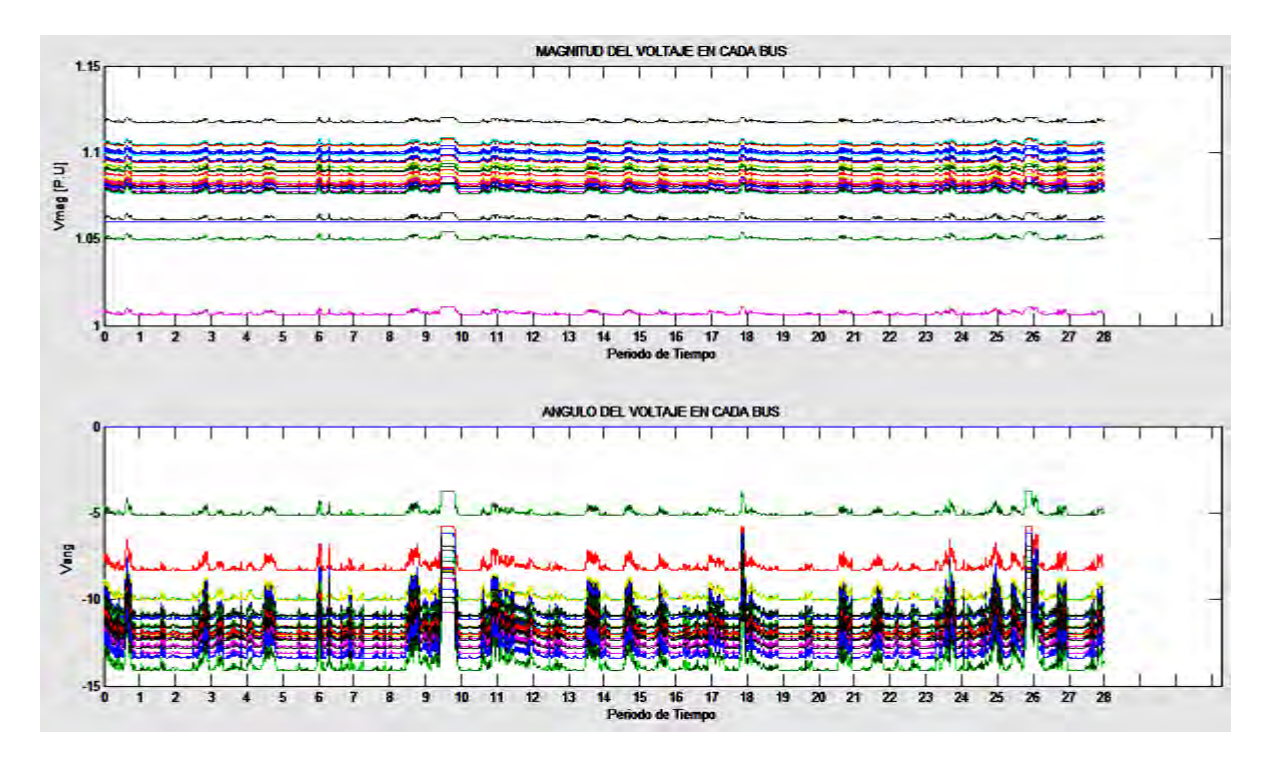

**Figura 5.6:** Grafica de la magnitud y ángulo del voltaje en cada bus durante el mes.

Como resultados para valores de magnitud de voltaje y su ángulo en la red bajo estudio la figura 5.6 muestra que los voltajes en los buses se atrasan entre 5 y 14 grados y su comportamiento sigue a las caídas de voltaje, cuando la generación eólica aumenta los ángulos tienden a mejorar, cuando la generación eólica disminuye estos tienen variaciones más significativas. Los voltajes buscan permanecer en su valor inicial de 1.06 p.u. Solo el bus 1 (*slack*) mantiene sus valores iniciales de voltaje y ángulo.

A continuación en las figuras 5.7 y 5.8 se muestran graficas más a detalle de la magnitud de voltaje en los buses en donde se instalaron los parques eólicos (bus 15 y 27)

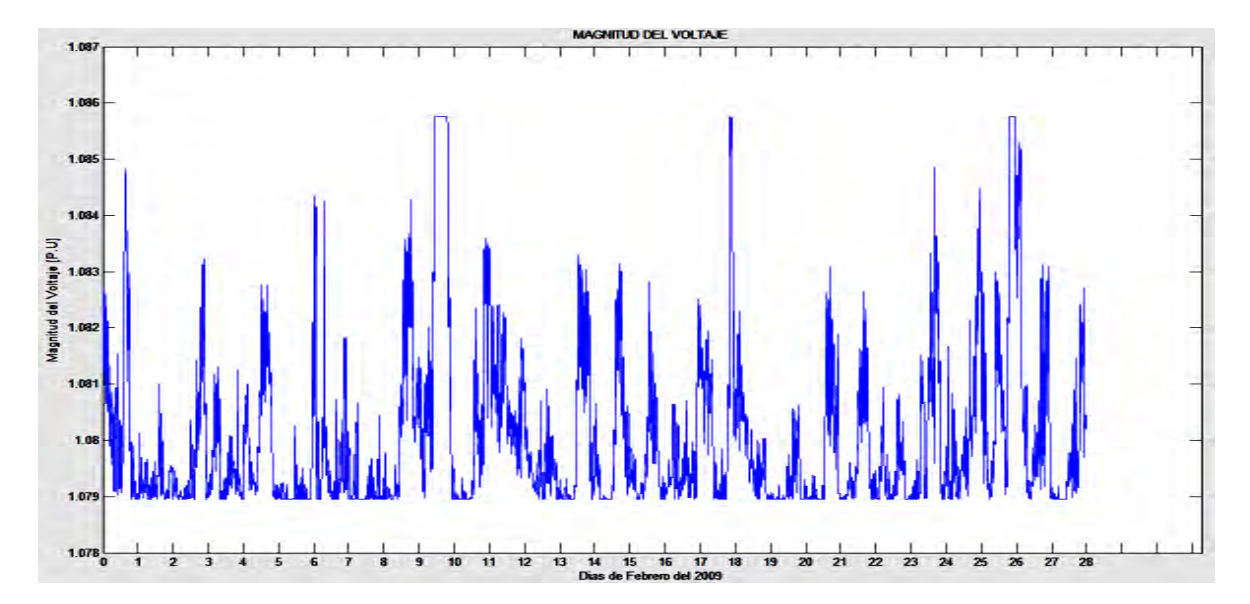

**Figura 5.7**: Magnitud del voltaje en el bus 15.

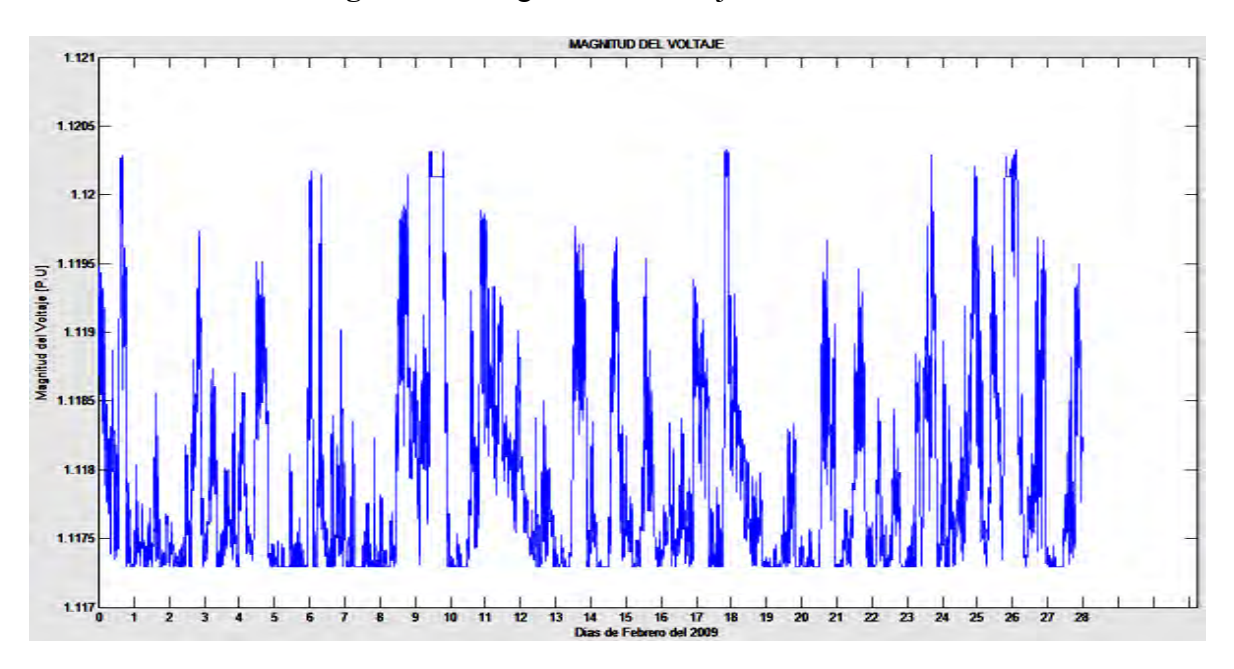

**Figura 5.8**: Magnitud del voltaje en el bus 27.

En la figura 5.7 se muestran los voltajes correspondientes al bus 15 que es donde se instalo el parque eólico con los aerogeneradores Enercon E-101, en la figura 5.8 podemos ver como vario el voltaje en el bus 27 donde se coloco el parque con los aerogeneradores Gamesa G-136. El bus 15 mostro un voltaje de 1.079 p.u. con baja generación y 1.085 p.u. con alta generación. El bus 27 tuvo un voltaje de 1.1175 a baja generación y de 1.12 a generación alta.

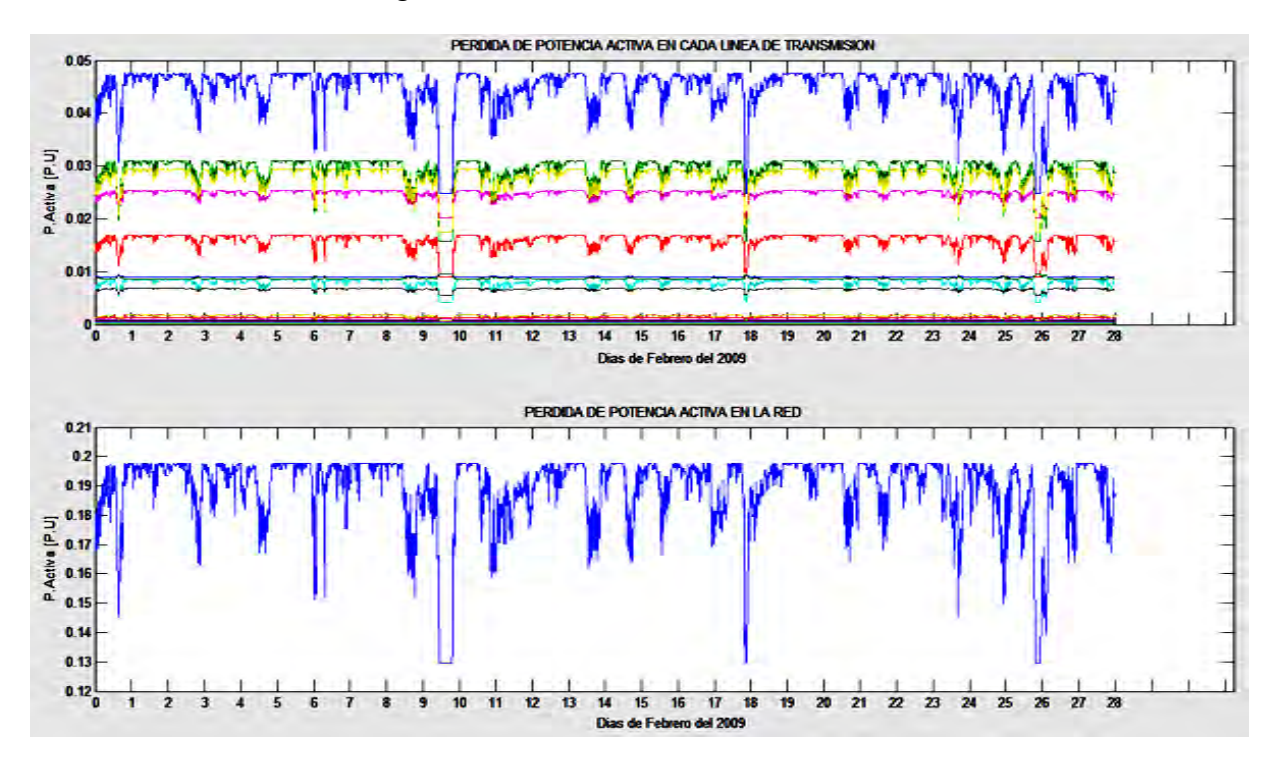

También se obtuvieron los siguientes resultados.

**Figura 5.9:** Perdidas de potencia activa en cada línea de transmisión y en la red.

En la figura 5.9 se pueden observar las pérdidas de potencia activa en cada línea de transmisión y las pérdidas de potencia activa en la red. La pérdida promedio de potencia activa en la red fue de 18.890 MW, se puede observar en las graficas que en cada línea de transmisión y por lo tanto en la red, al aumentar la generación de potencia las pérdidas disminuyen. La generación eólica contribuye a disminuir perdidas de potencia en las líneas de transmisión y como fuente de generación para aportar potencia a las redes eléctricas.

#### **5.5 SUMARIO**

En este capítulo se sometió a un estudio de flujos de potencia dinámicos a una red eléctrica de 30 buses a la cual se le incorporaron dos parques eólicos de 36 MW cada uno. Primero se sometió a la red eléctrica a un estudio de flujos de potencia convencional sin los parques eólicos, enseguida se vuelve a someter la misma red pero ya con los parques eólicos funcionando a potencia nominal, esto es para poder observar en primera instancia los efectos que provoca la incorporación de estos parques eólicos en los parámetros eléctricos de la red como los son la magnitud y el ángulo de los voltajes nodales y el flujo de potencia a través de las líneas de transmisión. Después de este estudio se procedió a hacer un estudio de flujos de potencia dinámico en el cual la potencia entregada por los parques eólicos a la red depende de la velocidad del viento durante el periodo de estudio. Se pudo observar que la inclusión de los aerogeneradores a la red eléctrica mejora las características eléctricas del sistema y reduce las pérdidas de potencia a través de las líneas de transmisión.

#### **CAPITULO 6**

#### **CONCLUSIONES**

Después de someter a los nueve modelos de aerogeneradores al análisis de flujos de potencia dinámicos en la red de prueba de la IEEE de cinco buses, los dos mejores aerogeneradores fueron el Enercon modelo E-101 y el Gamesa modelo G-136. El aerogenerador Gamesa G-136 fue muy superior a todos, esto se puede apreciar en que tuvo el factor de planta con el porcentaje más elevado, lo cual significa una generación de potencia muy eficiente ya que a pesar de que el lugar en donde se tomaron las mediciones de viento mostro velocidades eólicas muy bajas durante el mes que se realizaron estas mediciones, el aerogenerador G-136 trabajo más tiempo entregando un valor más cercano de su potencia nominal.

La red eléctrica de prueba IEEE de treinta buses, modelada con la incorporación de dos parques eólicos de 36 (MW) cada uno, conformados uno por aerogeneradores Gamesa G-136 y el otro por Enercon E-101 mostro después de un estudio de flujos de potencia dinámico que las características eléctricas de la red modelada no se ven drásticamente afectadas por el cambio constante en la generación de estos parques, los voltajes en los buses variaron dentro de los limites de tolerancia (±6%) pero en donde se noto la mayor influencia fue en las perdidas de potencia en las líneas de transmisión ya que antes al haber cinco fuentes de generación, el flujo de potencias se elevaba mucho por ciertas líneas ya que se saturaba de flujo de potencia, también estas fuentes de generación tenían que mandar potencia a buses muy alejados generando perdidas en las líneas, después de un estudio para conocer en que buses sería más conveniente colocar los parques eólicos se procedió a incorporar estos parques a la red, después de analizar la red con los parques integrados se observo que la distribución de potencia a través de las líneas de transmisión era más uniforme y por lo tanto las perdías de potencia disminuyeron significativamente.

Cabe mencionar que el parque compuesto por los aerogeneradores G-136 se desempeño mejor que el de los E-101, los aerogeneradores G-136 aportaron mayor potencia a la red, considerando que los dos parques tienen la misma potencia total de generación. Esto se debe a que los G-136 alcanzan su potencia nominal a velocidades de viento menores que los demás generadores. También se debe tomar en cuenta que el parque conformado por los G-136 se compone de ocho aerogeneradores y el parque conformado por los E-101 utiliza doce aerogeneradores, esto también representa en un ahorro de terreno para la instalación de un parque eólico.

#### **APENDICE A**

#### Programa en MATLAB para graficar la relación torque – deslizamiento de un motor de inducción.

Este programa pide como datos de entrada las características del motor de inducción a ser estudiado las cuales son: Numero de polos, valor de la resistencia del rotor, valor de la resistencia del estator, el valor del voltaje en terminales de la maquina, el valor de la frecuencia, el valor de la reactancia del estator y del rotor.

Teniendo estos datos el programa despliega una seis graficas sobrepuestas donde cada una representa la curva de relación torque – deslizamiento con la resistencia del estator variando a razón de R, 2R, 4R, 6R, 8R y 10R respectivamente para cada curva.

A continuación se presenta el código del programa en MATLAB.

' \*\*\*\*\*\*\*\*\*\*\* Programa que Grafica las Curvas de relación Torque - Deslizamiento en las maquinas de inducción variando la Resistencia del Rotor \*\*\*\*\*\*\*\*\*\*\*\*\*\*\*'

pf=input(' <<<<< Introduce el Numero de polos de la Maquina (pf) >>>>> ')

rr=input(' <<<<< Introduce el valor de la resistencia del rotor (Rr) [ohms] >>>>> ')

rs=input(' <<<<< Introduce el valor de la resistencia del estator (Rs) [ohms] >>>>> ')

vs=input(' <<<<< Introduce el valor de voltaje en las terminales de la maquina (Vs) [V] >>>>> ')

fs=input(' <<<<< Introduce el valor de la Frecuencia (f)[Hz] >>>>> ')

xs=input(' <<<<< Introduce el valor de la reactancia del estator (Xs)[ohms] >>>>> ')

 $x = input(' \ll \ll \ll \text{Introduce el valor de la reactancia del rotor (Xr) [ohms]} \ll \gg \gg \ll \text{')}$ 

 $ws=(12.56637*fs)/(pf);$ 

 $x=-2:0.1:2$ ;

 $y=(3*(pf/2)*rr*(vs.^2))*(((ws*(rs.^2)*x)+(2*ws*rs*rr)+(((xs+xr.^2)*x*ws)+(((ws*(rr.^2)))$ \* $(x^2-1))$ .<sup>2</sup>-1)

 $plot(x,y,'m')$ 

grid on

hold on

 $y=(3*(pf/2)*(2*rr)*(vs.^2))*(((ws*(rs.^2)*x)+(2*ws*rs*(2*rr))+(((xs+xr.^2)*x*ws)+((ws+yr.^2)*zx*ws))$ \* $((2\text{*}rr).^2))$ \* $(x.^2)$ ).<sup>^</sup>-1)

 $plot(x,y,'g')$ 

hold on

 $y=(3*(pf/2)*(4*rr)*(vs.^2))*(((ws*(rs.^2)*x)+(2*ws*rs*(4*rr))+(((xs+xr).^2)*x*ws)+(((ws+xf).^2)*x*ws))$ \* $((4\text{*}rr).^2))$ \* $(x.^2)$ ).<sup>^</sup>-1)

 $plot(x,y, b')$ 

hold on

 $y=(3*(pf/2)*(6*rr)*(vs.^2))*(((ws*(rs.^2)*x)+(2*ws*rs*(6*rr))+(((xs+xr).^2)*x*ws)+(((ws+xf).^2)*x*ws))$ \* $((6\text{*}rr).^2))$ \* $(x.^2)$ ).<sup>^</sup>-1)

 $plot(x, y, 'k')$ 

hold on

```
y=(3*(pf/2)*(8*rr)*(vs.^2))*(((ws*(rs.^2)*x)+(2*ws*rs*(8*rr))+(((xs+xr).^2)*x*ws)+(((ws+xf).^2)*x*ws))*((8\text{*}rr).^2))*(x.^2)).<sup>^</sup>-1)
```
 $plot(x,y,'r')$ 

hold on

```
y=(3*(pf/2)*(10*rr)*(vs.^2))*(((ws*(rs.^2)*x)+(2*ws*rs*(10*rr))+(((xs+xr.^2)*x*ws)+(ws*( (10*rr).^2))*(x.^{-1})).^{-1})
```
 $plot(x,y,y')$ 

hold on

xlabel('Deslizamiento [rad/seg]')

ylabel('Torque [Nm]')

title('Relación torque deslizamiento variando la resistencia del rotor (Rr)')

return

#### **APENDICE B CATALOGO DE AEROGENERADORES**

En este catalogo se presentan los aerogeneradores que se utilizaron para realizar el presente trabajo.

Enercon

- Aerogenerador Enercon E-53
- Aerogenerador Enercon E-82
- Aerogenerador Enercon E-112

Gamesa

- Aerogenerador Gamesa G-58
- Aerogenerador Gamesa G-80
- Aerogenerador Gamesa G-136

Vestas

- Aerogenerador Vestas V-52
- Aerogenerador Vestas V-100
- Aerogenerador Vestas V-112

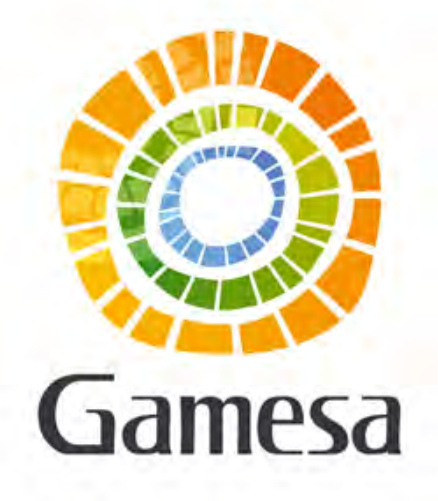

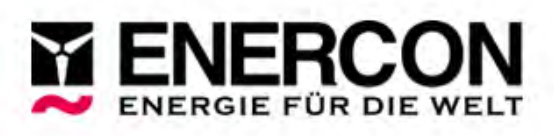

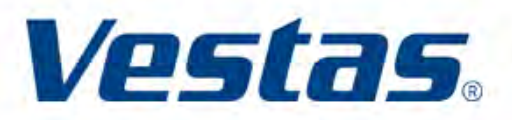

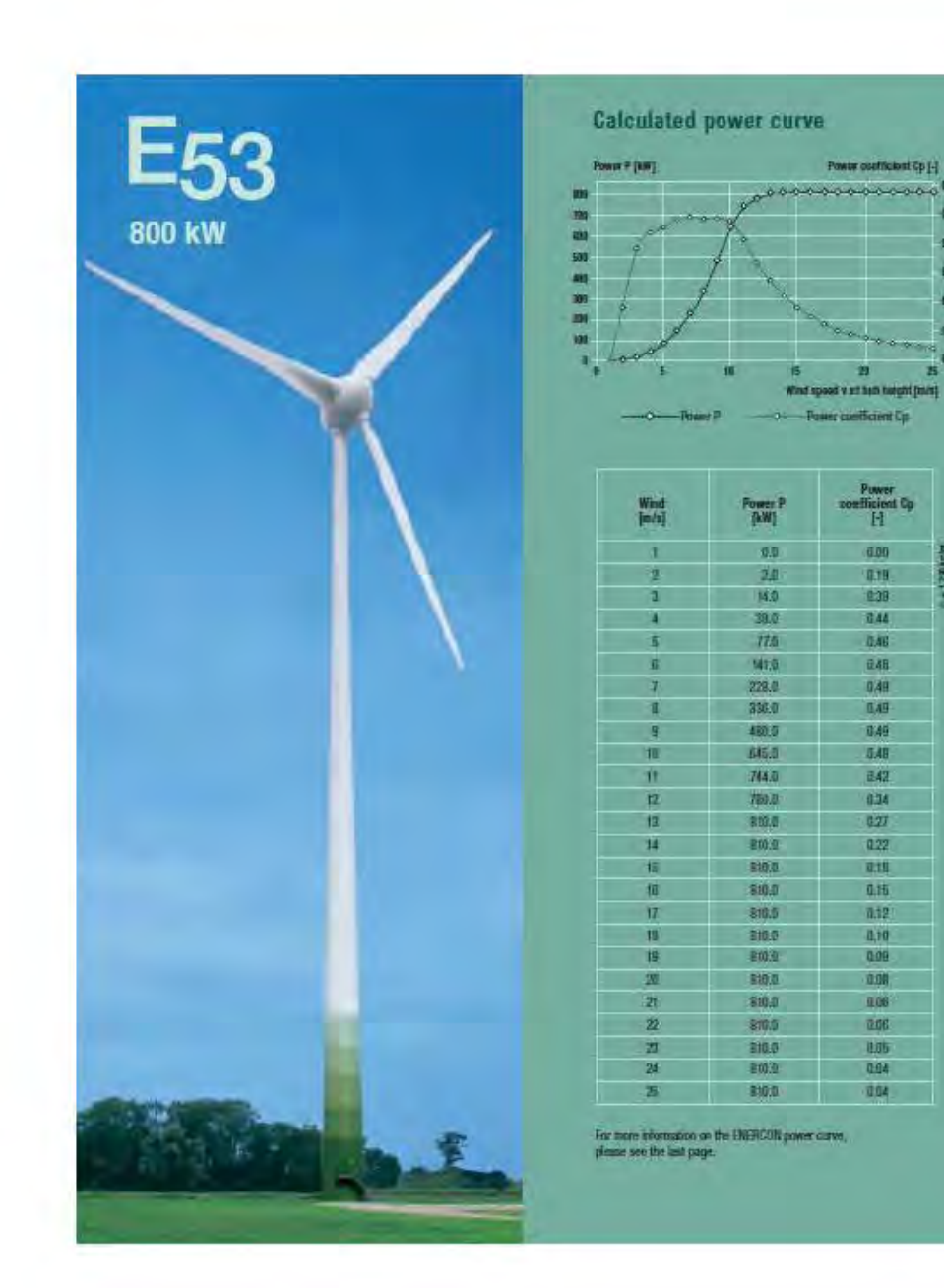

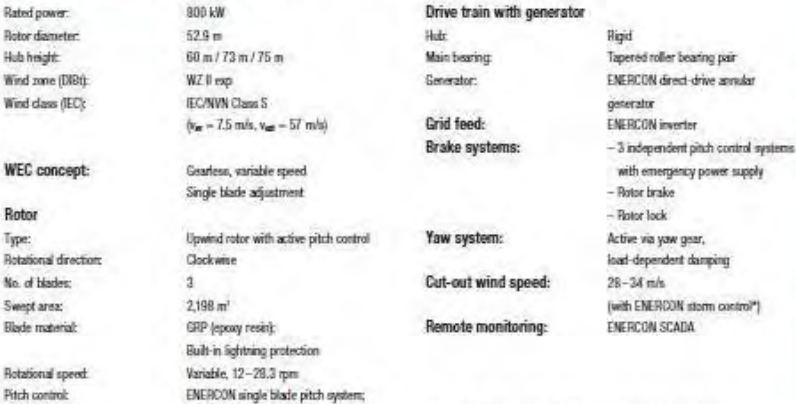

one independent pitch system per rotor

blade with allocated emergency supply

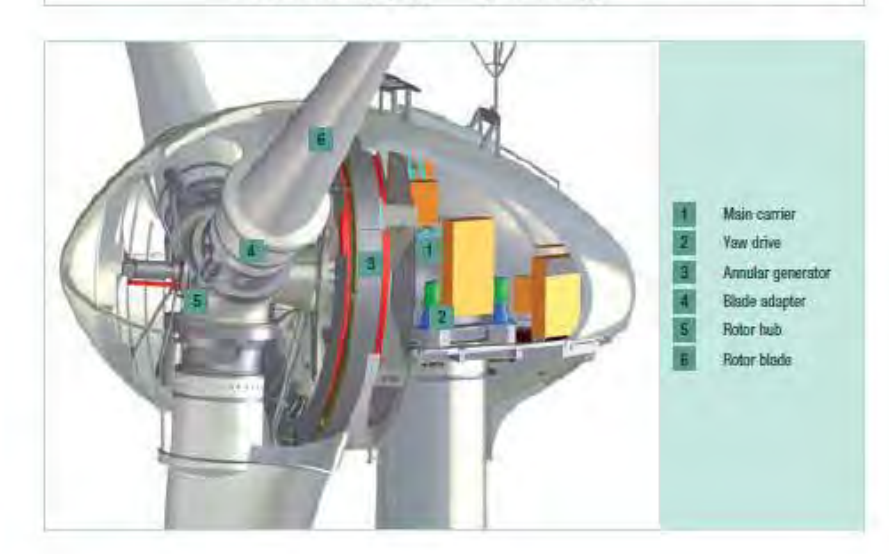

#### **Technical specifications E-53** Rated power:

Rotor diameter:

Wind zone (DIBt)

Hub height:

Rotor Type:

No. of blades: Swept area:

Blade material:

Rotational speed

Pitch control:

**DSI** 

0.5m

9.40

ex.

 $420$ 

3.10

 $\overline{\phantom{a}}$ 

謂

 $H$ 

\*For more information on the ENERCON storm control feature,

please see the last page.

 $82$ 

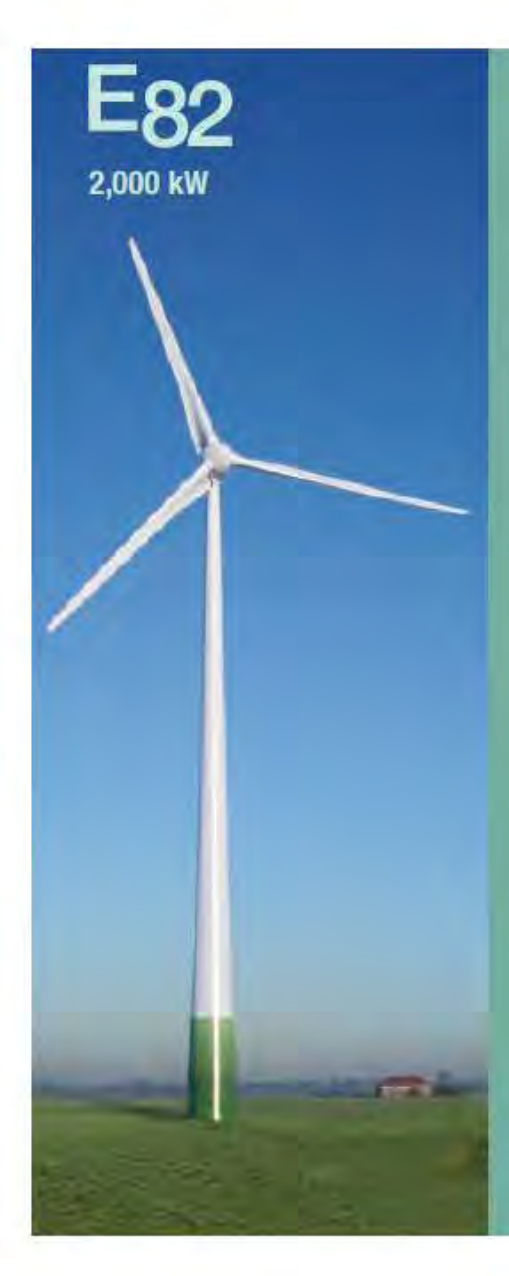

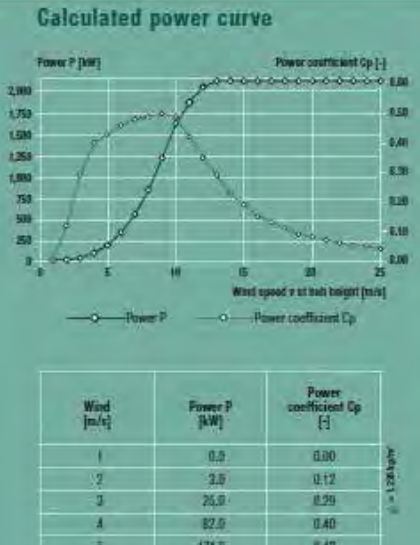

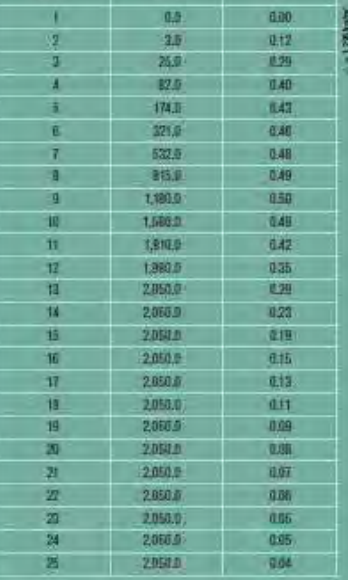

For more information on the EMERCON power narve, please see the limit page

#### **Technical specifications E-82 E2**

Rated power:

Rotor diameter:

Wind zone (DIBt):

Wind class (IEC):

Hub height:

Rotor Type:

No. of blades:

Swept area: Blade material:

Rotational speed: Pitch control:

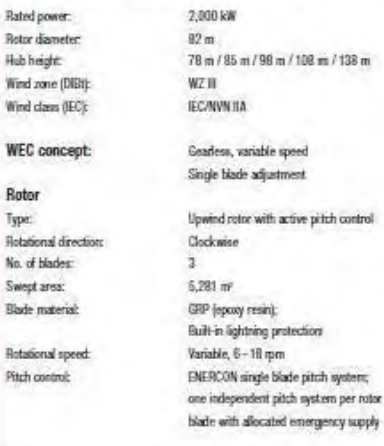

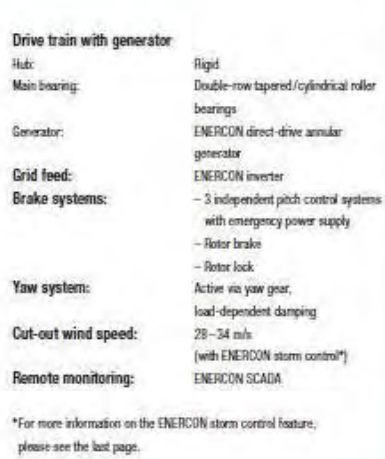

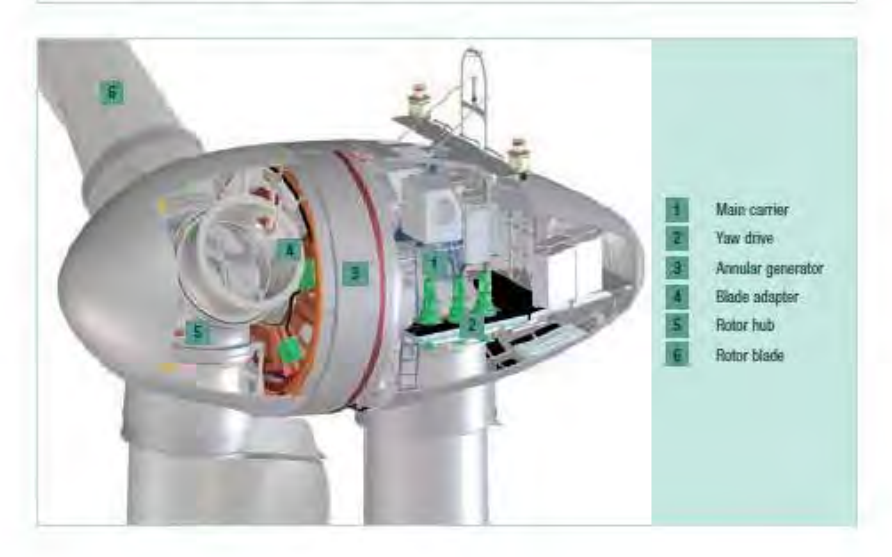

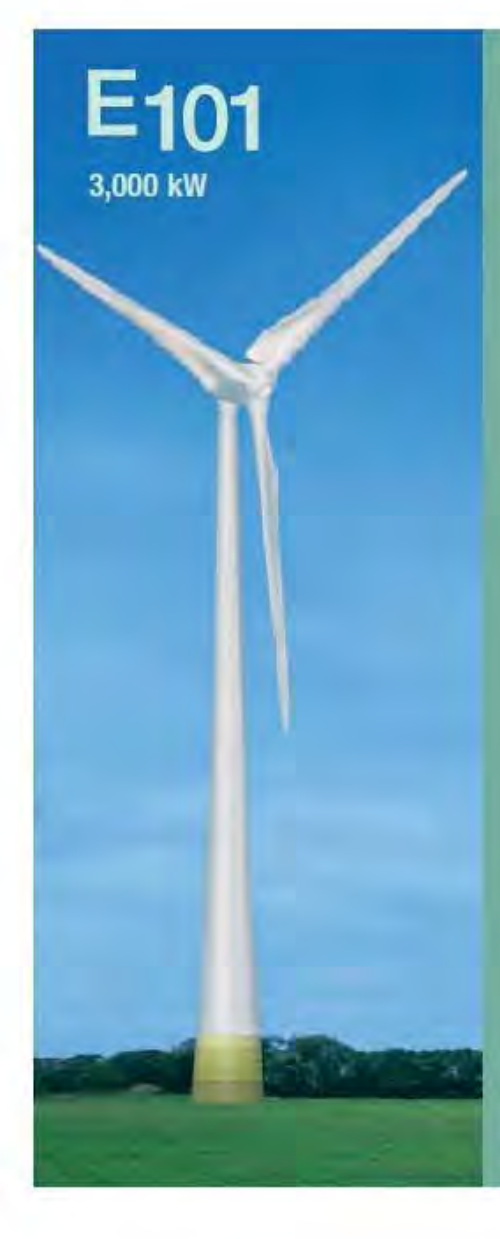

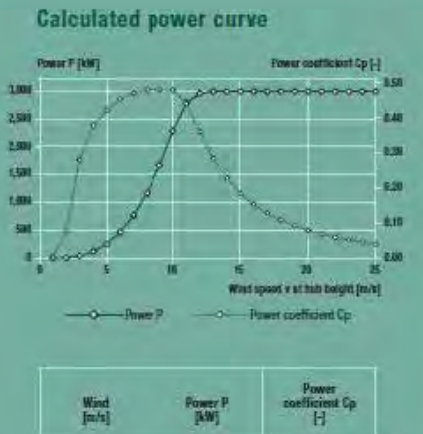

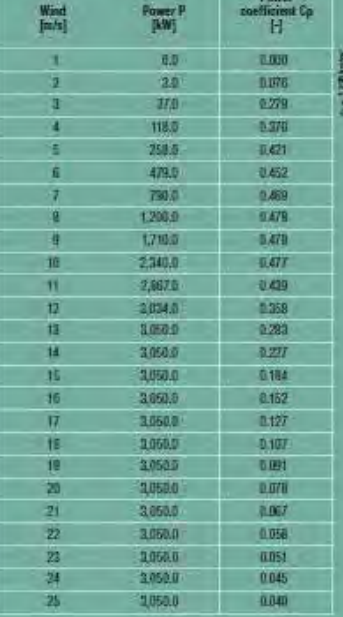

For more information on the ENERCON power curve, please are the last page.

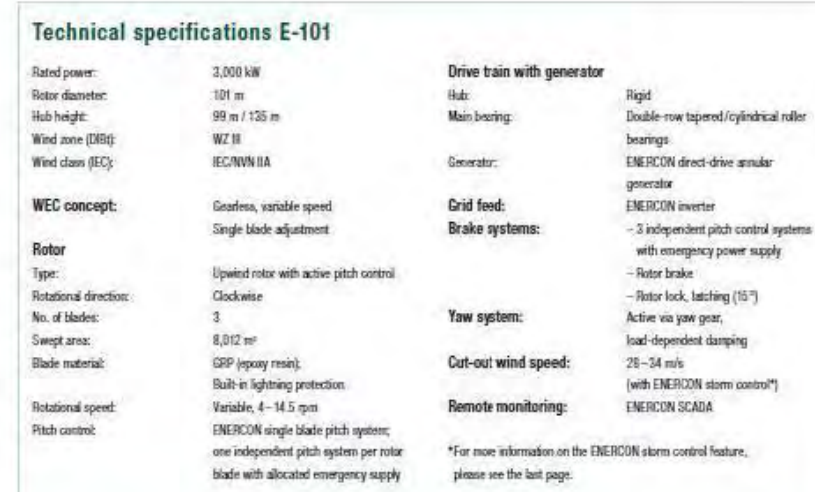

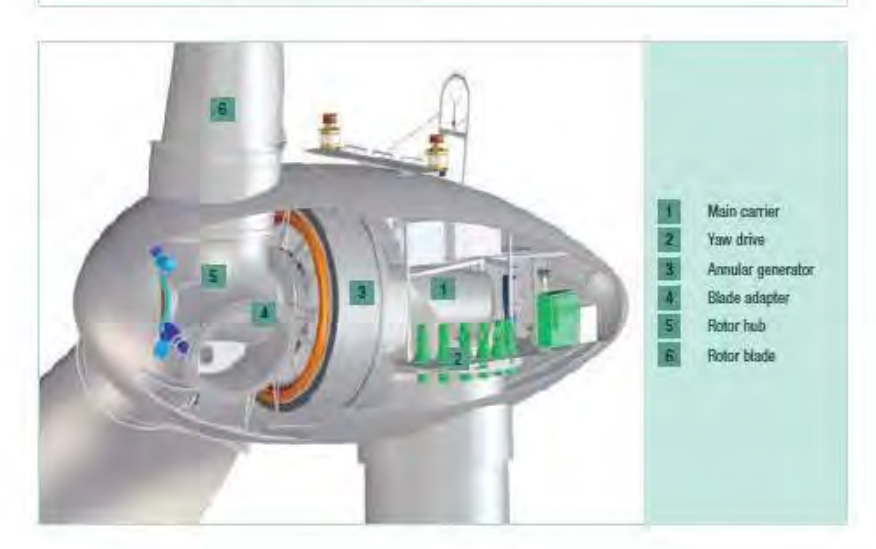

# Mejoras continuas<br>en las prestaciones

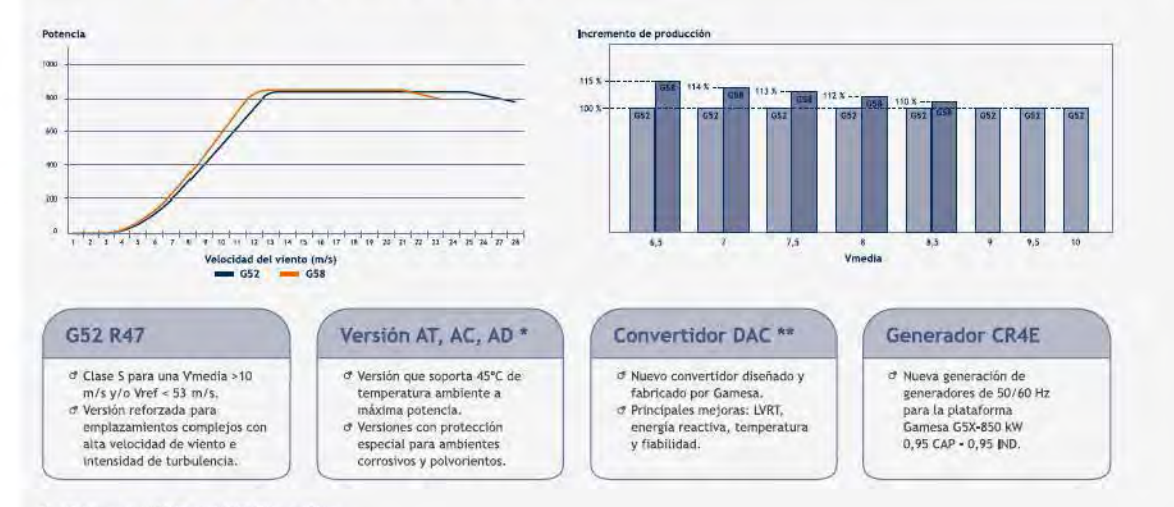

 $\stackrel{\bullet}{\bullet}$  . All a lamparature / AC; Alta correction / AD; Anthievans can chack this section Generator

### Ventajas<br>Gamesa G5X-850 kW

- 
- **Callie pay** .<br>En de patas más ligeras mediante el empleo de libra da vidria y
- .<br>Cas para ganuntzar et ci<br>nexiós a red incernacion ÷.
- 
- 
- 
- 

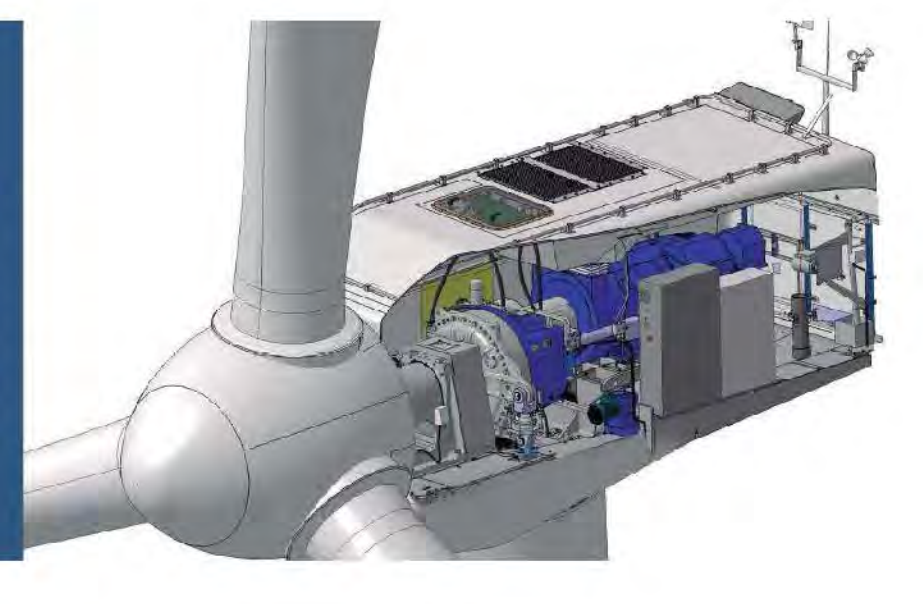

**Descubriendo** Gamesa G5X-850 kW

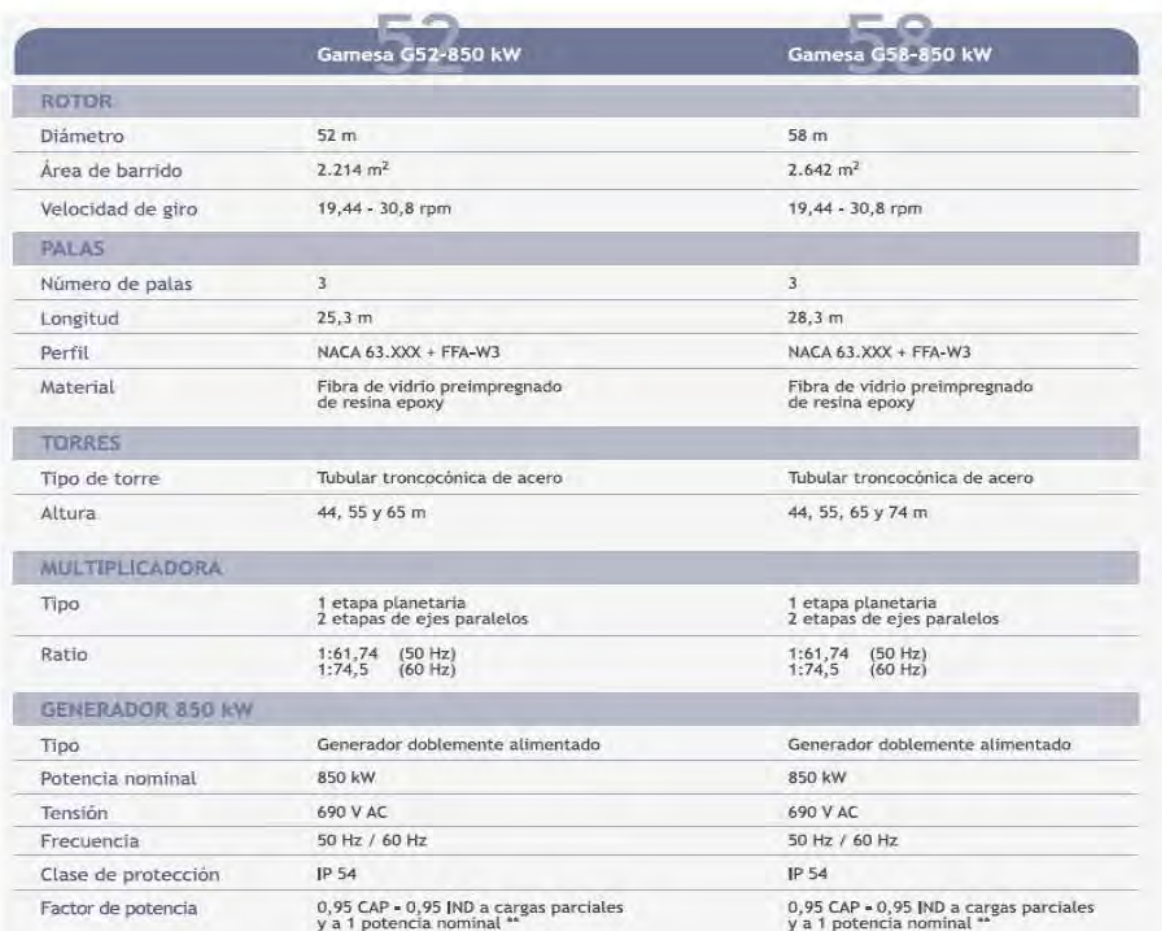

## Ventajas<br>Gamesa G9X-2.0 MW

- 
- 
- 
- 
- 
- 
- 
- 

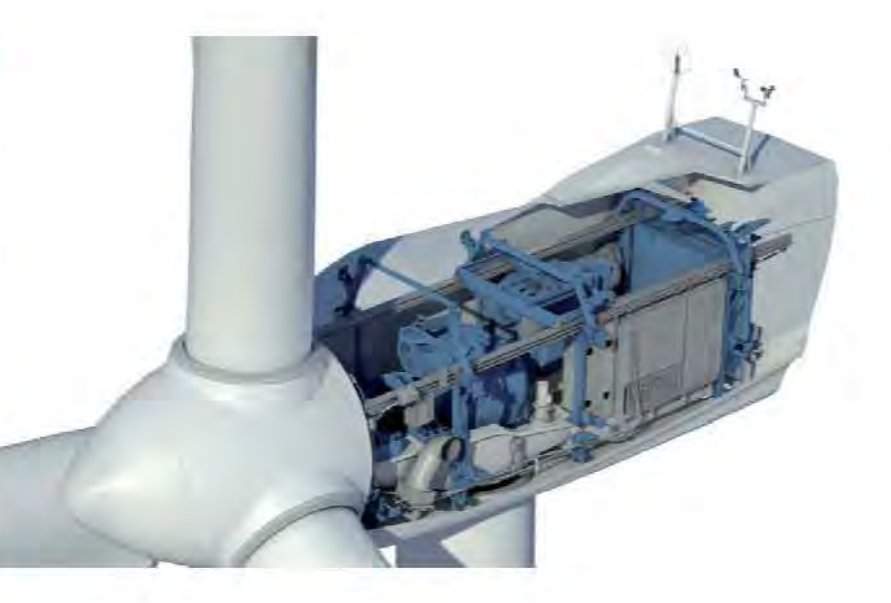

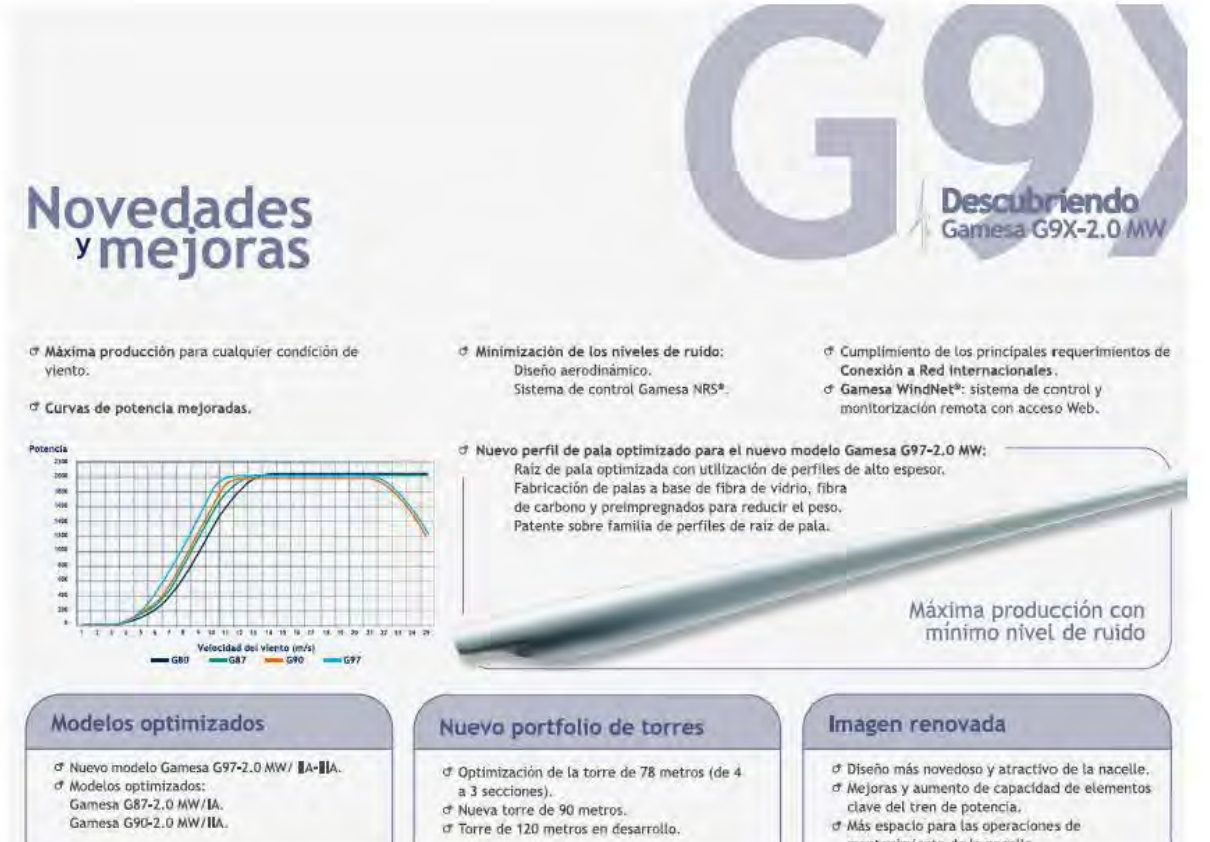

- Gamesa G90-2.0 MW/IIA.
- a 3 secciones).<br><sup>et</sup> Nueva torre de 90 metros.
- t1 Torre de 120 metros en desarroUo.
- clave del tren de potencia.
- Luave del tren de potencia.<br>O Más espacio para las operaciones de
- r1 Mas espaclo para las opcraclone-s de mantenimiento de la naceUe. mantenimiento de la nacelle.

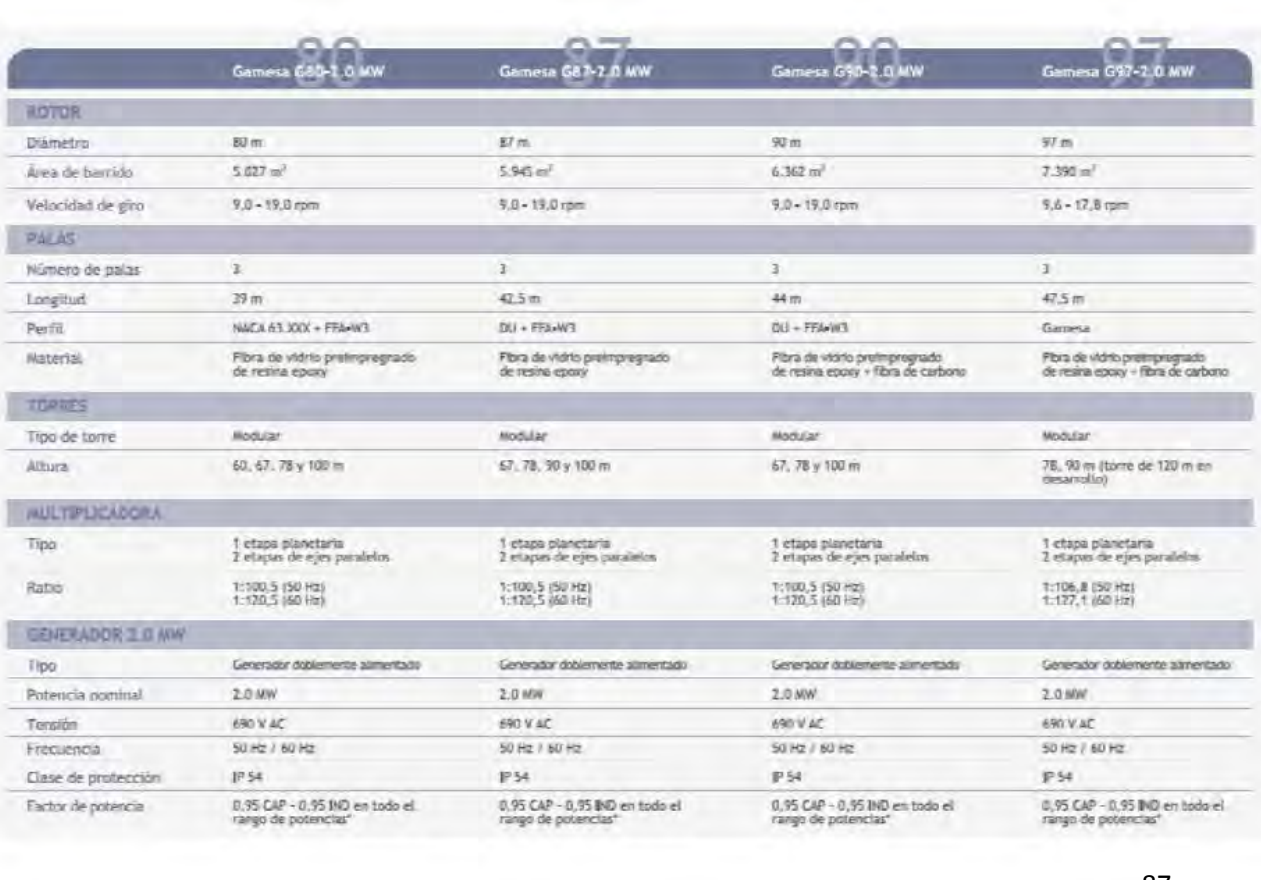

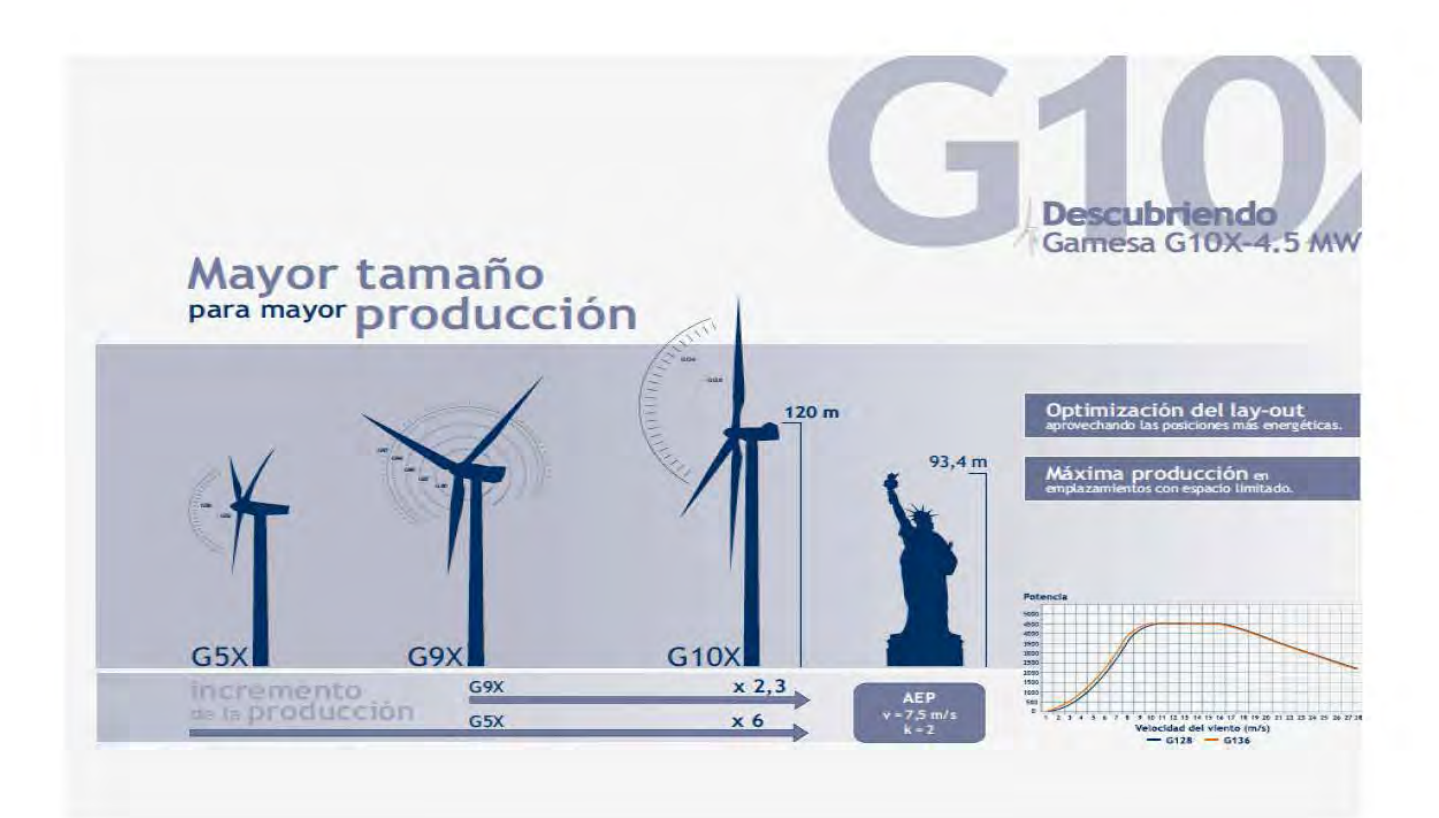

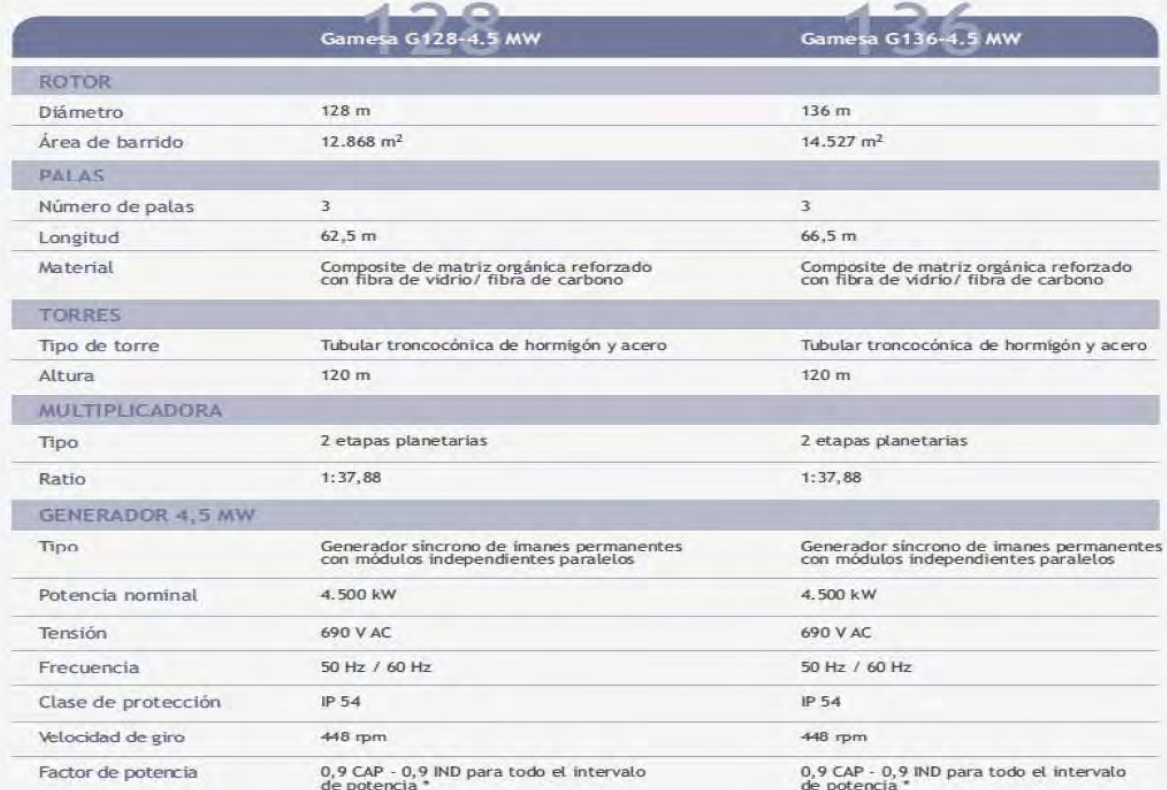

### **V52-850 kW**

POWER REGULATION pitch regulated with variable speed

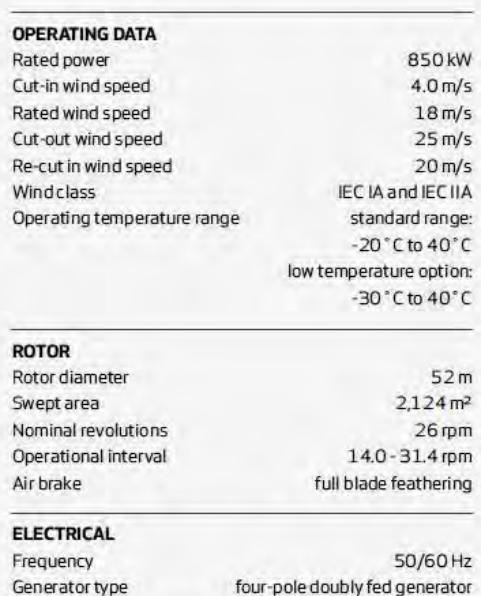

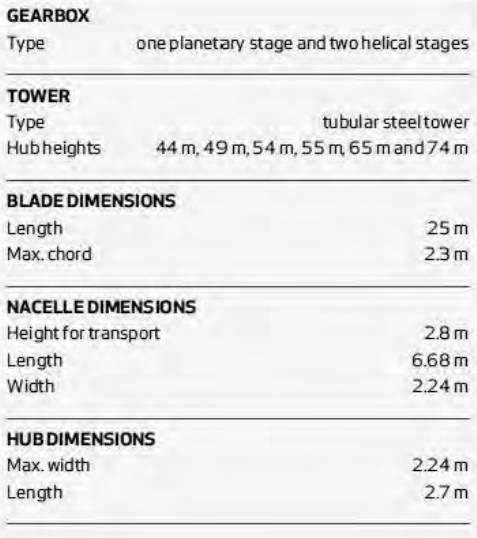

#### POWER CURVE FOR V52-850 kW

Noise reduced sound power modes are available

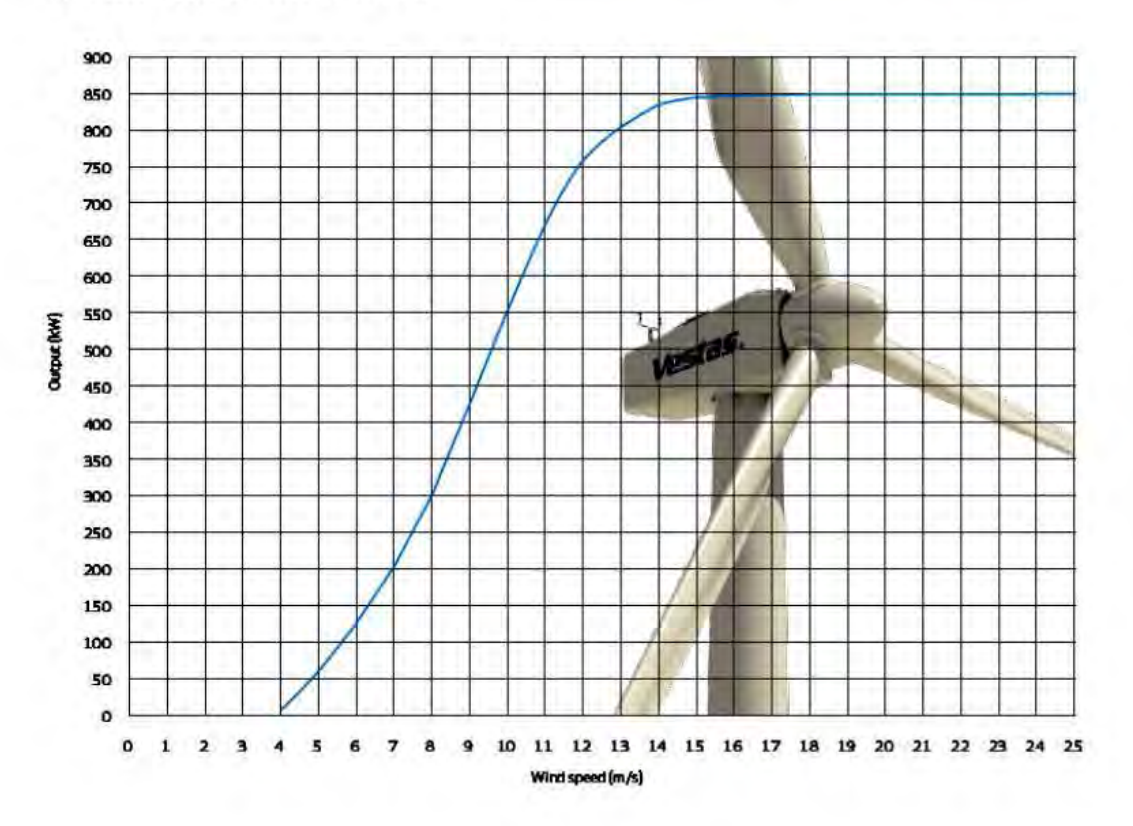

ŀ

# **V100-2.6MW Vl00-2.6MW**

POWER REGULATION pitch regulated with variable speed

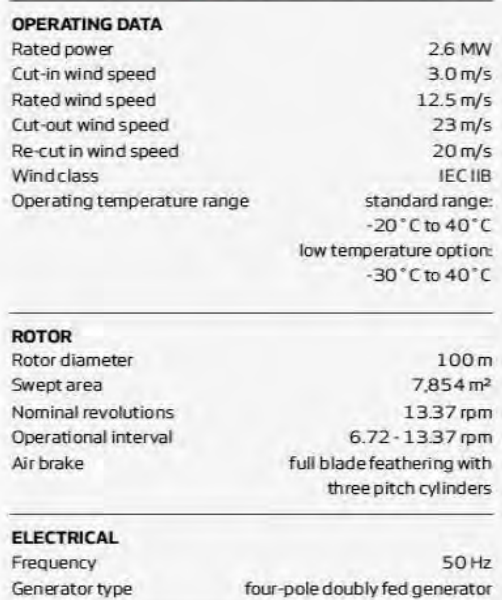

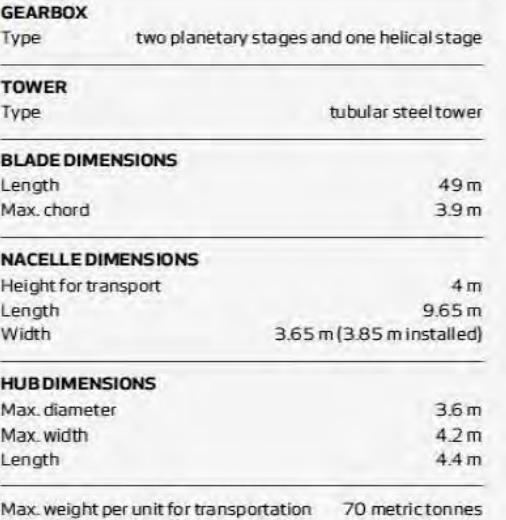

#### **POWER CURVE FOR V100-2.6 MW**

**POWER CURVE FOR V100-2.6 MW**<br>Noise reduced sound power modes are available

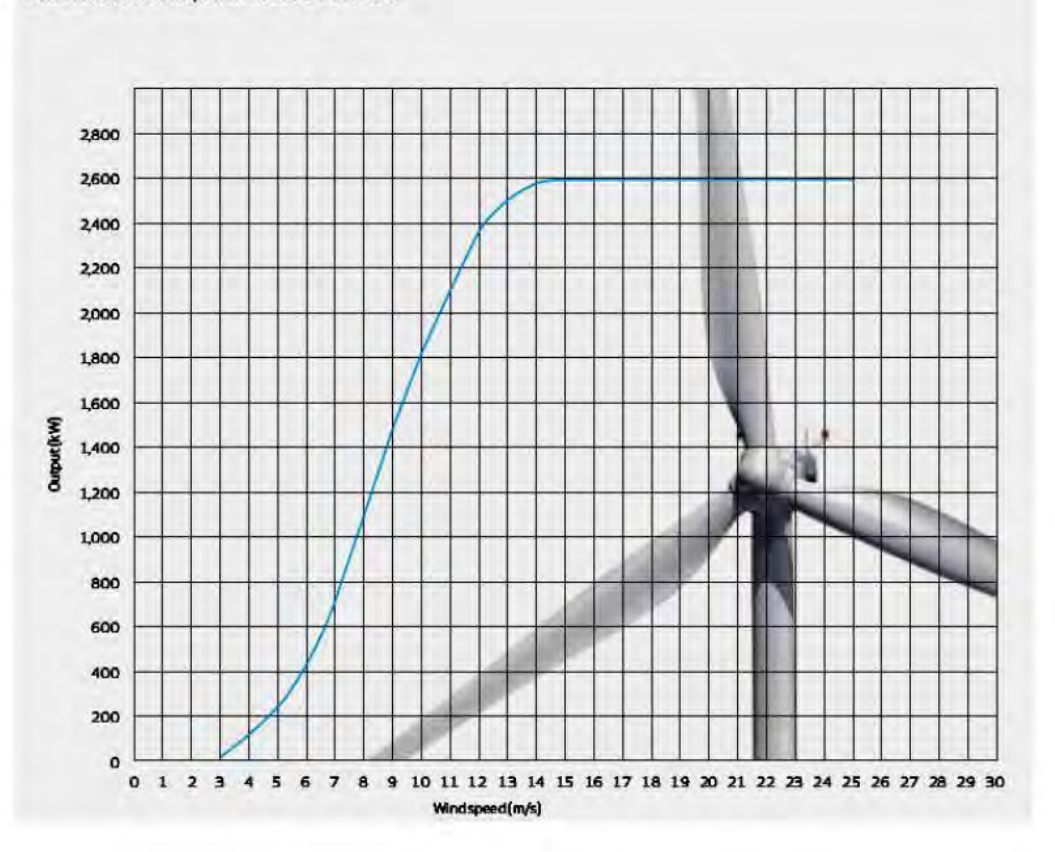

# **V112-3.0MW Vl12-3.0MW**

POWER REGULATION pitch regulated with variable speed

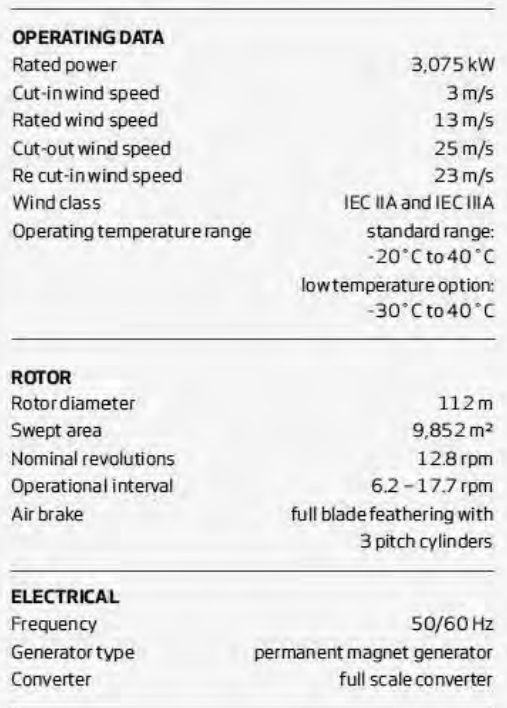

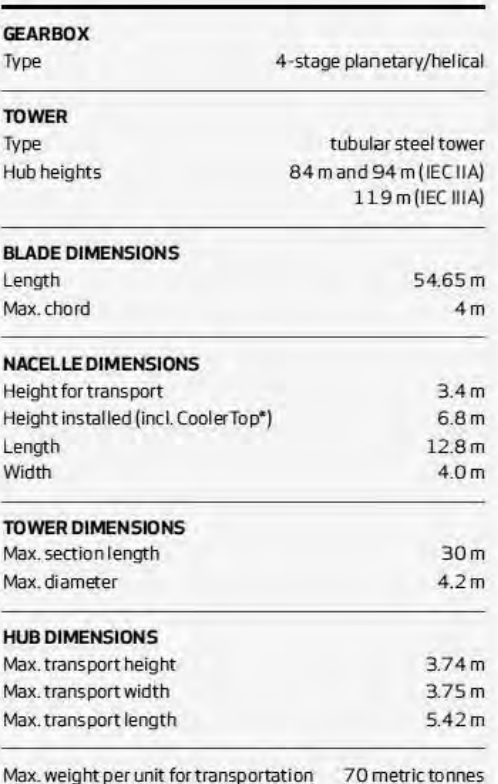

#### **POWER CURVE FOR V112-3.0 MW POWER CURVE FOA** V112- 3..0 NW

Noise reduced sound power modes are available

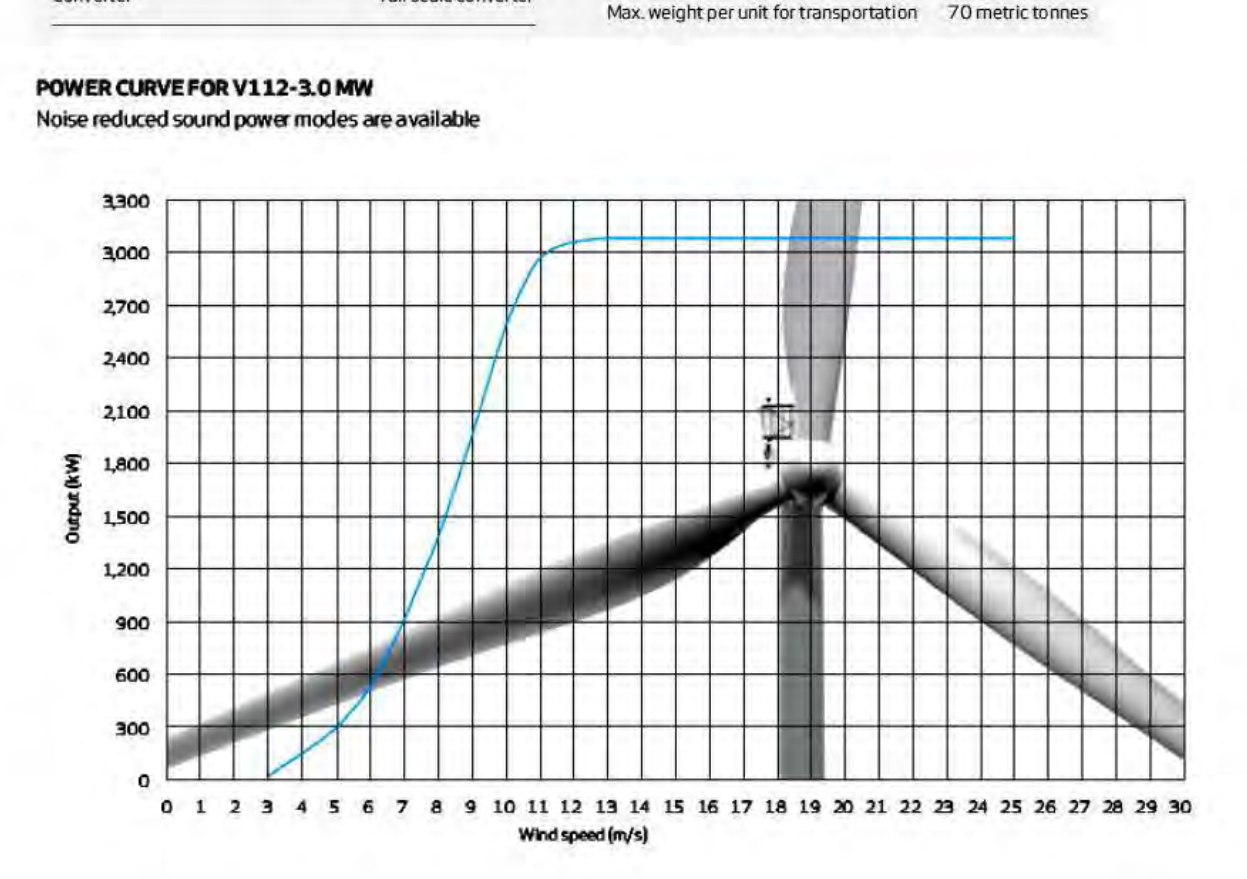

#### **REFERENCIAS**

[1] Anaya-Lara, O., Jenkins, N., Ekanayake, J., Cartwright, P., Hughes, M.: "Wind energy generation, Modelling and control", John Wiley & sons, Ltd, ISBN: 978-0-470-71433-1.

[2] Mukund, R.: "Wind and Solar Power Systems, Design, Analysis, and operation", CRC Press Taylor & Francis group.

[3] Hau, E.: "Wind Turbines, Fundamentals, Technologies, Application, Economics", Springer 2nd Edition, ISBN-10 3-540-24240-6.

[4] Amin, B.: "Induction Motors, Analysis and torque control", Springer - Verlag, ISBN 3- 540-42374-5

[5] Coria, L.: "Modelado y Operación de líneas de transmisión", Instituto tecnológico de Morelia, División de ingeniería eléctrica.

[6] Acha, E., Fuerte-Esquivel, C., Ambriz-Perez, H., Angeles-Camacho, C.: "Facts, Modelling and Simulation in Power Networks" , John Wiley & Sons, LTD, ISBN: 0-470- 85271-2

[7] Angeles-Camacho, C.: "Phase Domain Modelling and Simulation of Large-Scale Power Systems with VSC-Based FACTS Equipment". Thesis to the department of electronics and electrical engineering of the University of Glasgow for the degree of Ph.D.

[8] Burden, R., Faires, D.: "Anàlisis Numerico", Thomson Learning Septima Ediciòn, ISBN 970-686-134-3.

[9] Das. J.: "Power System Analysis, Short-Circuit Load Flow and Harmonics", Marcel Dekker, INC. ISBN: 0-8247-0737-0

**[**10] Thomas Ackermann, "Wind power in Power Systems" John Wiley & Sons, Ltd Stockholm, Sweden, 2005.

[11] J. G. Slootweg. "Wind Power. Modeling and Impact on Power System Dynamics". Ph.D. Thesis. University of Delft. Netherland. 2003.

[12] Poller M, "Doubly-Fed Inducion Machine Models for Stability Assessment of Wind Farms", DIgSILENT GmbH, Germany.

[13] Fox Brendan, Flynn Damian, Anaya-Lara Olympo, Watson Richard. "Wind Power Integration". The Institution of Engineering and Technology, London, United Kingdom.